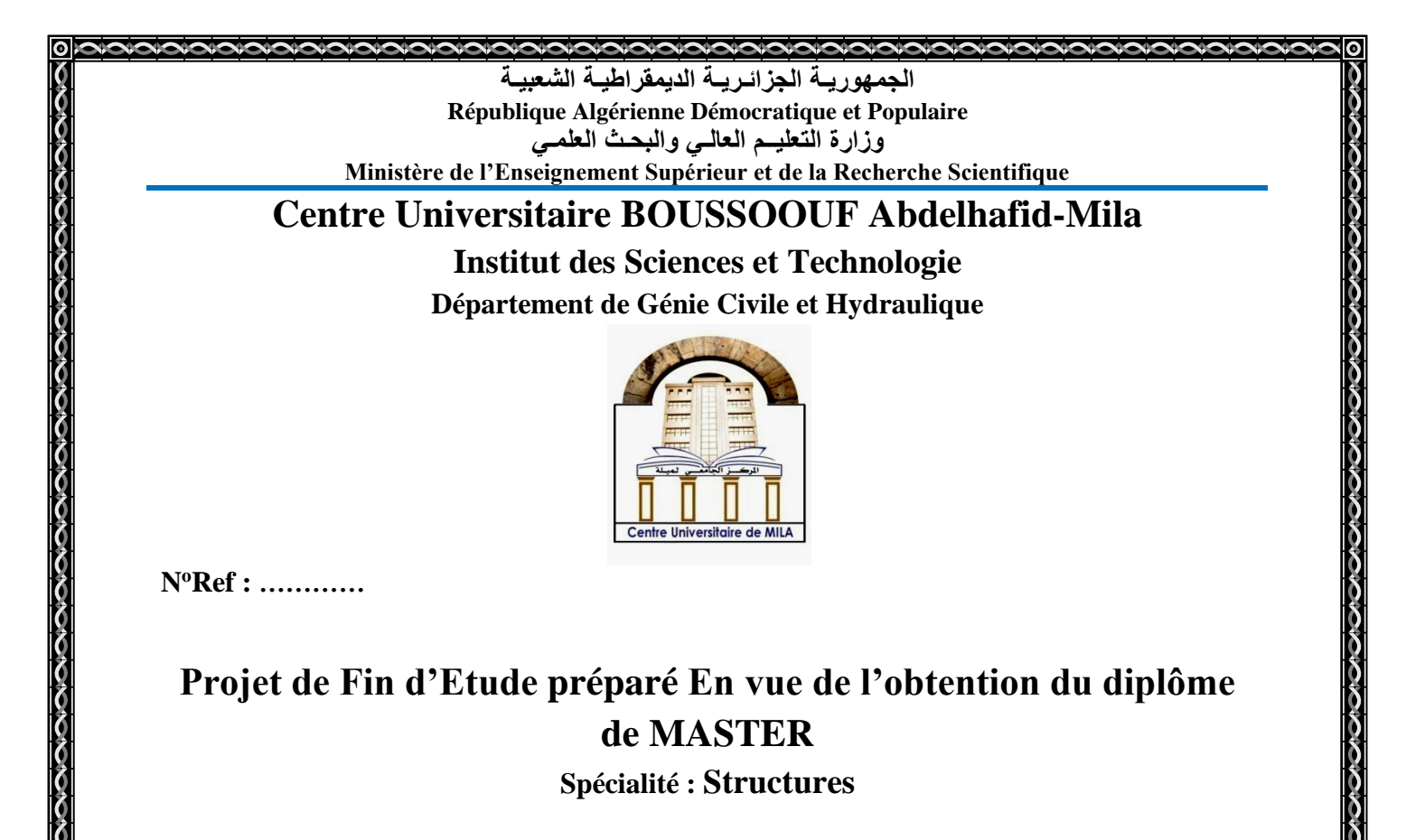

# **Contribution à la simulation des murs en maçonnerie chainée traditionnels en Algérie**

**Réalisé par : -BOUKETTA NACEREDDINE - LEHCHILI RAYANE**

**Soutenu devant le jury :** 

- **M. DJEGHADER Djamel Président**
- **M. GUETTICHE Abdelhak Examinateur**
- **M. BELGHIAT Choayb Promoteur**

**Année universitaire : 2021/2022**

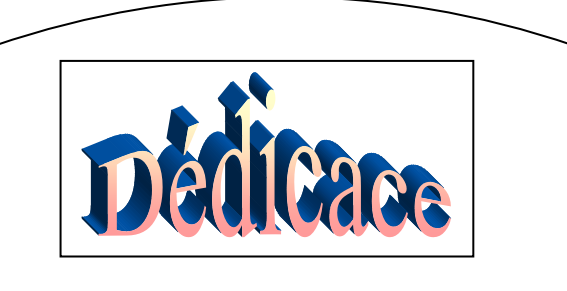

*Je dédie ce modeste travail à : A mes très chers parents qui ont toujours cru en moi et n'ont jamais cessé de me soutenir que dieu les protège pour moi ; A mes adorables sœurs. A mes chèrs frères À mes chèrs amis A toute la famille \*Bouketta\* surtout ma tante* 

*Meriem et Abdelli Zoheir qui aide moi à ce travail. A toutes les personnes que j'ai eu la chance de connaitre de*

*près où de loin, à la réalisation de ce travail*

*Nacereddine*

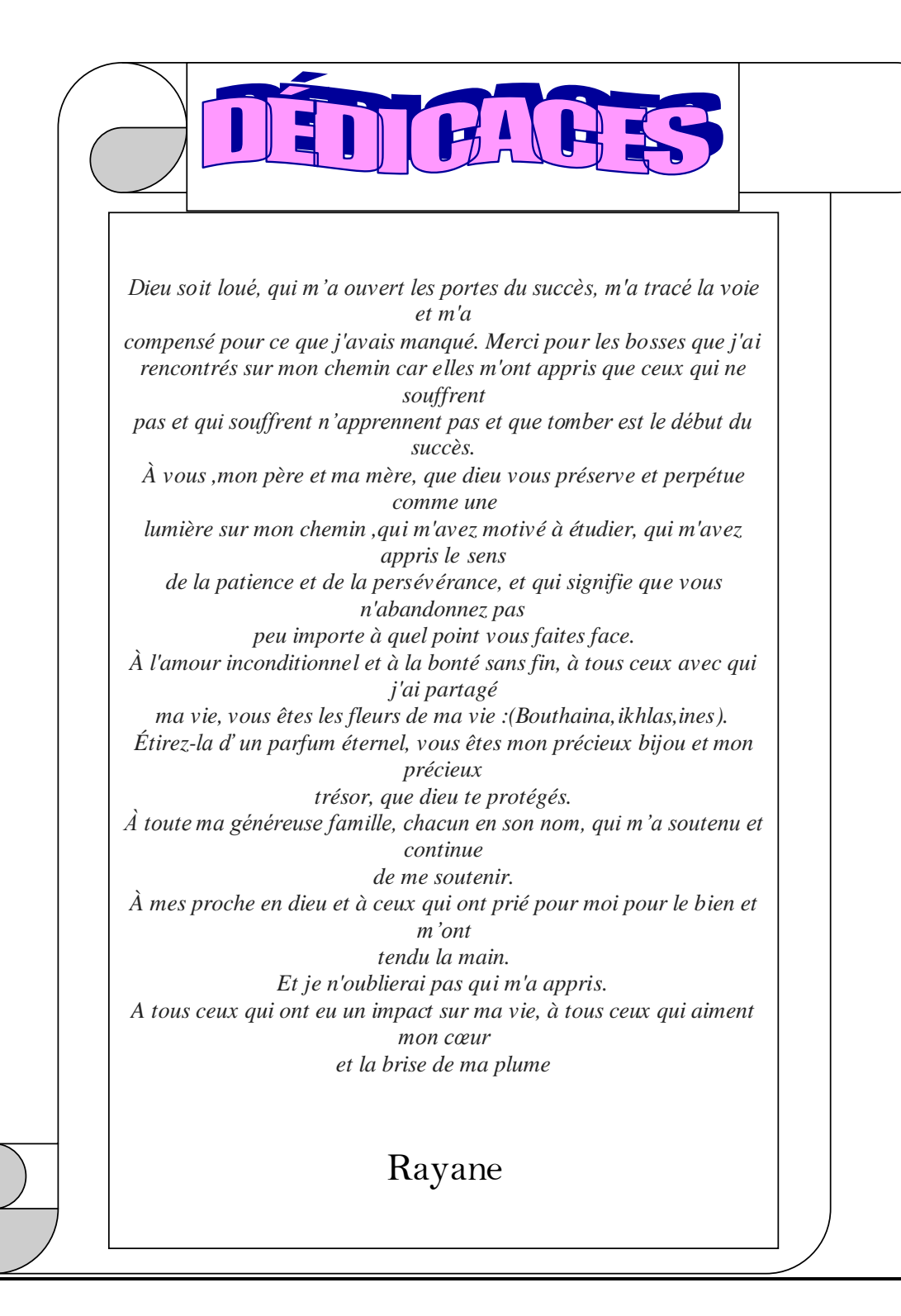

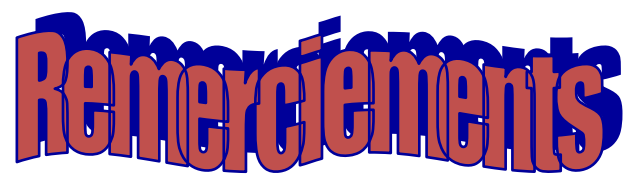

*Au terme de notre travail de mémoire, nous tenons à exprimer toute nos reconnaissance en premier notre Dieu ALLAH pour tout.*

*Nous remercions nos très chers parents qui nos ont donné l'espoir d'exceller dans notre études, et qu'ont sacrifié toute ses vie afin de nos voir devenir ce que nous sommes, merci nos parents. Nous remercions sincèrement le directeur de mémoire encadreur*

### *Dr. Belghiat Choayb pour*

*ses aides et sa disponibilité, nous remercions également le président et les membres de jury d'avoir accepté d'examiner notre travail.*

*Nous remercions tous ma famille frères et sœurs et mes amis qui nos ont encouragé à réaliser ce travail. À tous ceux qui ont contribué de prêt ou de loin a mené à terme ce travail*

#### **Résumé :**

L'emploi de la maçonnerie est largement répandu dans le monde entier. En Algérie, la maçonnerie chainée en brique de terre cuite est la plus utilisée par rapport aux autres types. Dans le but de prendre en compte les panneaux en maçonnerie chainée dans l'analyse des structures, beaucoup de modèles (analytiques ou numériques) ont été proposés dans la littérature. L'objectif de ce travail est de contribuer à la simulation de ces structures commençant par un état de l'are sur les modèles existants. Par la suite, deux modèles de différentes approches ont été sélectionnés dans le but de réaliser un optimum entre précision et cout de calcul. Les simulations sont finalement validées par des tests expérimentaux de la littérature.

#### **الملخص**

استخدام البناء منتشر في جميع أنحاء العالم. في الجزائر، يعتبر البناء بالسالسل من الطوب الطيني هو الأكثر استخدامًا مقارنة بالأنواع الأخرى. من أجل مراعاة لوحات البناء المربوطة بالسلاسل في تحليل الهياكل، تم اقتر اح العديد من النماذج (التحليلية أو العددية) في الأدبيات. الهدف من هذا العمل هو المساهمة في محاكاة هذه الهياكل بد ًءا من حالة المنطقة على النماذج الحالية. وبعد ذلك، تم اختيار نمو ذجين لنهج مختلفة من أجل تحقيق الحد الأمثل بين الدقة و تكلفة الحساب. تم التحقق من صحة عمليات المحاكاة أخيرًا من خلال الاختبار ات التجريبية للأدب

### **Abstract:**

The use of masonry is widespread throughout the world. In Algeria, terracotta brick chained masonry is the most used compared to other types. In order to take into account chained masonry panels in the analysis of structures, many models (analytical or numerical) have been proposed in the literature. The objective of this work is to contribute to the simulation of these structures starting with an area state on existing models. Subsequently, two models of different approaches were selected in order to achieve an optimum between precision and calculation cost. The simulations are finally validated by experimental tests of the literature.

### **Sommaire**

List des tableaux List des figures

Introduction générale

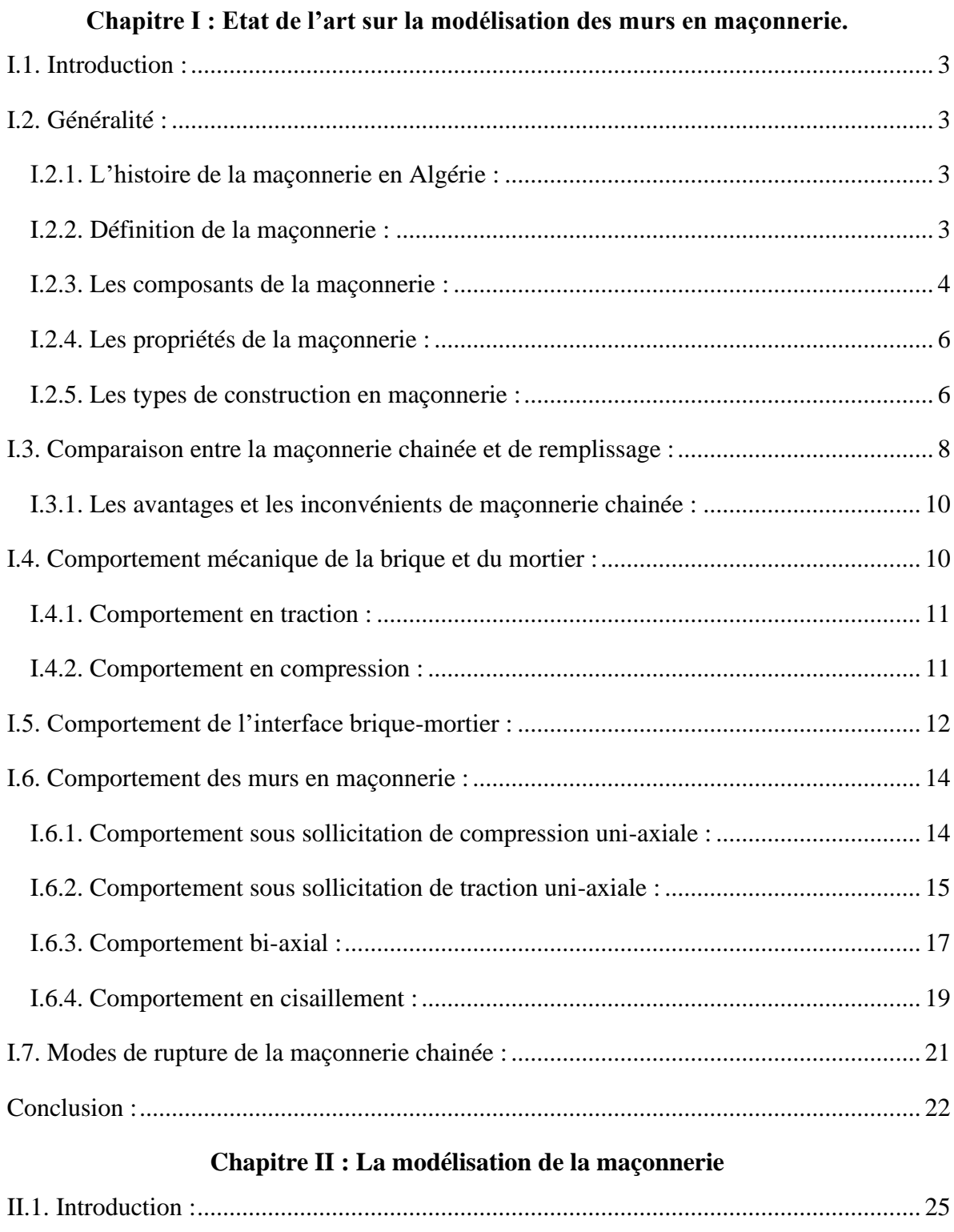

II.2. La modélisation analytique [:.........................................................................................](#page-38-1) 25

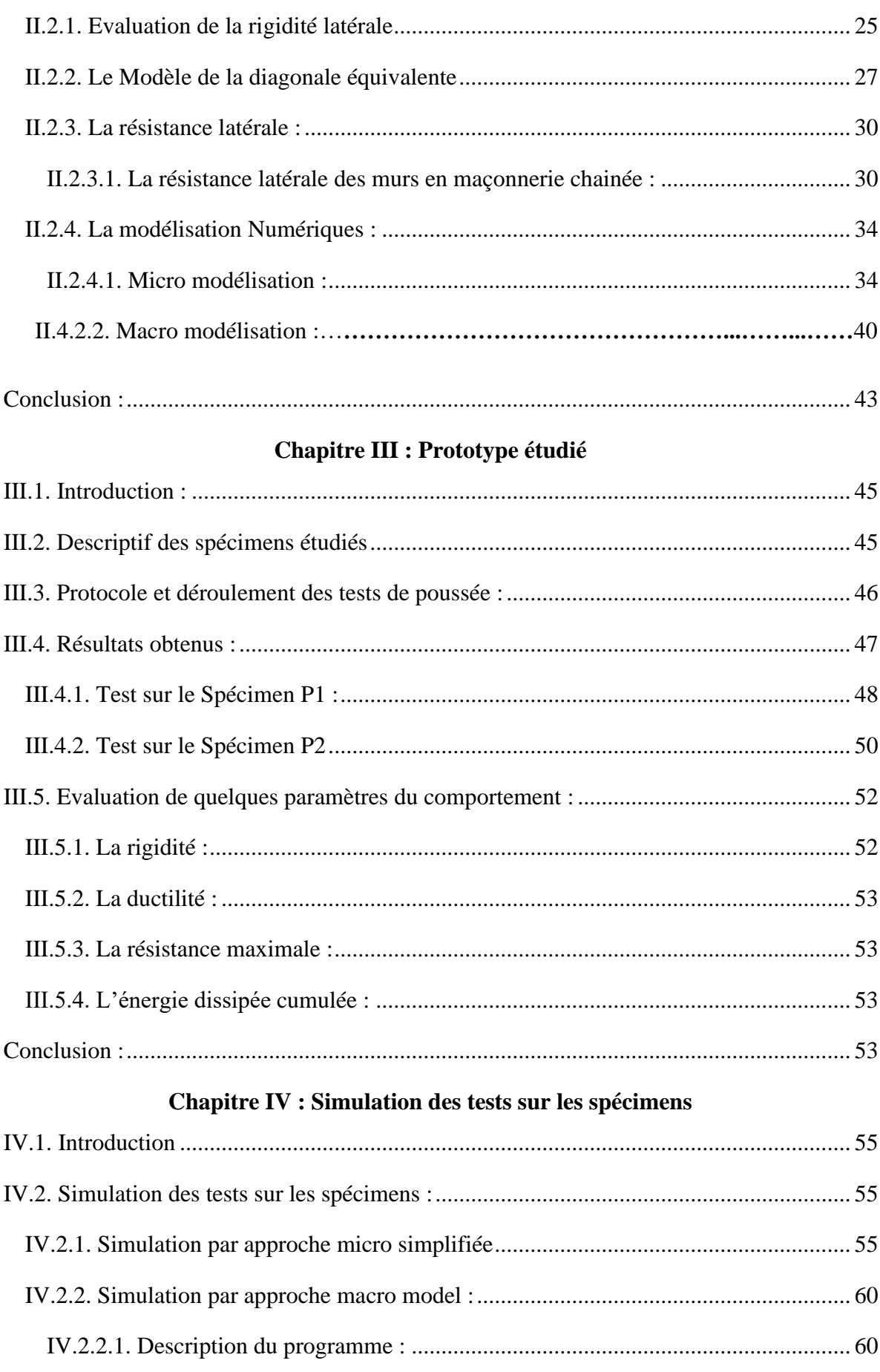

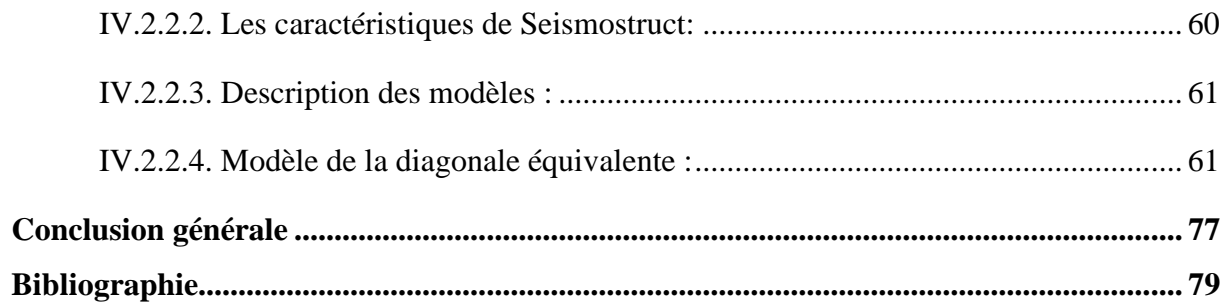

### **Liste des tableaux :**

### **Chapitre I :**

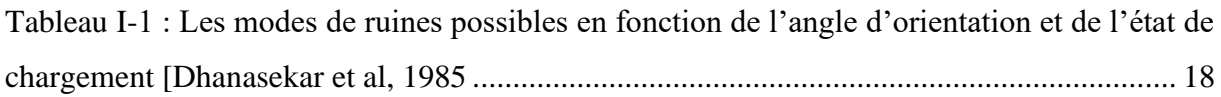

## **Chapitre II : La modélisation de la maçonnerie**

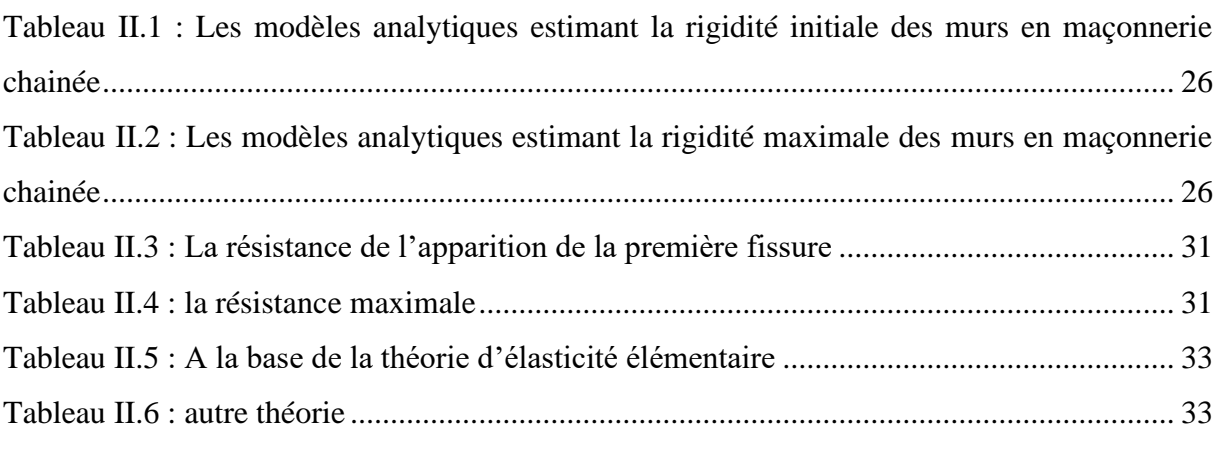

## **Chapitre VI : Simulation des tests sur les spécimens**

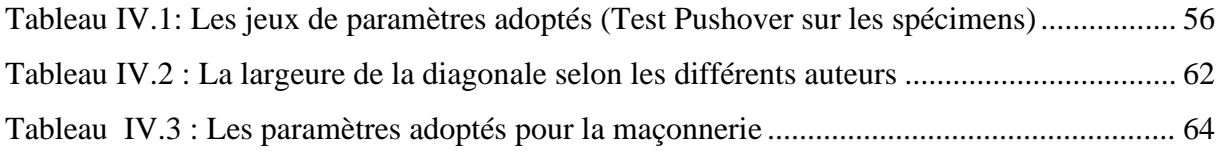

### **Liste des figures :**

# **Chapitre I : Etat de l'art sur la modélisation des murs en maçonnerie.** Fig. I.1 : Les briques pleines et les briques perforées................................................................ 5 Fig. I.2 : La brique creuses horizontale et la brique creuse à perforation verticale ................... 6 Fig. I.3 : Maçonnerie chainée..................................................................................................... 7 Fig. I.4 : La maçonnerie chainée en harpage.............................................................................. 7 Fig. I.5 : Maçonnerie de remplissage ......................................................................................... 8 Fig. I.6 : la différence entre la maçonnerie chainée et de remplissage ...................................... 9 Fig. I.7 : la différence entre la maçonnerie chainée et de remplissage ...................................... 9 Fig. I. 8 : les diagrammes typiques contrainte-déformation pour les matériaux quasi fragiles d'après [15] – (a) en compression –(b) en traction .................................................................. 10 Fig. I. 9 : Les modes de rupture d'interface : (a) le mode de rupture I en traction – (b) mode de rupture II par cisaillement ........................................................................................................ 12 Fig. I. 10 : La courbe typique contrainte-déplacement de la fissure pour la maçonnerie en brique d'argile pleine (la section abritée représente l'enveloppe de quatre essais) [Lourenço 1998.......................................................................................................................................... 12 Fig. I. 11 : Le dispositif proposé par [Van der Pluijm ,1992 et Lourenço ,1998] pour réaliser l'essai de cisaillement par confinement sur les joints.............................................................. 13 Fig. I. 12 : (a) Le diagramme d'essai de [Van der Pluijm 1992] présentant les courbes contraintes-déplacements pour les trois valeurs d'effort normal ; (b) L'angle de dilatation [Lourenço 1998 ........................................................................................................................ 14 Fig. I.13 : L'état de contrainte des composants de la maçonnerie en compression [Chaimoon ,2007...................................................................................................................... 15 Fig. I.14 : Les dimensions du spécimen pour un essai de RILEM [Lourenço, 1998 ............... 15 Fig. I. 15 : Le dispositif de l'essai de traction uni-axial dans la direction parallèle aux joints horizontaux. Backes [Lourenço ,1998 et Backes, 1985 ........................................................... 16 Fig. I. 16 : La courbe expérimentale typique contrainte-déplacement pour une traction parallèle au joint horizontal d'après Backes [Lourenço, 1998 et Backes, 1985 ...................... 16 Fig. I. 17 : Les dispositifs possibles pour des essais du chargement bi- axial d'après [Lourenço ,1998]. (a) chargement uni-axial – (b) chargement bi- axial.................................................... 17 Fig. I. 18 : La résistance des murs en maçonnerie en terre cuite d'après sous différents états de contraintes bi- axiales [Lourenço ,1998...................................................... 18

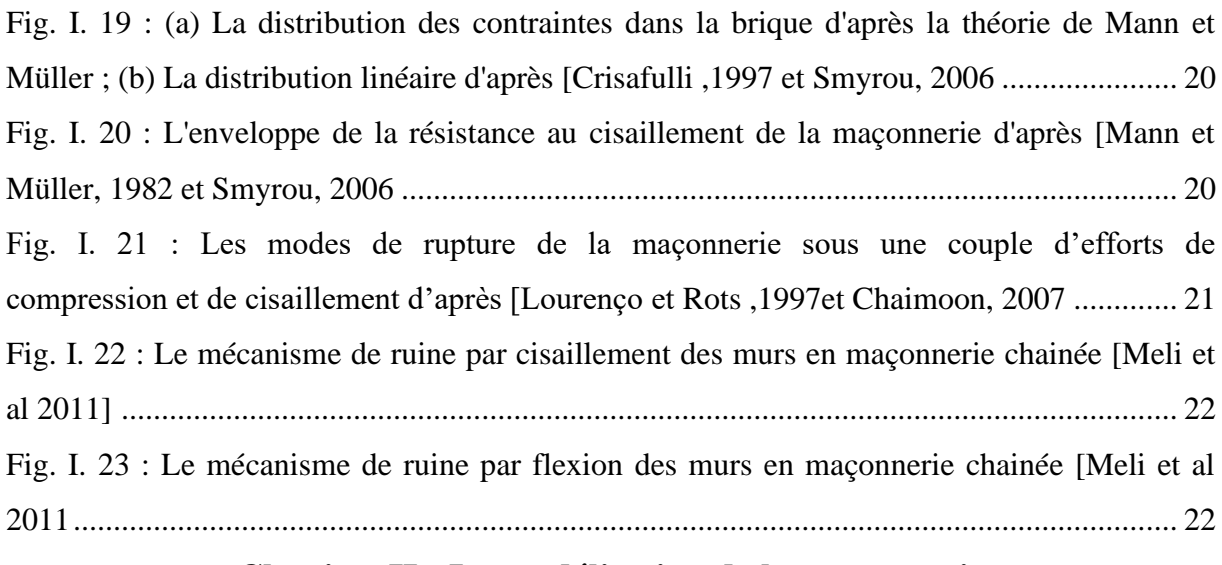

# **Chapitre II : La modélisation de la maçonnerie**

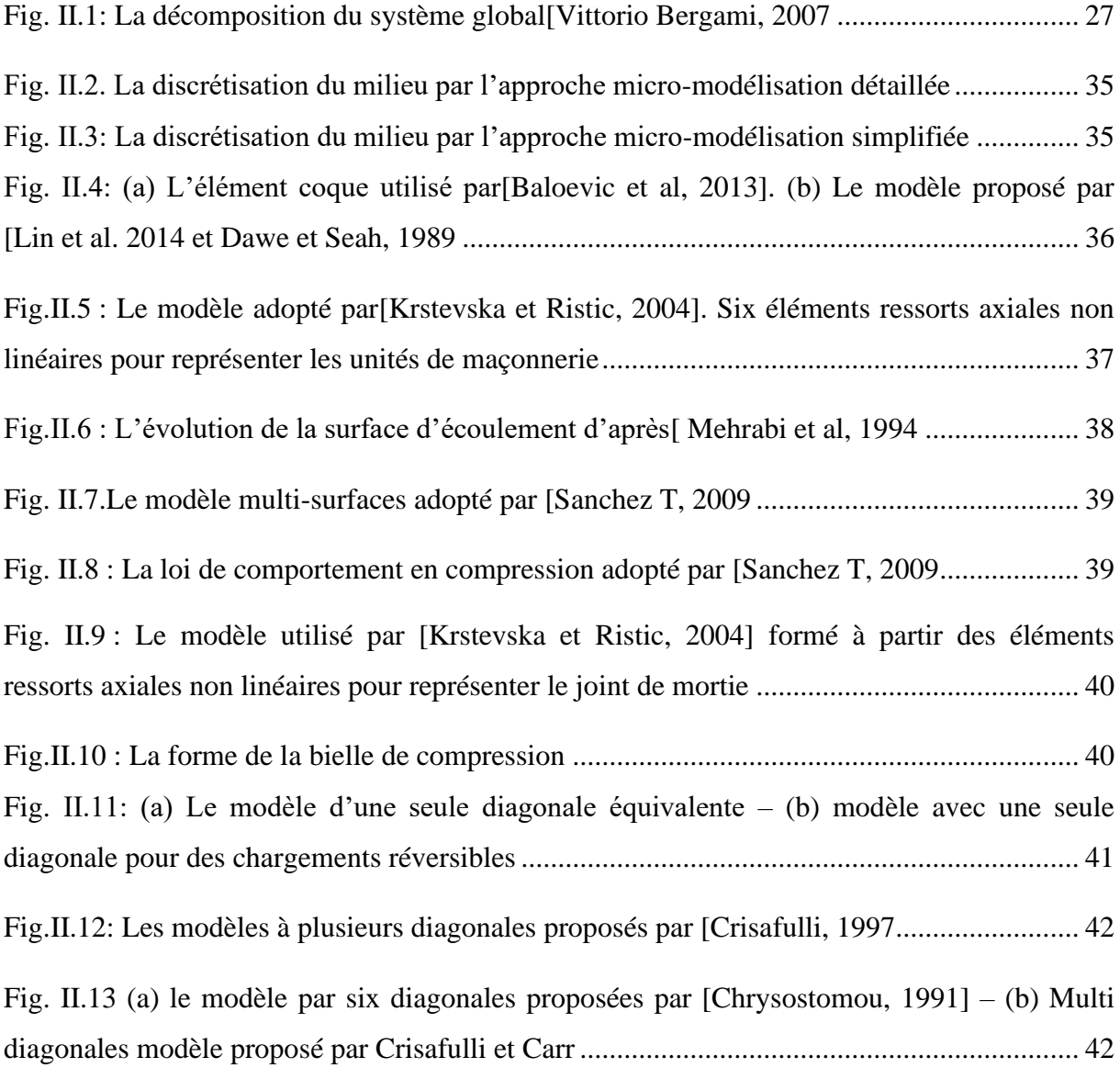

# **Chapitre III : Prototype étudié**

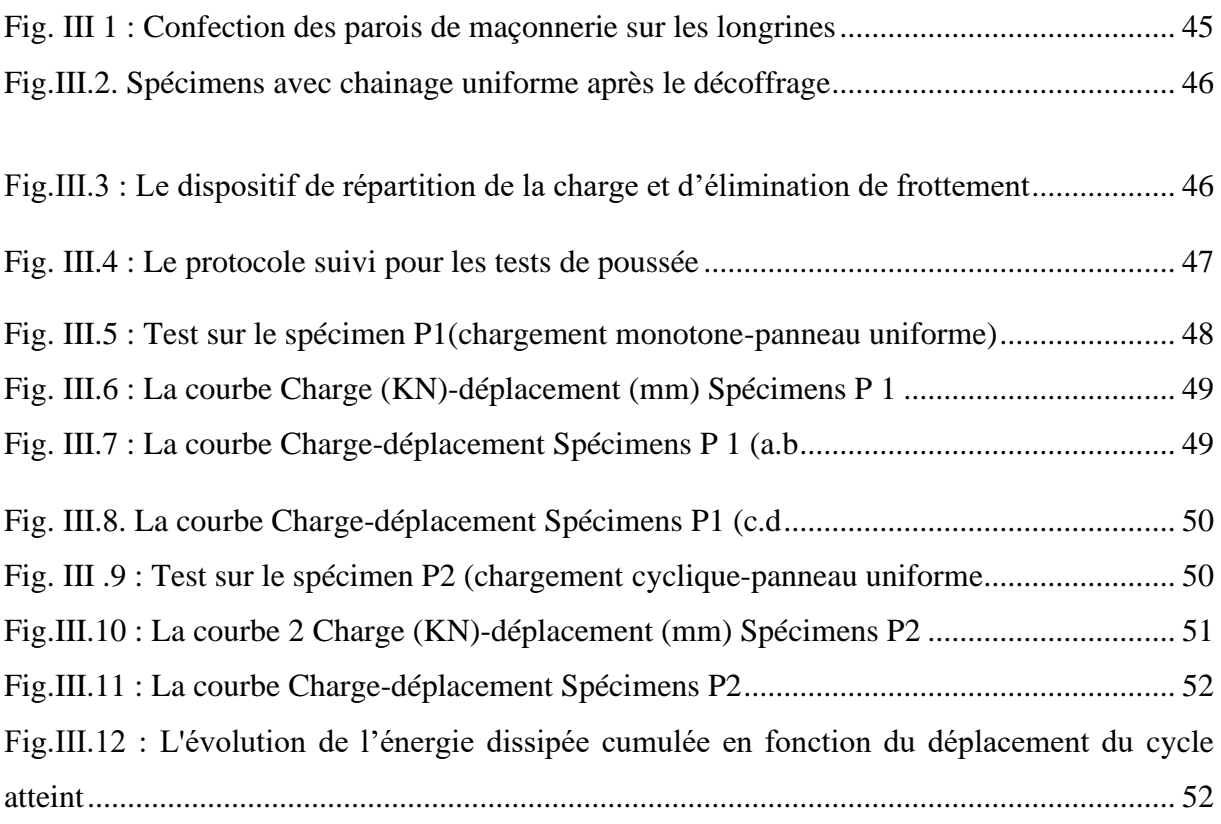

# **Chapitre IV : Simulation des tests sur les spécimens**

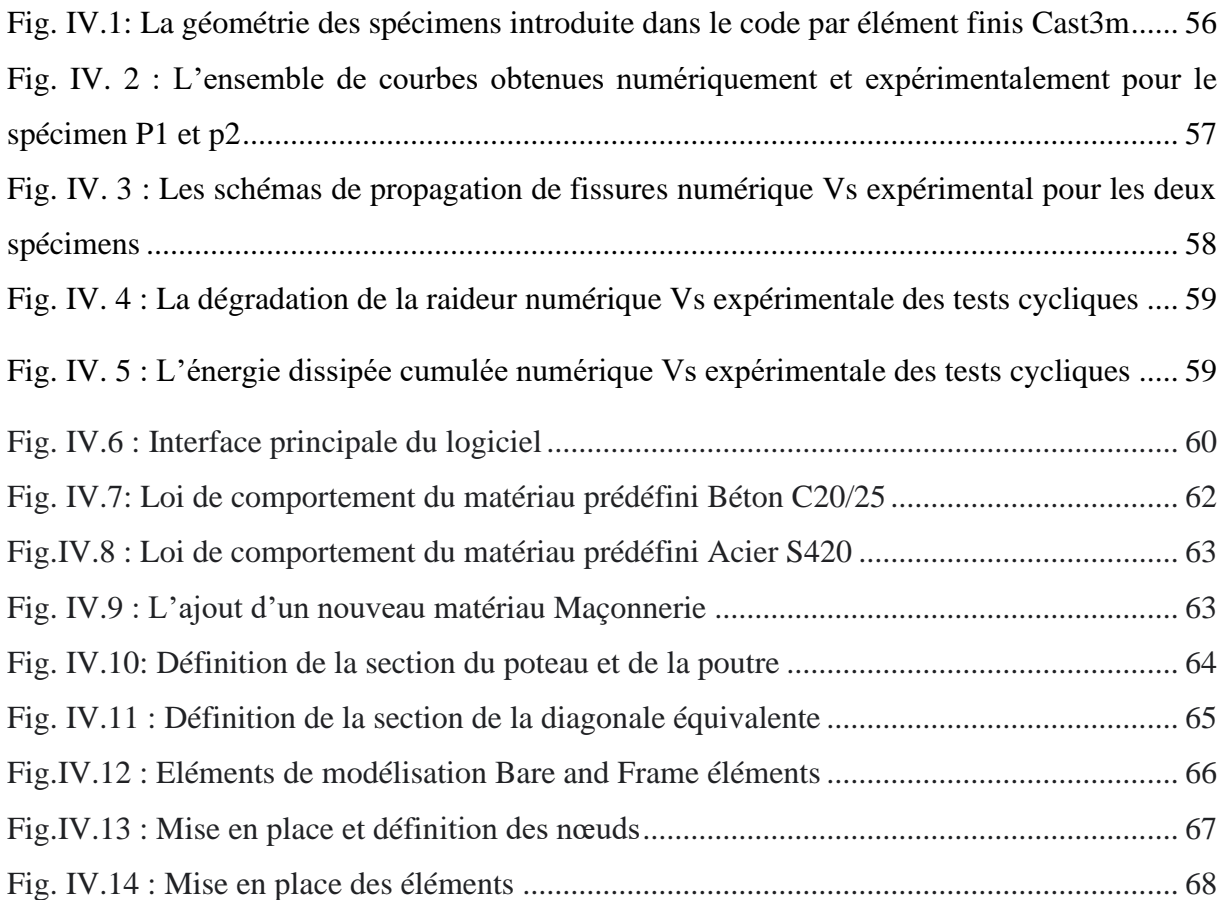

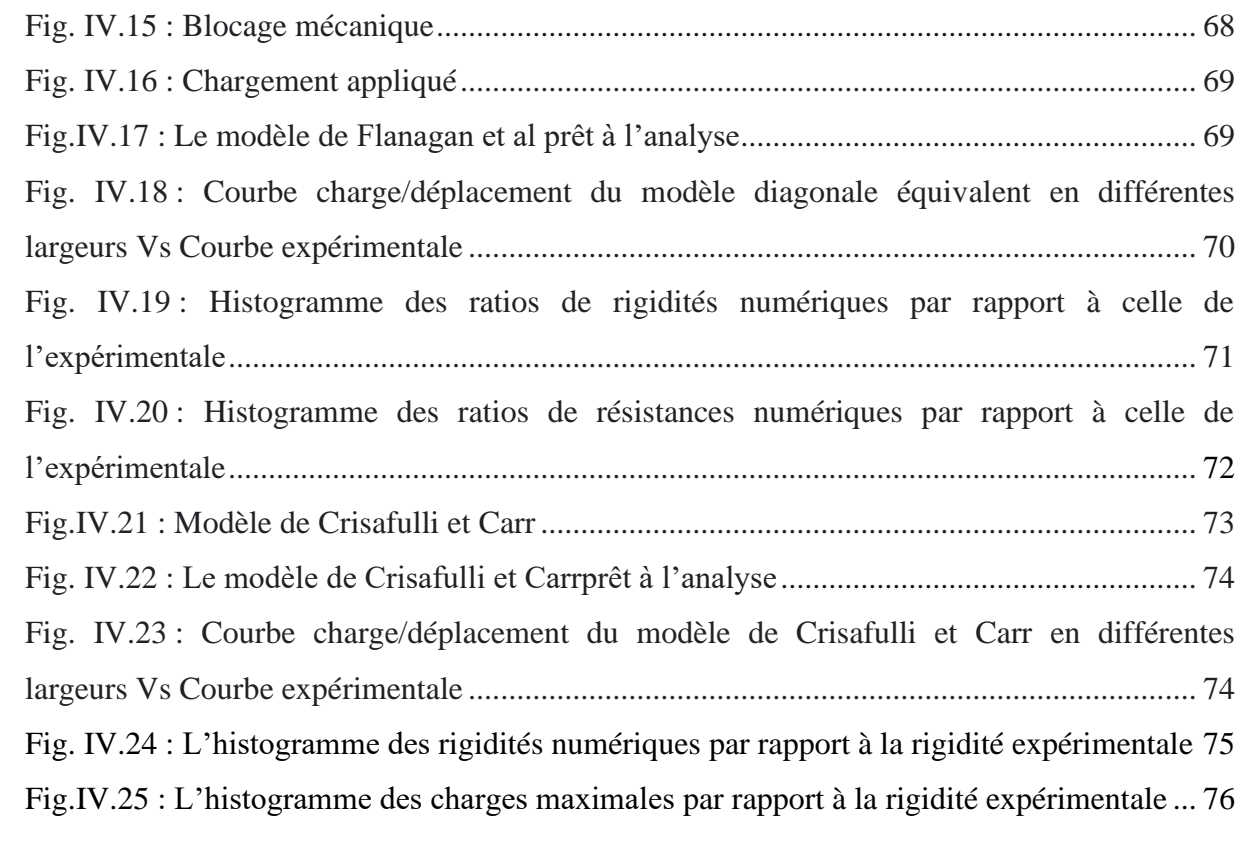

# **Introduction Générale**

### **Introduction Générale :**

Depuis des nombreuses années, les ingénieurs négligent la maçonnerie dans l'analyse des structures à cause de la complexité de sa prise en compte dans les calculs. Ils considèrent généralement le mur en maçonnerie comme étant un élément non structural. Malgré que plusieurs méthodes sont mises en œuvre pour prendre en compte l'influence de ce matériau sur le comportement des structures.

On vise par le présent travail à contribuer à la simulation numérique des panneaux en maçonnerie chainée afin de prendre en compte l'influence de ce dernier sur le comportement de la structure. Notre contribution porte sur une étude numérique par les logiciels SeismoStruct en adoptant deux modèles simples de l'approche macro modèle. Ces modèles servent à simuler des structures à grande échelle. Notre modélisation est ensuite validée par des travaux expérimentaux et numériques depuis la littérature.

Notre travail présenté de ce mémoire de fin d'étude est rapporté à travers quatre chapitres : Le premier chapitre représente une étude bibliographique rassemblant tout ce qui touche de près ou de loin à la maçonnerie et ses composants. Elle s'initie par l'histoire de ce matériau ainsi que des généralités sur ses composants et leurs comportement et mode de ruine.

Le deuxième chapitre agglomère les différents modèles de la maçonnerie existants dans la littérature, soit pour les méthodes analytiques ou pour les modèles numériques simples ou complexes. En outre, une partie de ce chapitre est bien consacrée aux techniques de modélisation de la maçonnerie.

Le troisième chapitre est consacré aux travaux expérimentaux de Belghiat et al. Ce sont des travaux réalisés sur les grands spécimens. Deux tests Pushover ont été alors rapportés avec chargement monotone et avec cycles charge-décharge. Les deux types de spécimens adoptés ont été comparés. En outre, une analyse expérimentale a été achevée à l'aide de la technique de corrélation d'images.

Les simulations réalisées durant ce travail sont organisées au quatrième chapitre en deux parties. La première porte sur la modélisation par l'approche micro modélisation. Tandis que la deuxième partie tient tous qui est de simulation par le logiciel Seismostruct en utilisant l'approche macro modèles.

Notre travail se termine par des conclusions attachées aux différentes taches réalisées dans ce mémoire de fin d'étude ainsi que le différent objectives atteints durant ce travail.

### <span id="page-16-0"></span>**I.1. Introduction :**

Les constructions ont connu un grand développement au fil du temps et ceci afin de faire face à divers phénomènes naturels tels que les tremblements de terre et les inondations. Parmi les matériaux les plus utilisés dans la construction est l'argile, sa première apparition dans la construction était à la fin de la préhistoire sous forme de Bauge (mélange de l'argile et de paille hachée ou de foin) ou Torchis (mélange de l'argile et des fibres végétales ou poils d'animaux). Ce matériau a connu un grand développement et un emploi divers. Il est utilisé pour bâtir des éléments structuraux (comme des panneaux) ou des structures entières (arche bâtiment historique). Dans ce chapitre on présente quelques définitions lies à la maçonnerie (Historique, ces types et ces composantes) ainsi que le comportement et les modes de ruines de ce matériau comme ensemble et ces composants.

#### <span id="page-16-2"></span><span id="page-16-1"></span>**I.2. Généralité :**

### **I.2.1. L'histoire de la maçonnerie en Algérie :**

Au début de construction, l'argile a été connue comme étant le matériau de construction fondamentale. Les études des archives des ateliers qui reviennent à l'époque Abbaside démontrent l'usage répandu de la terre cuite et moulée dans la capitale Algérienne pour des raisons de prévention et de sécurité, le fait qu'elle était sujette au bombardement naval. A la fin du 15ème siècle, les immigrés Andalous ont reconstruit la ville de Cherchell par des éléments de terre moulée avec toutes leurs connaissances architecturales apprises depuis l'Espagne.[1] La même technique a également été découverte dans la ville de Sétif depuis les grands travaux d'arpentage et de fouilles archéologiques. Parmi les formes de l'usage de ce matériau, nous trouvons des maisons, des constructions industrielles, militaires et religieuses. La brique, cette invention orientale (Pays du Mashrek), s'est répandue dans tout le bassin méditerranéen. Le développement du moulage des briques d'argile sur site a eu lieu probablement en Afrique du Nord avant l'arrivée des Romains et se répandit par la suite dans les pays de la Méditerranée occidentale à différentes périodes de l'histoire. [2]

### **I.2.2. Définition de la maçonnerie :**

<span id="page-16-3"></span>La maçonnerie est un ensemble composé de différentes éléments (briques, parpaings de béton... etc.) liés généralement par des joints de mortier et se comporte comme un tout. [3] Ce matériau se retrouve sous forme de palaces, de temples, de pyramides, d'arches, de voûtes, de forteresses, de cathédrales et de maisons. La popularité de la maçonnerie s'explique par l'accessibilité, la robustesse en compression, la durabilité et la richesse de couleur et de texture de ce matériau qui est peu couteux et simple à utiliser [Allen et Lano, 2003].

De plus ça porosité et perméabilité à l'humidité lui donnera une bonne propriété de protection incendie. Les unités de maçonnerie peuvent être de pierre (découpées dans la roche ignée, sédimentaire ou métamorphique), d'argile (briques ou tuiles moulées et cuites) ou de béton (briques ou blocs vibrés et mûris émoules). Ces unités sont liées entre elles par du mortier composé de chaux hydratée, de sable, d'eau et, plus récemment, de ciment Portland. Les propriétés du mortier telles que l'ouvrabilité, les résistances compression et la résistance d'adhésion du mortier dépendent particulièrement des proportions des composants. [4]

Elle n'utilise pour l'essentiel que des petits éléments, elle ne nécessite pas de moyen de manutention important sur le chantier. Elle est donc applicable par toutes les entreprises, et en particulier par l'artisan maçon qui réalise d'ailleurs la plupart des constructions pavillonnaires.[5]

Le rôle de la maçonnerie réside généralement dans la séparation entre deux espaces, elle assure, également, une isolation phonique thermique et pare-feu. Outre son rôle de remplissage, elle est souvent considérée dans les structures sous la forme de murs porteurs. Elle se comporte comme un matériau composé ou composite et sa prise en compte dans l'analyse des structures, notamment dans un calcul sismique, est complexe.[6]

#### **I.2.3. Les composants de la maçonnerie :**

<span id="page-17-0"></span>En Algérie, les panneaux de remplissage en maçonnerie sont constitués de briques, le plus souvent, de type creuse. Les briques pleines sont moins utilisées dans les panneaux de remplissage par rapport aux briques creuses à cause de leur coût ainsi de leur poids. Les briques creuses sont disponibles dans le marché algérien en plusieurs formes. Elles sont formées de trous ou d'alvéoles disposées dans le sens de la longueur.[7]

**A. La brique pleine :** La brique de béton est produite à partir d'un mélange contrôlé du ciment Portland et d'agrégats avec des dimensions similaires à celles des briques d'argile. [8] La brique pleine possède des faces planes permettant de construire des murs porteurs ou des cloisons qui peuvent être utilisée comme matériau de parement ou être laissé apparente.[9]. Dans le cas des briques perforées, les perforations sont perpendiculaires au plan de pose. Cependant, la somme des sections des trous est inférieure ou égale à 40% de la section totale, cette valeur est portée à 50 % pour les briques à enduire

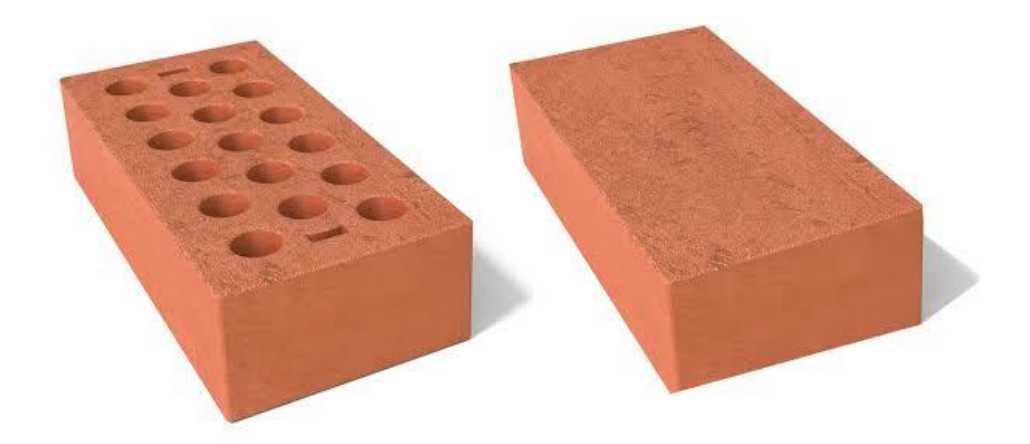

### **Fig. I.1 : Les briques pleines et les briques perforées.** [1]

### **B. Les briques creuses :**

La brique creuse est une brique ayant des perforations verticales ou plus couramment horizontales. Ces briques permettent de monter des murs intérieurs et extérieurs, porteurs ou non porteurs. Ces éléments sont bien isolants et légers par rapport aux briques pleines. Elles peuvent être enduites ou non selon la catégorie de brique utilisées. Certaines briques creuses dispensent de poser un isolant supplémentaire. On distingue deux types de briques creuses :

- $\checkmark$  La brique creuse classique : d'une épaisseur de 20 cm, à perforation qui demande une isolation intérieure.
- $\checkmark$  La brique creuse à alvéoles : brique type mono mur de grandes dimensions, épaisseur de 30 cm et peut se passer d'une isolation thermique en complément.

Une autre distinction se fait entre les briques creuses :

 $\checkmark$  A face de pose continues : montées à joints horizontales continus, type C

A rupture de joint : montées pour améliorer les performances thermiques des murs, type RJ. [10]

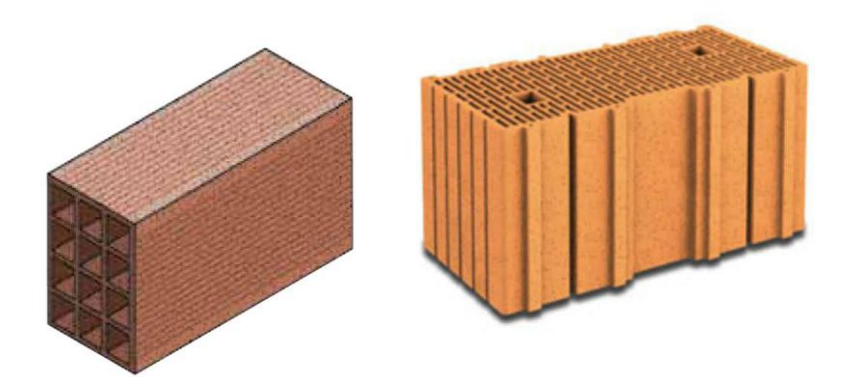

### <span id="page-19-0"></span>**Fig. I.2 : La brique creuses horizontale et la brique creuse à perforation verticale** [2] **I.2.4. Les propriétés de la maçonnerie :**

- Isolation thermique : limitation du transfert de la chaleur.
- Isolation phonique : limitation du passage des bruits extérieurs et intérieurs.
- Protection contre les intempéries et le feu.
- Assemblage facile : lien entre les éléments par le mortier facile à réaliser,
- Stabilité mécanique : pour pallier la diminution des caractéristiques mécaniques du matériau sous sollicitation normales. [11]

### **I.2.5. Les types de construction en maçonnerie :**

<span id="page-19-1"></span>La maçonnerie est utilisée autour du monde dans la construction des bâtiments résidentiels, commerciaux et industriels. En générale, on distingue deux différents systèmes de bâtir des panneaux en maçonnerie : maçonnerie chainée et maçonnerie de remplissage.

### **A. La maçonnerie chainée :**

La maçonnerie chainée ou la maçonnerie portante est un système de construction dans lequel les murs sont construits avant le coulage des chainages verticaux et horizontaux ou ceintures. Dans ce cas de figure, les chainages verticaux ne sont pas des poteaux, mais la différence réside dans le fait que le poteau a pour rôle d'assurer la reprise des charges verticales et quelque fois des charges horizontales s'il est compris entre deux poutres. Par contre, ici les chainages verticaux renforcent en emboite les murs et ce sont les murs qui principalement portent les diverses charges. Autrement dit, une maçonnerie est dite portante, quand elle permet de transmettre les charges venant de bâtiments vers les fondations. On l'appelle aussi mur porteur car, elle est un constituant de la structure porteuse des bâtiments (élément structurel. Le mur est principalement dimensionné pour supporter les charges prévues ainsi que son poids propre. [12]

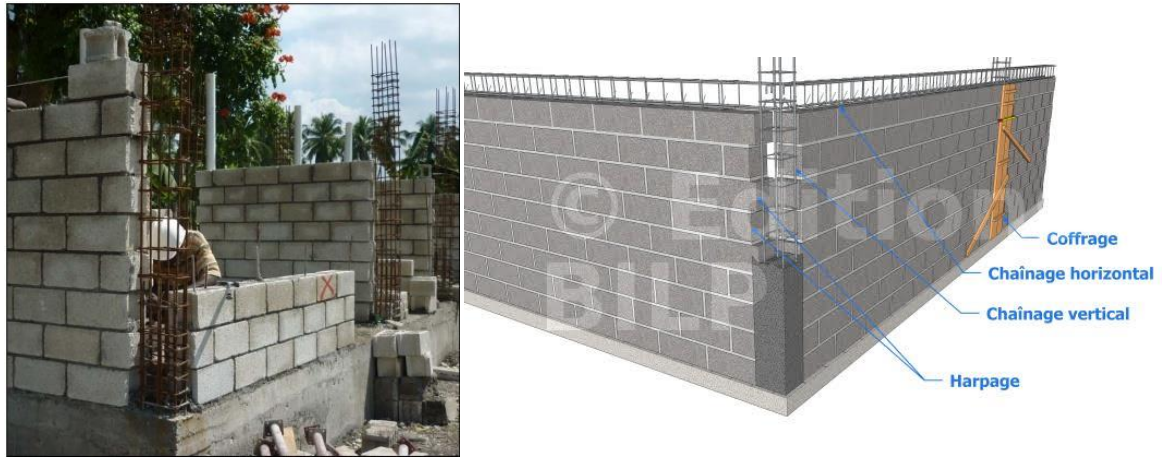

**Fig. I.3 : Maçonnerie chainée.**[3]

Dans le but d'améliorer la cohésion entre le panneau et l'ossature, il est recommandé d'utiliser l'harpage des blocs avec les chaînages, et de créer des aspérités pour claveter le béton et les blocs, afin de prévenir leur dissociation pendant la déformation. La figure (**I.3**) montre des ossatures avec des murs en maçonnerie chainée avec harpage, qui se traduit par un coulage du béton en replacement des demi-briques de rives. Ce système est connu aussi par « le montage à l'italienne » [13]

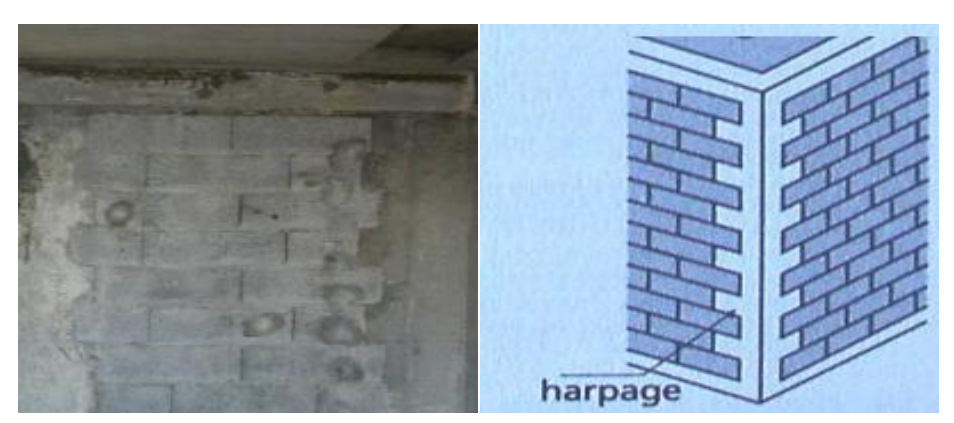

**Fig. I.4 : La maçonnerie chainée en harpage.**[3]

### **B. Maçonnerie de remplissage :**

Une maçonnerie est dite de remplissage ou maçonnerie non porteuse quand le mur ne participe en aucun cas à la résistance de la structure, elle est donc non porteuse. Elle se compose des murs intérieurs ou des cloisons, dont la seule fonction est la séparation des

pièces, et des murs extérieurs qui ont pour fonction l'isolation et l'étanchéité. Dans ce mode de construction, les éléments structuraux du bâtiment (les poteaux et les poutres) en accessoirement avec les dalles, sont construites en premier, bien avant la mise en place des murs de remplissage suivant l'appareillage choisi.

Tous les matériaux de la maçonnerie traditionnelle peuvent être utilisés, néanmoins le poids de mur est supporté par un système poteaux poutres, de ce fait le poids du mur fait partie intégrante des calculs visant à dimensionner les poutres et les poteaux dans le cas d'une structure en béton armé et permet également de choisir la gamme de profilé indispensable dans le cas d'une construction métallique. [12]

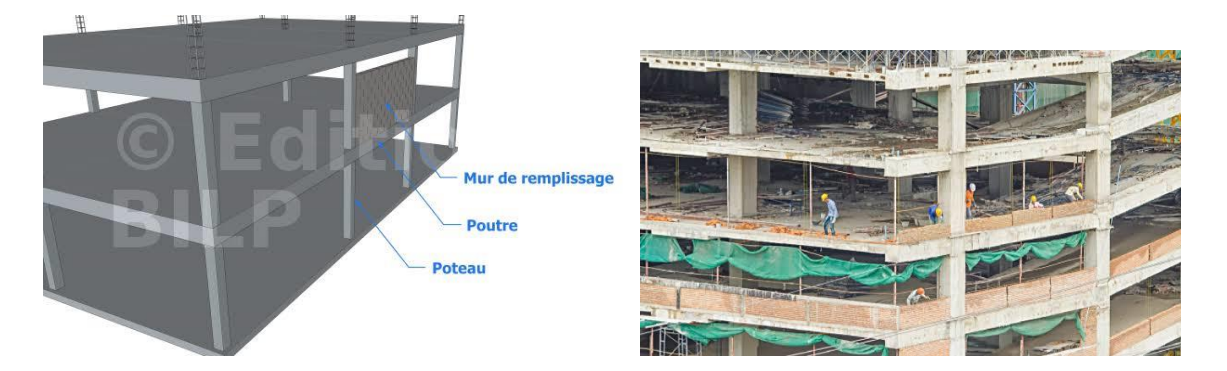

**Fig. I.5 : Maçonnerie de remplissage.**

Durant le séisme, les panneaux en maçonnerie empêchent l'ossature de se déformer librement. A cause de la faible cohésion, les jeux existants entre l'ossature flexible et les panneaux en maçonnerie, font s'entrechoquer les éléments de la structure. [14]

### <span id="page-21-0"></span>**I.3. Comparaison entre la maçonnerie chainée et de remplissage :**

De façon générale, les deux principaux types d'ouvrages de maçonnerie non armée sont les murs porteurs et les murs non-porteurs [Allen et Lano, 2003 ; Beall, 1993 ; IMQ, 1990]. Les premiers sont structuraux au sens qu'ils transfèrent les charges verticales, incluant leur poids propre, et les charges latérales. Les seconds sont considérés comme non structuraux. Les murs porteurs prennent la forme d'un mur plein ou d'un mur creux. Le mur plein peut avoir une ou plusieurs épaisseurs, être construit avec un ou plusieurs types de maçonnerie. Souvent, le mur plein est construit avec de la brique, des tuiles structurales, des blocs de béton, de la pierre ou des combinaisons (tuile/brique, brique/bloc, bloc/pierre, brique/pierre). [4]

En maçonnerie chaînée, le mur ne prend pas seulement les charges verticales du toit, mais aussi les charges horizontales du tremblement de terre, il participe alors à la raideur de l'ensemble. Dans le cas de la maçonnerie remplie, le système poteaux-poutres reçoit toutes les charges horizontales et verticales.

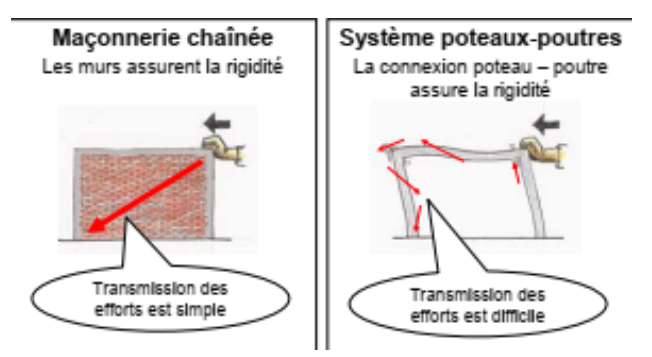

**Fig. I.6 : la différence entre la maçonnerie chainée et de remplissage.**

En maçonnerie chaînée, la bonne connexion entre le panneau et les éléments de chainages est garantie par le coulage du béton à posteriori, ainsi dans le cas d'harpage les bouts de murs garanti une bonne connexion avec le béton du chaînage vertical en évitant toute possibilité de rupture hors plan du panneau. Par contre dans le cas de la maçonnerie de remplissage, le lien entre le panneau et le portique est insuffisant en conduisant à une rupture hors plans du panneau durant le séisme.

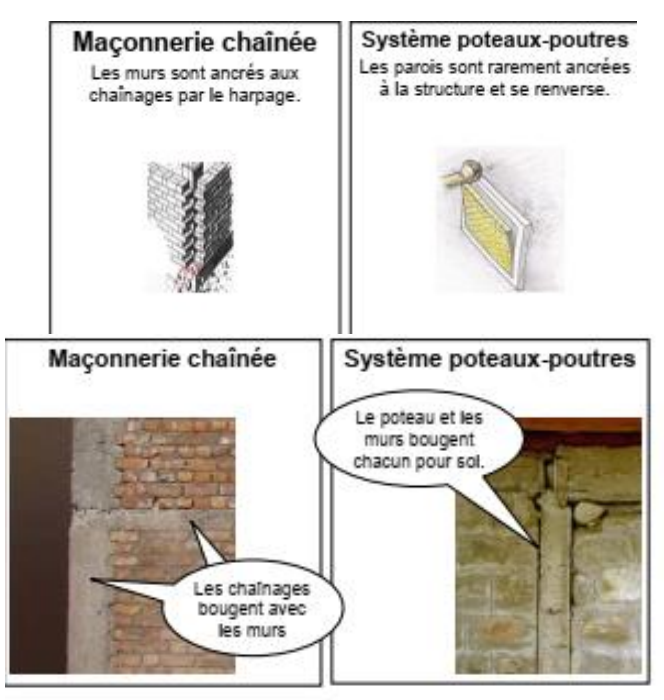

**Fig. I.7 : la différence entre la maçonnerie chainée et de remplissage.**

### **I.3.1. Les avantages et les inconvénients de maçonnerie chainée :**

- <span id="page-23-0"></span>➢ **Les avantages :**
- A l'aide des chainages autour du mur, les fissures dues aux charges horizontales, notamment à cause des séismes, peuvent être empêchées ou du moins limitées. Ainsi, la structure devient rigide et ne bouge pas dans tous les sens.
- Pour une construction inférieure à 4 niveaux, les calculs ne sont pas indispensables.
- Le prix de la construction est abordable suivant les matériaux à mettre en œuvre. [12]
- ➢ **Les inconvénients :**
- La maçonnerie chainée n'est faite que pour les petites constructions.
- La réalisation est peu compliquée par rapport à la maçonnerie remplie en termes de la mise en place du ferraillage des chainages.[12]

### <span id="page-23-1"></span>**I.4. Comportement mécanique de la brique et du mortier :**

Les briques et le mortier sont des matériaux quasi-fragiles qui se comportent selon les diagrammes typiques contrainte-déformation illustrés par la figure (I. 8). Il a été supposé initialement que la maçonnerie est un matériau fragile ayant une rupture brutale. Plus tard, il a été apparu qu'il y avait des déformations après l'état ultime, ces déformations sont à mieux décrire par l'une des formes d'adoucissement [15]. Malgré que l'emploi approprié de ces matériaux (maçonnerie) exige une étude approfondie sur leurs comportements post pic [16], rare est les études qui apportent des données sur cette phase mais uniquement des brèves indications. Cependant, les modèles plastiques décrivant ce comportement nécessitent un paramètre nommé énergie de rupture, lequel est défini par la quantité d'énergie nécessaire pour créer une fissure dans une unité de surface. Cette énergie est à déterminer sur un diagramme contrainte-déformation par la surface entre la courbe et l'axe horizontal [15].

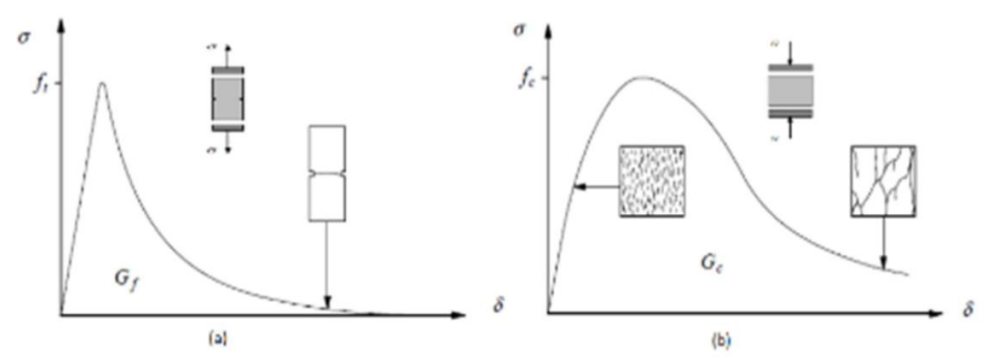

**Fig. I. 8 : les diagrammes typiques contrainte-déformation pour les matériaux quasi fragiles d'après [15] – (a) en compression en traction–(b)**.

Parmi les études expérimentales dans la littérature qui s'intéressent à la caractérisation des composants de la maçonnerie, on trouve celles de Reddy et al. [17], Drougkas et al. [16], Gumaste et al. [18], Kaushik et al. [19], Oliveira et al. [20], Panizza et al. [21]. Ces travaux ont permis d'accumuler l'ensemble des données rapportées dans les paragraphes suivants.

### **I.4.1. Comportement en traction :**

<span id="page-24-0"></span>D'après le diagramme typique rapporté dans les travaux [15], le comportement en traction du mortier et de la brique montre une linéarité jusqu'à l'apparition des fissures (la valeur du pic), le matériau par la suite s'adoucit brusquement jusqu'à atteindre la rupture totale (Fig. I. 8 - a). [Van der Pluijm ,1992] a rapporté dans ses travaux que la résistance à la traction des briques en terre cuite est comprise dans l'intervalle [1.5 ; 3.5] N/mm2. Il a en outre rapporté que leur énergie de rupture en mode 'I' est comprise dans l'intervalle [0.060.13] N/mm. Dans le même contexte, Drougkas et al. [16] ont noté que le ratio de la résistance à la traction par rapport à celle de la compression des éléments de maçonnerie est environ de 9% et que ce ratio est compris dans l'intervalle 1.8% à 23.9%. Similairement, les auteurs [16] ont défini le ratio à 8.2% et l'intervalle entre 5% et 26%. Concernant le mortier, la valeur recommandée est de 10% dans le cas d'absence de données. Par ailleurs, à partir des équations du CEB-FIP Model Code 1990, Drougkas et al. [16] ont proposé la formule qui permette de déduire par l'intermédiaire de la résistance à la compression, l'énergie de rupture en traction du mortier ainsi que des briques en terre cuite.  $_{\rm f}^t = 0.025(2 f_t)^{0.7}$ 

#### **I.4.2. Comportement en compression :**

<span id="page-24-1"></span>Le comportement de ces matériaux (unité et joint) à la compression est défini par une courbe linéaire croissante initialement jusqu'à l'apparition des premières fissures, ensuite l'écrouissage qui signifie la dégradation de la rigidité se commence. Après avoir atteint la valeur de pic, le matériau s'adoucit à cause de la propagation des fissures et cela jusqu'avoir atteint un plateau résiduel (Fig. I. 8- b). Par ailleurs, pour les briques,

Drougkas et al. [16] ont relié, la résistance à la compression avec le module de Young par un ratio. Ils ont rapporté également une valeur appropriée de 328 qui est comprise dans l'intervalle [14 ; 1265]. Les auteurs ont rapporté en plus la valeur 699 et l'intervalle [22 ; 2094] concernant le mortier. Drougkas et al. [16] Ont ainsi proposé l'expression qui permette de déduire l'énergie de rupture en compression du mortier ainsi que des unités de maçonnerie en supposant que le paramètre de la ductilité 'd'' est égal à 1 mm. $d = G_f^c/f_c$ 

#### <span id="page-25-0"></span>**I.5. Comportement de l'interface brique-mortier :**

L'interface est la zone de contact entre la brique et le mortier, le comportement mécanique de cet élément dépend de nombreux facteurs tels que : la rugosité, le degré d'altération et les propriétés mécaniques propres des matériaux [16]. Elle est considérée comme étant le plan de faiblesse de la maçonnerie dans les travaux de Van Noort [15]. L'interface s'effondre le plus souvent suivant deux modes de ruine, le premier est lié à la rupture par traction et est appelé le mode 'I' (Fig. I. 9 - a), et le deuxième est lié à la rupture par cisaillement et appelé le mode 'II' (Fig. I. 9 - b) [Lourenço, 1998].

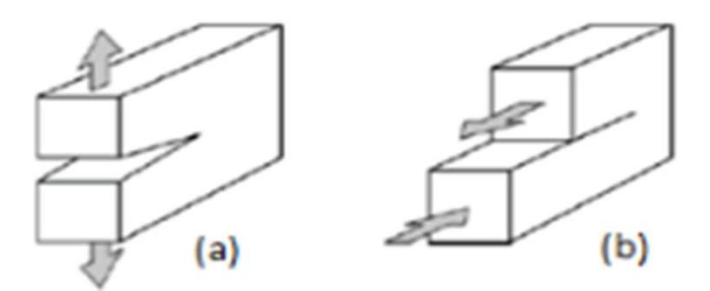

**Fig. I. 9 : Les modes de rupture d'interface : (a) le mode de rupture I en traction – (b) mode de rupture II par cisaillement [15].**

[Van der Pluijm,1992] a noté dans ses travaux que l'interface brique-mortier en mode 'I' possède un comportement quasi-fragile suivi par un adoucissement en régime post pic (Fig. I. 10) [Lourenço1998]. Il a également défini deux intervalles éventuels [0.3 ; 0.9] N/mm2 et [0.005 ;0.02] N/mm pour la variation de la résistance à la traction et de l'énergie de rupture en mode I (GIf), respectivement.

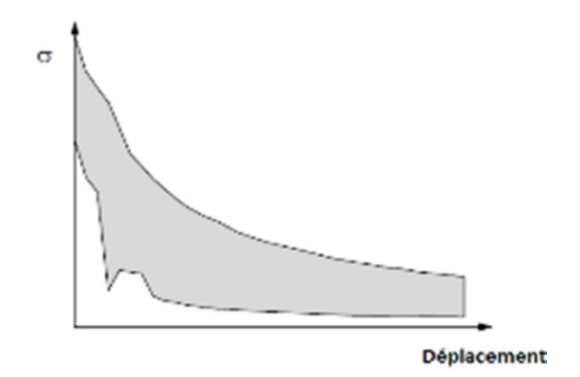

### **Fig. I. 10 : La courbe typique contrainte-déplacement de la fissure pour la maçonnerie en brique d'argile pleine (la section abritée représente l'enveloppe de quatre essais) [Lourenço 1998].**

Concernant le mode (II), maintenir l'état uniforme de l'effort normal dans les joints durant le test est le facteur clé à la détermination adéquate de la réponse des joints cisaillés.

Dans ce contexte, [Van der Pluijm 1992] a obtenu une caractérisation adéquate du comportement des interfaces cisaillées (des unités pleines de terres cuite et calcium-silicate) [Lourenço ,1998], Il a alors proposé la configuration illustrée par la figure (I. 11) qui permet également de maintenir l'uniformité des contraintes normales durant le test de cisaillement par confinement.

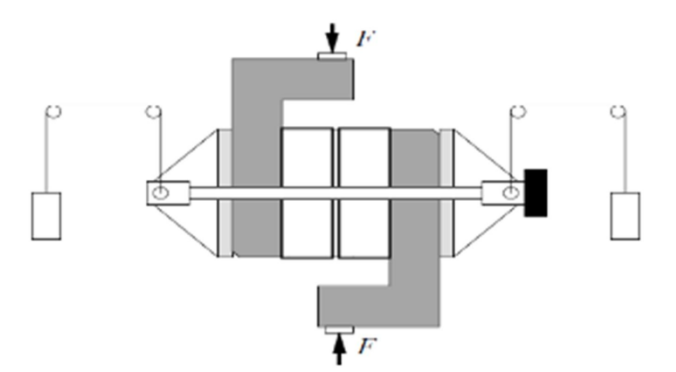

**Fig. I. 11 : Le dispositif proposé par [Van der Pluijm ,1992 et Lourenço, 1998] pour réaliser l'essai de cisaillement par confinement sur les joints.**

Par le dispositif précédent, [Van der Pluijm, 1992] a réalisé trois tests de cisaillement avec trois confinements différents  $(0.1, 0.5, 1 \text{ N/mm}^2)$ , Il a représenté les résultats obtenus sous forme de diagrammes exponentiels adoucissants qui se terminent par des paliers traduisant les frottements résiduels (Fig. I. 12-a) [Lourenço ,1998] La surface comprise alors entre chaque diagramme et l'asymptote associée représente l'énergie de rupture  $(G_f^H)$  en mode 'II'.

L'auteur a rapporté de nombreuses données sur les caractéristiques des éléments interfaces tel que [Van der Pluijm, 1992]

- [0.01 ; 0.25] N/mm, est l'intervalle dont l'énergie de rupture, en mode 'II', varie.
- [0.1 à 1.8] N/mm<sup>2</sup> , est l'intervalle raisonnable de la variance de la cohésion initiale  $(C).$
- [0.7 à 1.2] l'intervalle de la variance de l'angle initial de frottement interne associé au modèle du frottement de Coulomb  $(\varphi_0)$ .
- (tan  $\varphi_r$ ) égale à 0.75 approximativement constant avec  $(\varphi_r)$  représente l'angle de frottement interne résiduel.
- L'angle de dilatation  $(\Psi)$  sert à mesurer le soulèvement des unités cisaillées (Fig. I. 12b). Pour une faible compression,  $tan \Psi$  peut prendre, en fonction de la rugosité de la surface, une valeur dans l'intervalle [0.2 ; 0.7] et une valeur de zéro sous contraintes de compression élevées.

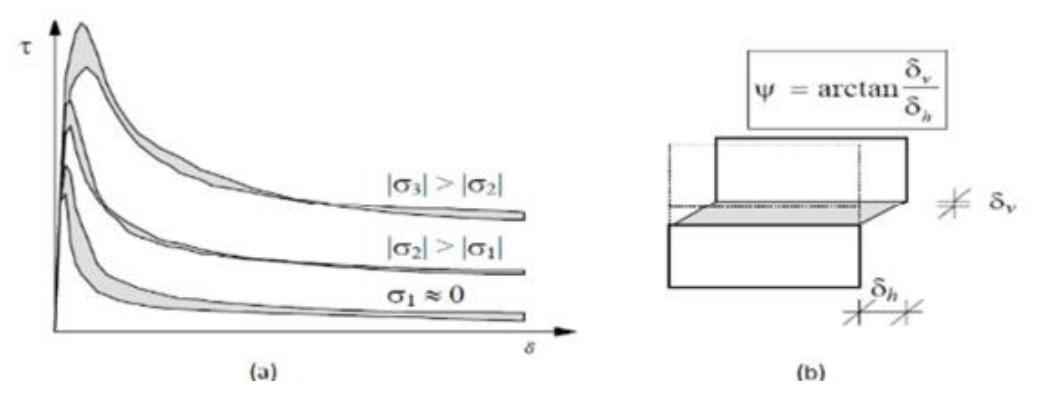

**Fig. I. 12 : (a) Le diagramme d'essai de [Van der Pluijm 1992] présentant les courbes contraintes-déplacements pour les trois valeurs d'effort normal ; (b) L'angle de dilatation [Lourenço, 1998].**

Par ailleurs, [Goodman, 1974] a défini la rigidité de cisaillement (Ks) comme étant la pente à l'origine de la courbe τ =f (ut). Les nombreuses expériences effectuées par Bandis et al. [Bandis, Lumsden, Barton,1984] donnent des informations sur la valeur de (Ks), en fonction de la nature du joint et de sa longueur [15].

#### <span id="page-27-1"></span><span id="page-27-0"></span>**I.6. Comportement des murs en maçonnerie :**

### **I.6.1. Comportement sous sollicitation de compression uni-axiale :**

Le comportement en compression de la maçonnerie est effectivement influencé par plusieurs facteurs, la communauté scientifique a accepté depuis les travaux de

[Hilsdorf 1969], que la rupture des murs en maçonnerie est principalement causée par la diversité des caractéristiques mécaniques de ses composants [Lourenço ,1998]. Par l'effet de Poisson, la brique et le mortier se déforment, sous la compression uni-axiale, avec différents taux [Chaimoon,2007]. Le coefficient de Poisson du mortier est généralement plus grand que celui de la brique. Par conséquent, le mortier se déforme plus que la brique, la déformation du mortier sera alors limitée par le lien et le frottement à l'interface brique-mortier [Chaimoon 2007 et Lourenço 1998]. Cela conduit également à un état de compression triaxiale dans le mortier et de compression couplée par une traction bi-axiale dans les éléments de maçonnerie (Fig. I. 13). Ce phénomène a été discuté en détail dans les travaux de [ Hilsdorf ,1969 ], [Khoo et Hendry ,1973], [ Dhanasekar ,1985] et [Chaimoon et Attard ,2007].

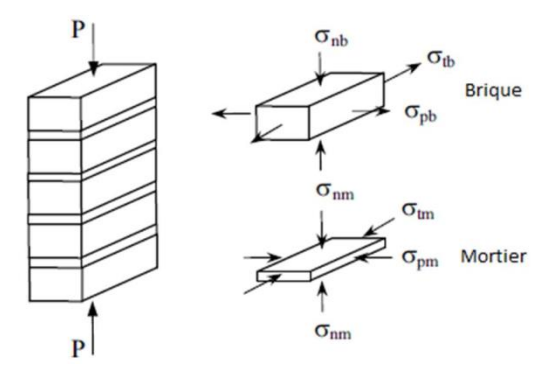

**Fig. I.13 : L'état de contrainte des composants de la maçonnerie en compression** [**Chaimoon ,2007]**

D'après [Lourenço, 1998], l'essai fréquemment utilisé pour obtenir la résistance en compression uni-axiale de la maçonnerie (direction normale aux joints horizontaux) est celui de la RILEM (Réunion Internationale des Laboratoires et Experts des Matériaux). Dans lequel, l'éprouvette à solliciter est un spécimen représentatif assez large comme illustré par la figure (I. 14).

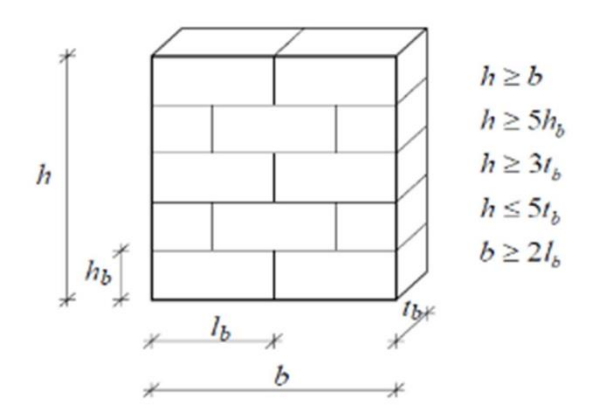

**Fig. I.14 : Les dimensions du spécimen pour un essai de RILEM [Lourenço,1998]**

#### **I.6.2. Comportement sous sollicitation de traction uni-axiale :**

<span id="page-28-0"></span>Le comportement des murs en maçonnerie soumis à des efforts de traction parallèles aux joints horizontaux est régi par l'adhérence de l'interface briques/joints [16]. La porosité des deux composants est un facteur important qui influence cette adhérence, [Van Der Pluijm ,1992] et [Lourenço ,1996] ont noté que l'adhérence n'est opérante, dans le cas de mur simple, que sur approximativement 59 % de la surface [16]. Par ailleurs, [Backes, 1985] a conduit une série d'essais sur des portiques métalliques remplis par maçonnerie (Fig. I. 15). Le but était de décrire le comportement des murs en maçonnerie vis-à-vis de la traction uni-axiale parallèle aux joints horizontaux.

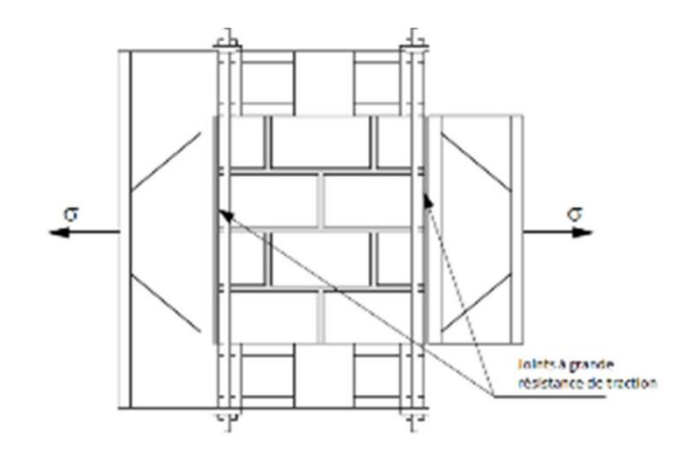

### **Fig. I. 15 : Le dispositif de l'essai de traction uni-axial dans la direction parallèle aux joints horizontaux. Backes [Lourenço ,1998 et Backes,1985].**

Deux mécanismes de ruptures se produisent en fonction de la résistance des joints et des briques (Fig. I. 16.) [Lourenço, 1998]. La courbe typique du premier mécanisme contient un plateau résiduel à la fin (Fig. I. 16 - a). [Lourenço ,1998] a noté que la réponse non linéaire du mur dans ce cas, est régie par le cisaillement et par la traction des joints horizontaux et verticaux. Concernant le deuxième mécanisme (Fig. I. 16 - b), la fissure se propage verticalement à travers les briques et le mortier de façon que la courbe typique montre un adoucissement progressif sans résistance résiduelle. D'après [Lourenço 1998], la réponse non linéaire du mur est régie également par l'énergie de rupture des briques et du joint.

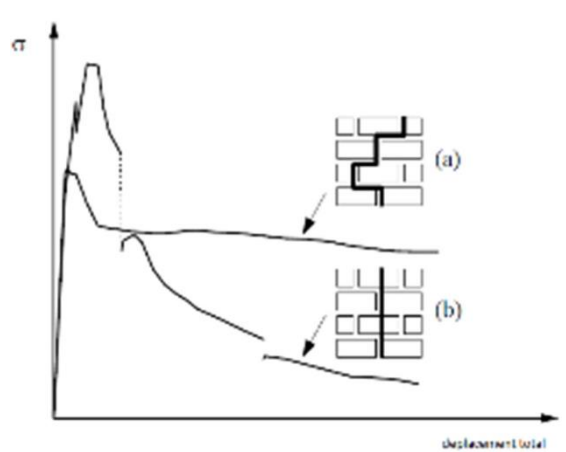

### **Fig. I. 16 : La courbe expérimentale typique contrainte-déplacement pour une traction parallèle au joint horizontal d'après Backes [Lourenço,1998 et Backes, 1985].**

Dans le cas de la traction perpendiculaire aux joints horizontaux, et à cause de la faible connexion brique/joint, la rupture se produit le plus souvent par la séparation entre les briques et les joints horizontaux. Par conséquent, la résistance à la traction du mur en maçonnerie est supposée comme étant la résistance des interfaces brique-mortier. Par ailleurs, dans les cas des interfaces résistantes, la rupture se produit au niveau des briques,

et la résistance du mur est supposée égale à la résistance des unités de maçonnerie [Lourenço ,1998].

### **I.6.3. Comportement bi - axial :**

<span id="page-30-0"></span>La réponse d'un panneau en maçonnerie sous un état de contrainte uni-axial ne peut pas représenter correctement le comportement de ce matériau sous l'état de contrainte biaxiale. Dans le but de définir l'enveloppe des contraintes bi-axiales, a étudié, jusqu'à la valeur de pic, l'impact de ce mode de sollicitation sur le comportement de la maçonnerie. Il a rapporté que l'enveloppe bi-axiale ne peut être absolument définie par les contraintes principales. Dans le même sens, [Lourenço, 1998] a noté que dans le mode des axes fixes, l'enveloppe des contraintes bi axiales doit être définie par les termes du tenseur de contraintes complet et non pas par les contraintes principales sous l'angle  $(\theta)$  ( $\theta$  est l'angle entre les axes du matériau et des contraintes principales). Par ailleurs, deux manières ont été adoptées dans la littérature afin de réaliser des tests de compression bi-axiale sur la maçonnerie. La première manière a été adoptée dans les travaux de Hamid et [Drysdale ,1980] ; [Samarasinghe et Hendry ,1980]. Cette manière consiste à orienter par un angle donné la charge de compression uni-axiale (Fig. I. 17 - a). Tandis que la deuxième consiste à générer un vrai état de contrainte bi-axiale avec un angle préalablement connu par rapport aux joints horizontaux (Fig. I. 17 - b). Cette dernière a été adoptée dans les travaux de [ Ganz et Thürlimann ,1982].

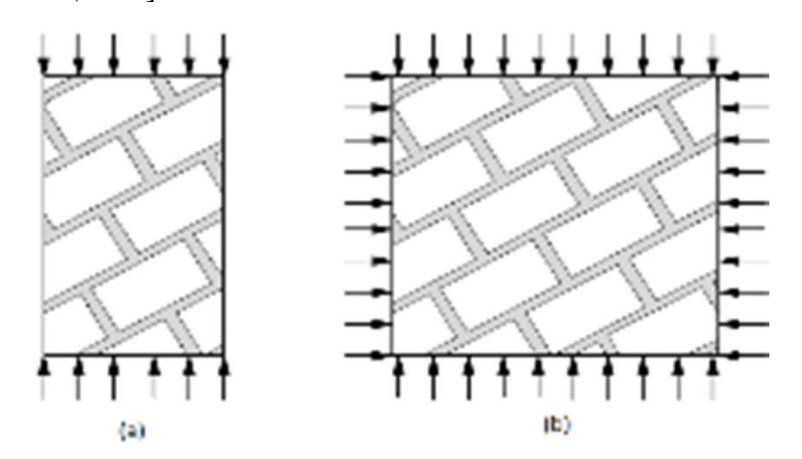

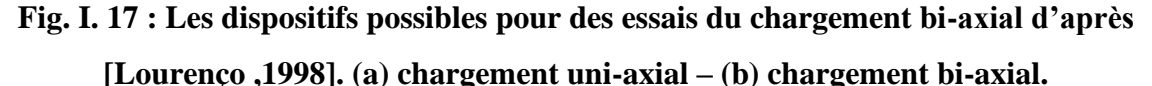

Afin de simuler correctement le comportement des murs en maçonnerie, la connaissance approfondie de la courbe contrainte-déformation est une étape fondamentale [Lourenço, 1998]. Malgré les difficultés rencontrées pour réaliser ce type d'essai, certains travaux ont été engagé dans la littérature afin d'étudier les modes de ruine et pour définir les

enveloppes de résistance de ce matériau. Il est à citer principalement les travaux de [Guggisberg et Thürlimann ,1987] ; [Ganz et Thürlimann ,1982] et les travaux de [Lurati et Thürlimann, 1990]. Dans ce contexte, a étudié le comportement des murs en maçonnerie sous l'état de contrainte bi-axial, Il a également rapporté le bilan présenté dans la figure (I. 18).

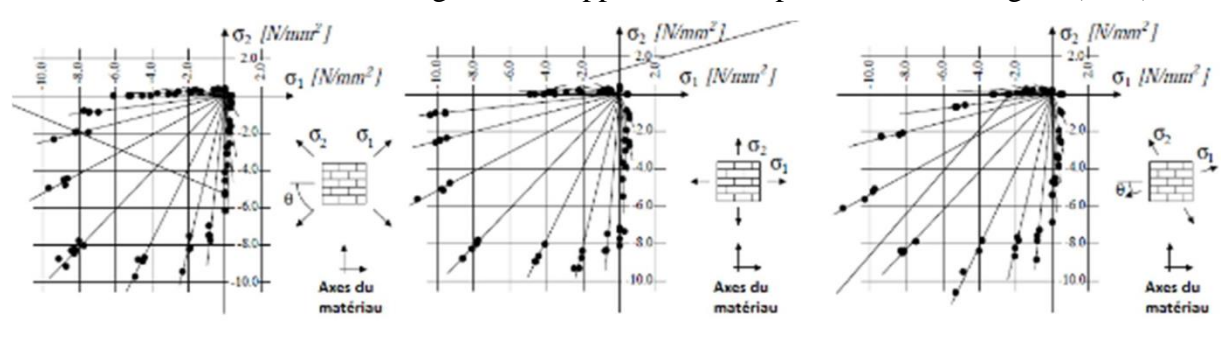

**Fig. I. 18 : La résistance des murs en maçonnerie en terre cuite d'après sous différents états de contraintes bi-axiales [Lourenço ,1998]**

Dans les mêmes travaux, l'auteur a noté que les deux facteurs ayant le gros impact sur les modes de ruines des panneaux de maçonnerie (voir Tableau I-1) sont particulièrement l'orientation des contraintes principales par rapport aux axes du matériau et le ratio des contraintes principales [Lourenço ,1998].

### **Tableau I-1 : Les modes de ruines possibles en fonction de l'angle d'orientation et de l'état de chargement [Dhanasekar et al, 1985].**

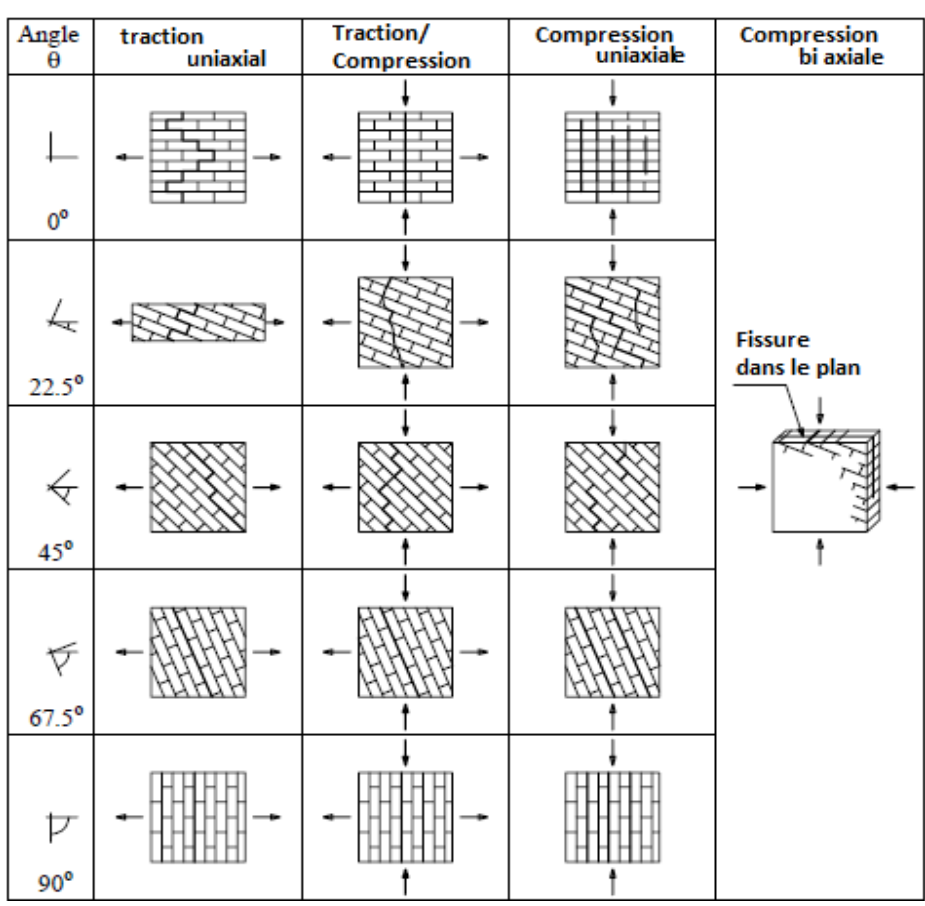

[Lourenço ,1998] a noté dans sa thèse que la rupture des panneaux en maçonnerie sous la traction uni-axial se produit par fissuration et par glissement des joints verticaux et horizontaux. Ainsi, il a noté que l'influence de l'effort de traction latérale sur la résistance de traction du mur maçonné est moins claire à cause du manque de données. Par contre, l'effort de compression (latérale) produit des microfissures au niveau des briques accompagnées par un glissement du joint à l'échelle micro, cela mène également à une diminution de résistance à la traction du mur. Dans l'état de contrainte compression/traction la ruine se produit soit par fissuration et glissement du joint uniquement ou bien par un mécanisme commun entre les briques et les joints. Mais, dans un état de compression bi axiale, la rupture du mur maçonné se produit typiquement sous forme d'un refend à mi- épaisseur du mur quel que soit l'orientation des contraintes. Finalement, l'augmentation de la résistance du mur sous la compression bi-axiale est peutêtre causée par le frottement de l'interface ainsi que le frottement interne des unités et du mortier [Lourenço ,1998].

#### **I.6.4. Comportement en cisaillement :**

<span id="page-32-0"></span>En fonction des propriétés des matériaux et de l'état de contraintes appliquées, la rupture se produit dans un mur en maçonnerie sous le cisaillement par : glissement des joints, fissuration ou écrasement des briques, ou par leur combinaison. Pour estimer la résistance de ces murs, [Mann et Müller, 1982] ont développé une théorie se basant sur les conditions d'équilibre [Smyrou,2006]. Cette théorie sert également à décrire le comportement des murs sous des états de charges combinées (compression/cisaillement). Les auteurs ont supposé que:

- L'effort agissant dans la direction parallèle au joint horizontal est assez petit au point qu'il soit négligé.
- Les efforts de cisaillement et de compression sont uniformément répartis sur le panneau de maçonnerie.
- Aucune transmission des contraintes de cisaillement à travers les joints verticaux.

D'après Mann et Müller, les efforts de cisaillement dans les joints horizontaux produisent une torsion des briques, ce qui doit être équilibré par un couple de forces verticaux conduisant à une redistribution des efforts agissants sur les deux faces des briques (Fig. I. 19-a). Par la suite, [Crisafulli, 1997] a distingué que l'uniformité des contraintes est un cas inconvenable, Il a également modifié la théorie de Mann et Müller en proposant une distribution linéaire comme présentée par la figure (I. 19-b). Cette modification fait intervenir les coefficients,

 $(C_n)$  et  $(C_s)$  pour tenir compte respectivement les effets des contraintes normales et les effets de contraintes de cisaillement maximales.

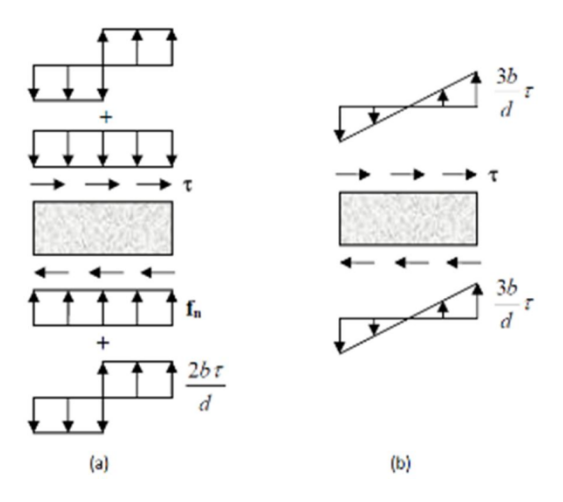

**Fig. I. 19 : (a) La distribution des contraintes dans la brique d'après la théorie de Mann et Müller ; (b) La distribution linéaire d'après [Crisafulli ,1997 etSmyrou,2006].**

En fonction du ratio des efforts axiaux et de cisaillement et de leur combinaison, de nombreux modes de rupture peuvent se produire. [Mann et Müller,1982] ont considéré trois modes comme étant les plus communs : la rupture par cisaillement due aux frottements, la rupture par traction diagonale et la rupture par compression. Pour obtenir l'enveloppe de la résistance de la maçonnerie au cisaillement, les auteurs ont tracé la combinaison des intervalles admissibles de chaque mode, comme il est représenté sur la figure (I. 20).

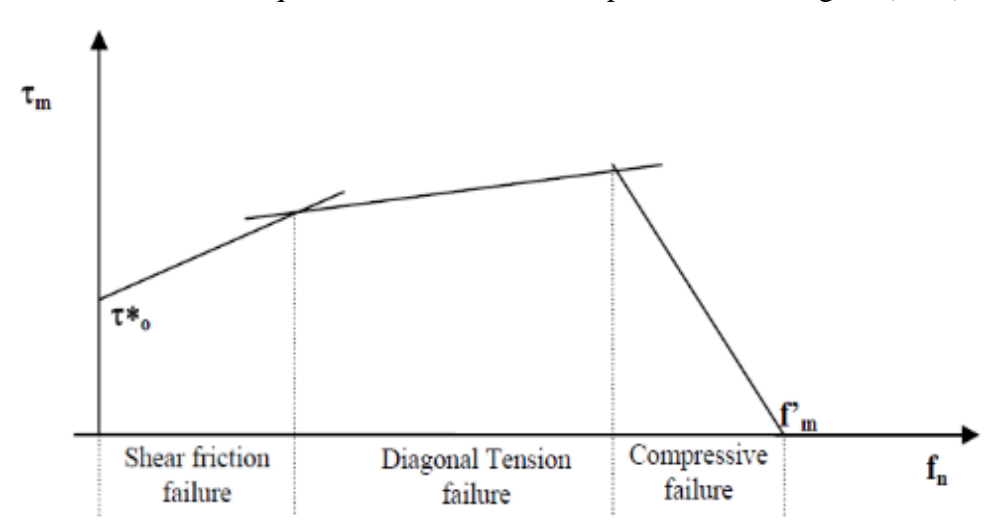

**Fig. I. 20 : L'enveloppe de la résistance au cisaillement de la maçonnerie d'après [Mann et Müller,1982 et Smyrou,2006]**

[Lourenço et Rots,1997] ont distingué comme étant mode de rupture plus commun de la maçonnerie, un ensemble de cinq mécanismes (Fig. I. 21) : (1) la fissuration des joints

par traction, (2) le glissement le long du joint horizontal/vertical sous des efforts normaux de faible intensité , (3) la fissuration des unités de maçonnerie dans la direction de l'effort de traction, (4) la fissuration par traction diagonale des unités de maçonnerie (sous des efforts normaux suffisants pour développer le frottement dans les joints), (5) la rupture par compression avec le glissement des unités par traction (en raison de la dilatation du mortier sous des grandes valeurs de compression) [Chaimoon ,2007]

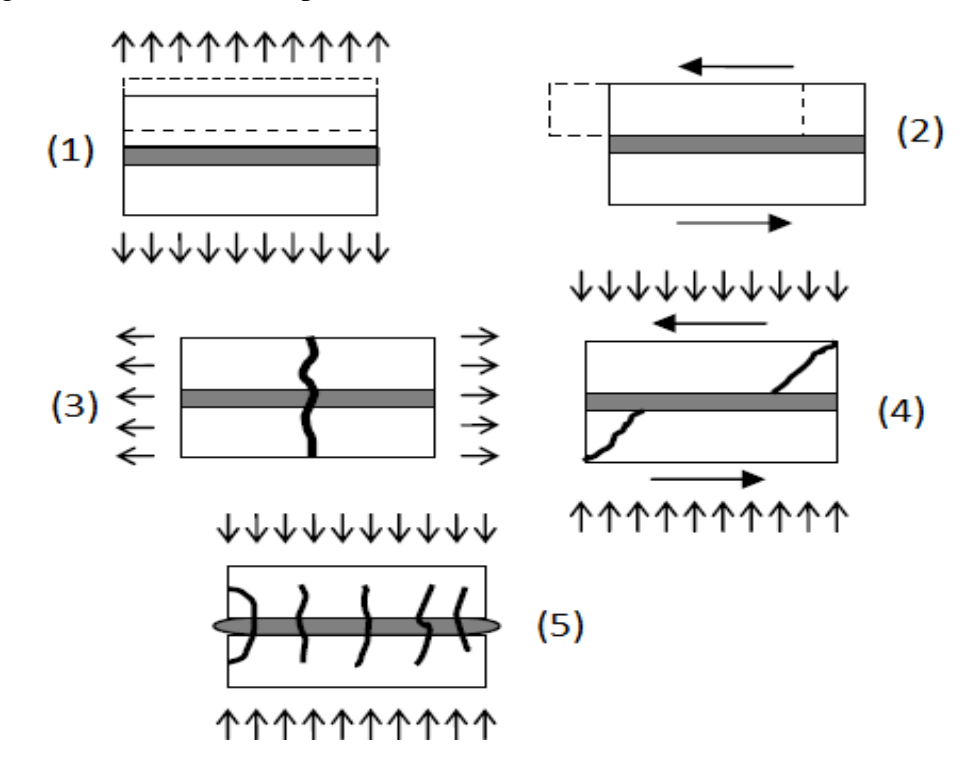

**Fig. I. 21 : Les modes de rupture de la maçonnerie sous une couple d'efforts de compression et de cisaillement d'après [Lourenço et Rots ,1997et Chaimoon,2007]**

#### <span id="page-34-0"></span>**I.7. Modes de rupture de la maçonnerie chainée :**

D'après les travaux de [Tomazevic et Klemenc,1997], [Tomazevic ,1999] et [Yoshimura et al,2004], deux mécanismes de rupture peuvent se produire dans un mur en maçonnerie chainée soumis aux efforts de séisme (chargement latérale) [Meli et al 2011], rupture par cisaillement ou par flexion : La rupture par cisaillement est caractérisée par des fissures diagonales au niveau du panneau selon les travaux de Meli et al. [Meli et al 2011], cet endommagement est causé soit par le décollage de l'interface brique/mortier due au mécanisme de cisaillement-frottement, ou bien par la fissuration due à la traction des éléments de maçonnerie. Dans ce cas-là et avant la fissuration de panneau, uniquement le panneau de maçonnerie résiste aux efforts latéraux. Après cette première phase, les poteaux résistent aux efforts de compression et de traction engendrés par la poussée du panneau. Ce mécanisme,

comme illustré par la figure (I. 22), mène à un endommagement sévère du panneau, du bas des poteaux et du sommet [Meli et al 2011].

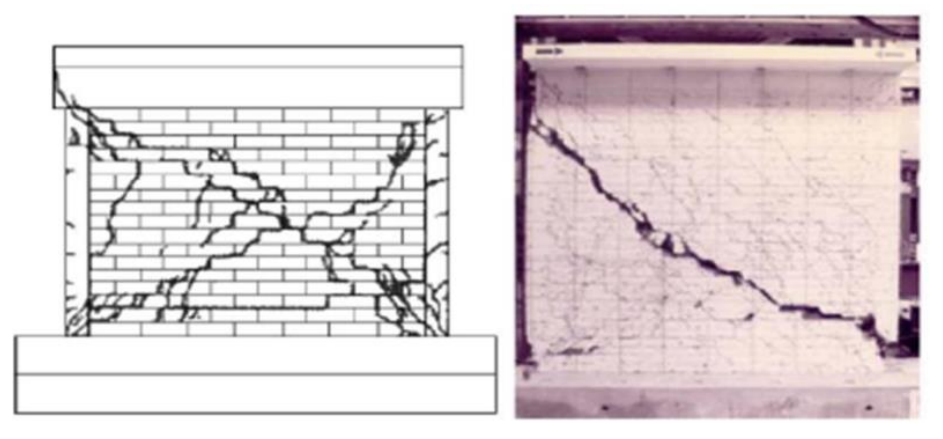

**Fig. I. 22 : Le mécanisme de ruine par cisaillement des murs en maçonnerie chainée [Meli et al 2011]**

La rupture par flexion est caractérisée par des fissures horizontales au niveau des joints d'assise dans le côté tendu du mur (Fig. I.23). La séparation entre le panneau et le poteau est observée dans certain cas, généralement en absence de l'harpage ou du renforcement par barres [Meli et al 2011]. Les fissures horizontales au niveau des poteaux, les fissures de cisaillement dans le panneau et l'écrasement des briques sont tous des phénomènes pouvant se produire lors la ruine par flexion. Ce mode de ruine est considéré comme moins sévère par rapport au mécanisme de cisaillement tant qu'il ne mène pas à une rupture brutale de la structure.

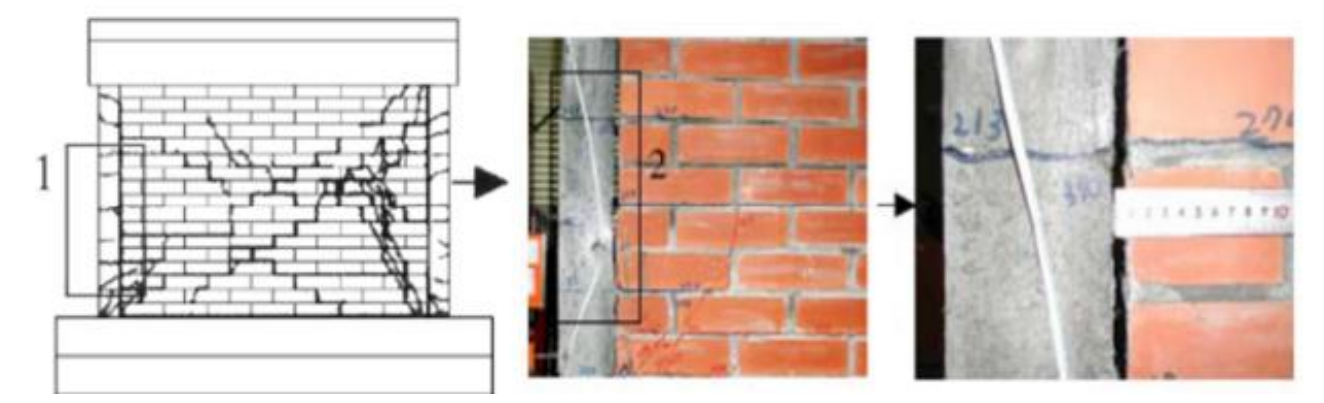

**Fig. I. 23 : Le mécanisme de ruine par flexion des murs en maçonnerie chainée [Meli et al 2011].**

### <span id="page-35-0"></span>**Conclusion :**

En conclusion, la maçonnerie est un matériau composé ayant comme constituants des briques ou moellons et des joints. Ce matériau est fortement influencé par son environnement et sa mise en place. La maçonnerie dépend fortement des propriétés de ses constituants (les unités
de brique et le mortier) ainsi que de la direction d'application de la charge. En plus de la nature fragile de ses constituants, l'interaction entre ces derniers, lui donnera un comportement fortement non-linéaire. En conséquence, la maçonnerie peut avoir divers modes de ruine.

# **Chapitre II : La modélisation de la maçonnerie**

# **II.1. Introduction :**

Nous avons parlé dans la partie précédente de tout ce qu'est de la généralité sur les composants de la maçonnerie. Mais, la maçonnerie se trouvant dans la construction moderne sous forme de panneaux entre éléments de structure a un comportement inexploré. Le comportement du panneau de maçonnerie dans un portique en béton armé, l'impact du panneau sur la rigidité et la résistance de l'ensemble la structure sont tous des phénomènes peu connus. Tout d'abord, le facteur le plus influant sur la rigidité latérale et sur la résistance d'un portique avec mur de remplissage en maçonnerie est l'interaction panneau/portique. Par ailleurs, le comportement de ce type de structures à un caractère fortement non linéaire, et son analyse complète conduit à des modèles détaillés utilisant des codes aux éléments finis.

# **II.2. La modélisation analytique :**

De nombreuses méthodes simplifiées ont été proposées dans la littérature afin d'estimer la rigidité et la résistance latérale de ces structures. On va illustrer dans cette partie les principaux résultats analytiques (résistance et rigidité) en se basant sur des modèles proposés dans la littérature parmi ceux de [Stafford Smith, 1966] [Fiorato et Sozen et Gamble ,1970] [Liauw et Kwan, 1984].

#### **II.2.1. Evaluation de la rigidité latérale**

La rigidité des portiques avec mur en maçonnerie est fortement influencée par l'interaction du panneau avec les éléments de la structure. Dans cette partie nous avons alors rapporté les différents modèles existants dans la littérature permettant de prédire la rigidité des murs en maçonnerie plus précisément notre cas d'étude la maçonnerie chainée.[3]

L'approche largement utilisée pour prédire la rigidité initiale (élastique) des murs en maçonnerie chainée consiste à prendre en compte la déformation du mur en flexion et en cisaillement (raideur de flexion et de cisaillement vis-à-vis l'effort latéral). Par cette approche, [Flores et Alcocer, 1996], [Tomaževič et Klemenc, 1997], et [Bourzam et al, 2008]. Ont déduites formules illustrées par le tableau N°1. [Tomaževič et Klemenc, 1997], ont exprimé la rigidité des murs en maçonnerie chainée en fonction de la rigidité élastique et un indice d'endommagement. Cet indice permet de décrire l'état de mécanisme d'endommagement de mur (première fissuration, fissuration considérable et fissuration totale). Les auteurs ont également proposé deux paramètres de dégradation basant sur des résultats expérimentaux et des conditions aux limites ( $a = 1.281$  K<sub>el</sub><sup>2</sup> et  $b = 0.32$  K<sub>el</sub><sup>2</sup>). Dans le même sens. [Bourzam et al, 2008]. Par la même hypothèse ont proposé une formule similaire comme il est rapporté

dans le tableau N°1 mais avec des paramètres de dégradation différents (a = 1.805 K<sub>el</sub><sup>2</sup> et b = 0.451 K<sub>el</sub><sup>2</sup>). Par ailleurs, [Rai et al, 2014]. Ont pris l'effet du poteau intermédiaire pour corréler la rigidité associée à l'apparition de la première fissure dans le panneau par l'intermédiaire d'un facteur de confinement (Li, s/p). De plus, [Riahi et al, 2009]. Ont utilisé un modèle dit 'Backbone model' pour déduire la rigidité associée à la première fissure et au chargement du pic. Le tableau suivant présente les équations servent à estimer la rigidité initiale (fissuré ou tangente) des murs en maçonnerie chainée :

| maçonnerie chainee                                     |                                                                                                    |  |  |  |  |  |
|--------------------------------------------------------|----------------------------------------------------------------------------------------------------|--|--|--|--|--|
| <b>Auteurs</b>                                         | <b>Equations</b>                                                                                                    |  |  |  |  |  |
| [Riahi et al, 2009].                                   | $K_t = A_w \frac{\sqrt{f_m}}{\gamma_c}$<br>$K_t = K_{nc} \left( 0.29 + 0.26 \left( \frac{L_{is}}{P} \right) \right)$                                                                                                    |  |  |  |  |  |
| [Rai et al, 2014].                                     | $K_{nc} = \left( \left( \frac{H_w^3}{3E_m I_m} \right) + \frac{H_w}{A_w G_m} \right)$                                                                                                    |  |  |  |  |  |
| [Flores et Alcocer, 1996].                             | $-1$<br>$K_t = \left( \left( \frac{{H_m}^3}{3E_m I_m} \right) + \frac{H_m}{A_m G_m} \right)^{-1}$<br>$K_{el} = \frac{G_{eqv} A_w}{k H_w \left[ 1 + \alpha \frac{G_{eqv}}{E_{eqv}} \left( \frac{H_w}{L_w} \right)^2 \right]}$ |  |  |  |  |  |
| Tomaževič et<br>Klemenc, 1997], [Bourzam et al, 2008]. |                                                                                                    |  |  |  |  |  |
|                                                        |                                                                                                    |  |  |  |  |  |

**Tableau II.1 : Les modèles analytiques estimant la rigidité initiale des murs en maçonnerie chainée**

Les équations d'estimation de la rigidité maximale (pic) des murs en maçonnerie chainée sont présentés au tableau suivant :

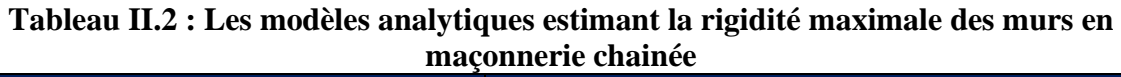

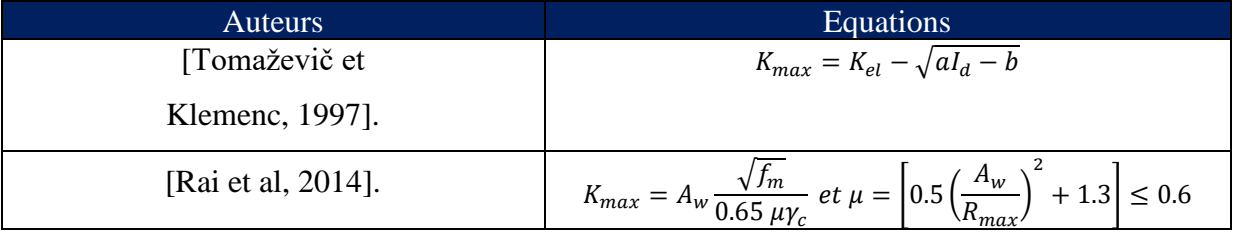

Avec :

 $(A_m, I_m)$ : Section et les moments d'inertie du panneau de maçonnerie.

 $(H_m, L_m, d)$ : ils représentent respectivement la hauteur, longueur, et la langueur diagonale du panneau.

 $(f_m)$ : La résistance à la compression de la maçonnerie.

 $(E_m, G_m)$ : Module de Young et de cisaillement de la maçonnerie.

 $(l_{is}/P)$ : Facteur de confinement.

 $(A_w, H_w)$ : Section et hauteur du spécimen.

 $(I_h)$ : Index d'endommagement.

 $\gamma_c = 1.13$  pour briques de terre cuite et 0.72 pour des blocs en béton.

 $(E_{\textit{egv}}, G_{\textit{egv}})$ : module de Young et de cisaillement équivalents.

 $\alpha' = 0.33 \text{ ou } 0.83$  Pour des murs consoles ou des mus encastrés respectivement.

 $k = 1.2$ : Coefficient de cisaillement pour des sections rectangulaires. **II.2.2. Le Modèle de la diagonale équivalente**

Afin d'évaluer la rigidité latérale d'un portique avec un panneau en maçonnerie, une méthode a été initialement proposée par [Polyakov, 1960], puis [Holmes, 1961] et [Stafford Smith, 1966]. Cette méthode consiste également à remplacer le panneau de remplissage par un élément diagonal. La rigidité globale  $(K_p)$ du système est donc approximée par la rigidité des deux systèmes élémentaires en parallèle (Fig. II.1) [22]. Par conséquent, la rigidité globale est définie, comme il est noté par l'expression, par la somme de la rigidité de flexion du portique  $(K_{\text{eff}})$ , et la rigidité horizontale du nœud libre du système diagonale-poteau  $(K_{\text{cn}})$ .

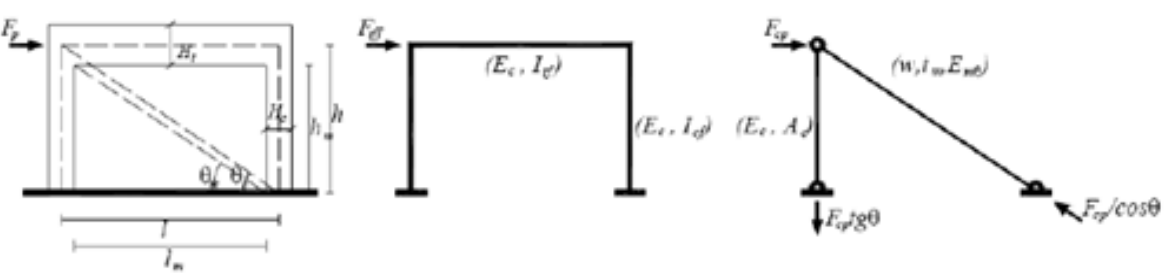

**Fig. II.1: La décomposition du système global[Vittorio Bergami, 2007].**

$$
K_p = K_{tff} + K_{cp}
$$

La rigidité de flexion du portique et la rigidité du système élémentaire (diagonale – poteau) sont respectivement exprimées par les formules :

$$
K_{tff} = \frac{12EI}{h^3} = \frac{12E_cI_{cf}}{h^3} \left(\frac{6I_{tf}h + I_{cf}l}{3I_{tf}h + 2I_{cf}l}\right)
$$

$$
K_{cp} = \left(\frac{1}{K_{ct}} + \frac{1}{K_{w\theta}}\right)^{-1} = \left(\frac{h\tan^2\theta}{E_cA_c} + \frac{d}{wt_wE_w\theta\cos^2\theta}\right)^{-1}
$$

Sachant que  $(I_{tf}$ et  $I_{cf}$ ) représentent respectivement l'inertie de la poutre et du poteau,  $(A_c)$  la section du poteau,  $(E_{w\theta})$  le module élastique du remplissage le long de la diagonale et (w) la

largeur de la diagonale (dans le plan du panneau). Par conséquent, la rigidité globale  $(K_n)$  de l'ensemble est exprimée après la substitution par la formule suivante :

$$
K_p = \frac{12E_c I_{cf}}{h^3} * \frac{6I_{tf}h + I_{cf}l}{3I_{tf}h + 2I_{cf}l} + \left(\frac{h \tan^2 \theta}{E_c A_c} + \frac{d}{wt_w E_{w\theta} \cos^2 \theta}\right)^{-1}
$$

[Holmes, 1961] a démontré par la suite que la largeur de la diagonale équivalente (w) en remplacement de panneau est d'environ un tiers de la longueur diagonale du celui-ci. Tandis que, [Stafford Smith, 1966] a noté que la largeur efficace de la diagonale dépend de la longueur de contact portique/panneau, ainsi que de la rigidité relative des deux composants [MehrabietShing, 1994]. A la base de la théorie de la poutre en élasticité, [Stafford Smith, 1966] a proposé une relation reliant la longueur de contact (α) et la rigidité relative comme il est illustré par l'expression. Dans laquelle, (λh) est un paramètre sans dimension représentant la rigidité relative panneau/portique, et (θ) est l'angle entre la diagonale du panneau et l'axe horizontal.

$$
\frac{\alpha}{h} = \frac{\pi}{2\lambda h} = h * \sqrt[4]{\frac{E_c I_c h}{4E_W t \sin \theta}}
$$

Dans le même contexte et en restant dans le même concept, plusieurs expressions ont été proposé dans la littérature afin d'exprimer la largeur de la diagonale équivalente. Dans la partie suivante la majorité de ces formules ainsi qu'un bref détail sur les paramètres utiles ont été rapportés :

[Stafford Smith et Carter, 1969] propose l' equation:

$$
W = 0.58 \left(\frac{1}{H}\right)^{-0.445} * \left(\lambda_h * H_{inf}\right)^{0.335 d_{inf} \left(\frac{1}{H}\right)^{0.064}}
$$
  
Et :  $\lambda_h = \sqrt[4]{\frac{E_{inf} \sin 2\theta}{4E_{c} l_{c} H_{inf}}}$ 

Avec :

(t), (Hinf), (Einf), (dinf) sont respectivement l'épaisseur, la hauteur, le module d'élasticité et la longueur de la diagonale du panneau.

(θ) l'angle entre la diagonale et l'horizontale.

(H) la hauteur du portique.

(Ec), (Ic) sont le module d'élasticité et le moment d'inertie du poteau.

[Mainstone, 1971] propose l'équation suivant :

$$
W = 0.16 d_{inf} (\lambda_h H_{inf})^{-0.3}
$$

[Al-Chaar, 2002] a utilisé cette expression en négligeant le facteur de réduction. Ainsi, elle est adoptée par [l'FEMA, 1998]

[Mainstone et Weeks, 1974] proposent l'équation :

$$
W=0.175d_{inf}(\lambda_h H_{inf})^{-0.4}
$$

[Bazan et Meli, 1980] ont met comme expression :

$$
W = (0.35 + 0.22\beta) * hEt \beta = \frac{E_c A_c}{G_{inf} A_{inf}}
$$

Avec :

(Ac) la surface du poteau.

(Ainf) la surface horizontale du panneau de remplissage.

(Ginf) le module de cisaillement de la maçonnerie.

[Liauw et Kwan, 1984] propose aussi :

$$
W = \frac{0.95H_{inf}\cos\theta}{\sqrt{\lambda_h H_{inf}}}
$$

Et l'équation de [Paulay et Preistley, 1992] est :

$$
W = 0.25 d_{inf}
$$

[Durrani et Luo, 1994] proposent l'équation :

$$
W = \gamma \sqrt{L^2 + H^2 \sin 2\theta}
$$

$$
\gamma = 0.32 \sqrt{\sin 2\theta} \left(\frac{H^4 E_{inf} t}{m E_c I_c H_{inf}}\right)^{-0.1} \text{Et } m = 6 \left(1 + \frac{6 E_c I_b H}{\pi E_c I_c L}\right)
$$

(L) est la longueur du portique les autres paramètres sont déjà définis.

[Hendry] proposent ensuite :

$$
W = 0.5\sqrt{\alpha_h^2 + \alpha_L^2}
$$

$$
\alpha_h = \frac{\pi}{2} \left( \frac{4E_{c}l_{c}H_{inf}}{E_{inf}t \sin 2\theta} \right)^{\frac{1}{4}} \text{et } \alpha_L = \pi \left( \frac{4E_{c}l_{b}L_{inf}}{E_{inf}t \sin 2\theta} \right)^{\frac{1}{4}}
$$

Avec :

 $(\alpha_h)$ ,  $(\alpha_l)$  sont respectivement la longueur du contact panneau/poteau et panneau/poutre au moment de la première séparation mur/portique.

 $I<sub>b</sub>$ Est le moment d'inertie de la poutre.

 $(L_{inf})$  est la longueur du panneau.

[Papia et al, 2003]. Mettent l'équation qui permet de calculer la largeur de la diagonale équivalente comme suite :

$$
w = \frac{c}{z} \frac{1}{(\lambda^*)^\beta} d_{inf}
$$
  

$$
c = 0.249 - 0.0116 \vartheta_{inf} + 0.567 \vartheta_{inf}^2 ; \beta = 0.146 + 0.0073 \vartheta_{inf} + 0.126 \vartheta_{inf}^2
$$

$$
\lambda^* = \frac{E_{\text{inf}} t H_{\text{inf}}}{E_c A_c} \left( \frac{H_{\text{inf}}^2}{L_{\text{inf}}^2} + \frac{A_c L_{\text{inf}}}{4A_b H_{\text{inf}}} \right),
$$
  
\n
$$
Z = 1 \text{ si } \frac{L_{\text{inf}}}{H_{\text{inf}}} = 1 \text{ et } Z = 1.125 \text{ si } \frac{L_{\text{inf}}}{H_{\text{inf}}} \ge 1.5
$$
  
\nAvec :

(Z)une constante empirique et  $(\lambda^*)$  un paramètre de rigidité.

(υinf) le coefficient de Poisson de la maçonnerie.

(*Ec*)le module de Young du portique.

 $(A_c)$   $(A_b)$  sont les sections du poteau et de la poutre respectivement.

# **II.2.3. La résistance latérale :**

Similairement à ce qui est discuté précédemment sur l'évaluation de la rigidité latérale, la résistance latérale des murs en maçonnerie chainée diffère de celle des portiques remplis en maçonnerie. Ceci à cause de la distinction des modes de ruine observés ainsi que le comportement des deux types de structures. La partie suivante comporte les différents modèles proposés dans la littérature et rapportés depuis les travaux de [Singhal et Rai, 2016]. Par la suite, les modèles rapportés au cas de la maçonnerie de remplissage sont aussi abordés.

# **II.2.3.1. La résistance latérale des murs en maçonnerie chainée :**

Dans le but de prévenir la résistance latérale des murs en maçonnerie chainée, deux théories ont été développées en se basant sur la modélisation du mode de rupture par cisaillement. La première est dérivée de la théorie de frottement (Loi de Coulomb) dans laquelle la contribution du confinement est prise en compte. La plupart des travaux et règlements qui adoptent cette théorie [23-24], négligent le plus souvent la contribution des barres longitudinales dans les poteaux. Tandis que la deuxième théorie se base sur les hypothèses de la théorie d'élasticité élémentaire [Timoshenko et Woinowsky-Krieger, 1959], qui consiste à supposer que la rupture de cisaillement due par la déformation des fissures diagonales d'un mur en maçonnerie chainée mis sous combinaison de charges vertical et horizontal, est causée par les contraintes principales de traction développées dans le plan de mur. D'après les travaux de [Bourzam et al, 2008], les barres de renforcement vertical des poteaux contribuent à la résistance latérale des murs en maçonnerie chainée par l'effet des actions de goujon. Par conséquent, sa résistance maximale peut être obtenue par la somme de la résistance du panneau de la maçonnerie et celle due par la résistance des barres verticales des poteaux.

Les tableaux II.3 et II.4 résument alors la globalité des formules proposées dans la littérature selon la première hypothèse. Sachant que le premier groupe rassemble les formules proposées pour prédire l'effort associe à l'apparition de la première fissure significative dans

le mur, tandis que le deuxième groupe concerne l'évaluation de la résistance maximale de ces structures. Les formules proposées par le règlement [Colombien, Moroni et al, 1994]. Norme officielle de

[Chili, 2009] et par Inpres-Cirsoc [25] sont toutes semblables, elles représentent également des manipulations de la loi de frottement. [D'Amore et Decanini, 1994] ainsi que

[San Bartolomé et al, 2004]. Ont adopté la même loi mais en prenant en compte le ratio d'aspect par des facteurs correcteurs. Par ailleurs, [Marinilli et Castilla, 2004] ont introduit l'effet de renforcement longitudinal à travers le nombre des poteaux présent dans le mur. Par contre, [Matsumura, 1988]et [Riahi et al, 2009]. Ont introduit la contribution des poteaux par le ratio des barres de renforcement sans tenir en compte le nombre des poteaux existants.

# **A. Les modèles analytiques développés à la base de la théorie de frottement.**

Les tableaux suivants présentent les modèles analytiques développés à la base de la théorie de frottement (la résistance de l'apparition de la première fissure et la résistance maximale)

| Auteurs                    | Equations                                                                                                    |  |  |
|----------------------------|----------------------------------------------------------------------------------------------------|--|--|
| [Matsumura, 1988]          | $V_f = \left(\frac{K_u}{\frac{H_w}{d} + 2} \sqrt{f_m} + 0.3v_0\right) \times t_w \times j$<br>$j = 0.875(L_w - W_{tc}/2)$ |  |  |
| [Moroni et al, 1994].      | $V_f = (0.19v_m + 0.12v_0) \times A_w$                                                                                    |  |  |
| [Riahi et al, 2009].       | $V_f = (0.424v_m + 0.374v_0) \times A_w \le v_m \times A_w$                                                               |  |  |
| [INN 1997].                | $V_f = Min(0.23v_m + 0.12v_0; 0.35v_m) \times A_w$                                                                        |  |  |
| [Flores et Alcocer, 1996]. | $V_f = (0.5v_m + 0.3v_0) \times A_w \le 1.5v_m \times A_w$                                                                |  |  |

**Tableau II.3 : La résistance de l'apparition de la première fissure :**

#### • **La résistance maximale :**

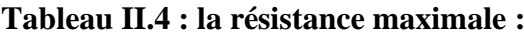

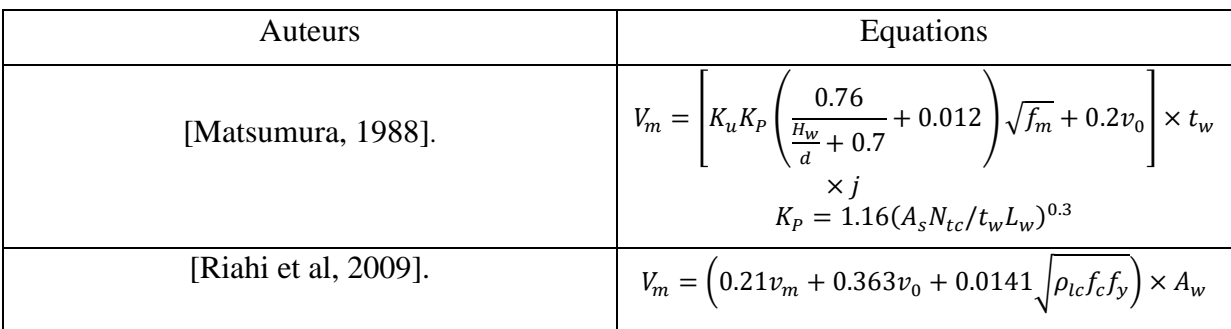

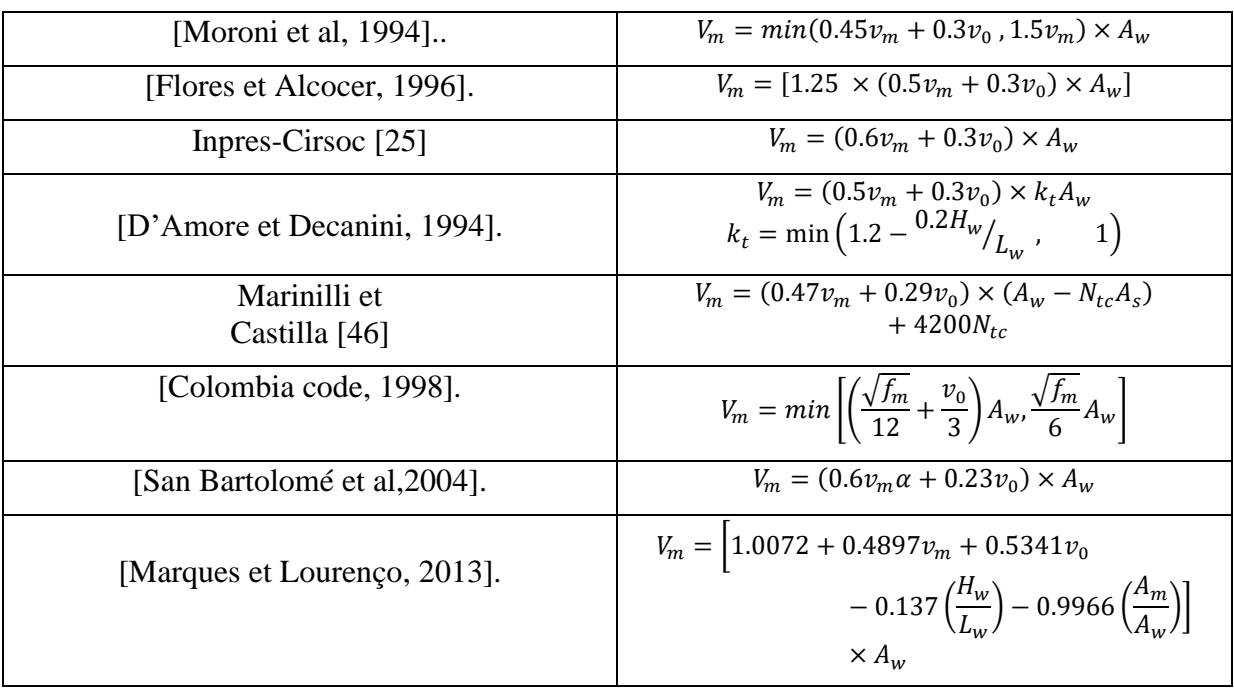

Avec :

 $(K_u)$ : Facteur de réduction (0.64 pour des murs partialement remplis.

 $(d)$ : La largeur effective des murs.

 $(H_w, L_w, t_w, A_w)$ : représentent la longueur largeur épaisseur et la section droite de mur respectivement.

 $(W_{tc})$ : La largeur du Poteau tendu.

 $(f_m, v_m)$ : Résistances à la compression et au cisaillement de la maçonnerie  $(v_0)$ : Contrainte verticale appliquée.

 $(A_s, N_{tc})$ : La section d'acier, et le nombre de poteaux tendus.  $(f_c, f_y)$ : Résistance à la compression du béton et d'acier respectivement.  $(\eta F) = 0.3$  ( $\rho_{lc}$ ): ratio du renforcement longitudinal dans le poteau.  $0.33 \le \alpha = {V_e L_w}$  $/_{M_e}$   $\leq 1$ .

# **B. Les modèles analytiques développés à la base de la théorie d'élasticité et autres.**

La deuxième théorie a été développée par plusieurs chercheurs en se basant sur la théorie d'élasticité élémentaire. Les tableaux (II-N°5et II-N°6) résument l'ensemble de modèles existants dans la littérature, qui permettent d'estimer la résistance maximale des murs en maçonnerie chainée par le principe de cette deuxième théorie. [Tomaževič, 1997] et [Klemenc, 1997] ont proposé un modèle à la base des conditions de contraintes au centre de mur en prenant en considération les forces d'interactions engendrés dans la zone de contact entre le mur et les éléments de confinement. La méthodologie de ce modèle a été, par la suite, élargie par [Bourzam et al, 2008]. Les auteurs ont également proposé un modèle pour prédire

la résistance maximale quand la rupture est régie par les combinaisons bi-axial des contraintes principales. Sachant que la contribution des effets de goujon engendrés par les barres longitudinales des poteaux a été prise en compte. De plus, [Lafuente et al, 1998]. Ont calibré une expression basée de son tour sur la théorie d'élasticité, afin d'approximer leurs résultats expérimentaux. Dans laquelle, la contribution des barres longitudinales de renforcement a été ignorée. Par ailleurs, le code Chinois [26] propose alors une autre formule dans laquelle une nouvelle variable a été définie  $(V_{em})$  qui représente la résistance au cisaillement du panneau de maçonnerie le long des fissures diagonales. Cette formule ne tient en compte que la contribution du poteau intermédiaire du mur. Dans le même sens, [Rai et al, 2014]. à la base des travaux numériques et expérimentaux, ont proposé un modèle qui dépond de degré de confinement, ce qui traduit par le ratio des longueurs de confinements intérieurs de panneau par rapport au périmètre total du mur.

| Auteurs                                  | Equations                                                                                                    |  |  |  |
|------------------------------------------|----------------------------------------------------------------------------------------------------|--|--|--|
| [Tomaževič, 1997] et<br>[Klemenc, 1997]. | $\left.\frac{f_m^t A_w}{C_i \beta_s}\right 1 +$<br>$\left  C_i^2 \left( 1 + \frac{\sigma_0}{f_c^2} \right) + 1 \right  + \sum 0.806 d_i^2 \sqrt{f_c^c} f_y$<br>$V_m =$                |  |  |  |
| [Lafuente et al, 1998].                  | $\frac{ H_w}{ H_0} + 4 + \frac{4\sigma_0}{\sigma t} $<br>$V_m = f_m^t \frac{a_w}{L_w} \left( \frac{H_w}{L_w} + \right)$                                                               |  |  |  |
| [Bourzam et al, 2008].                   | $V_m = A_w \frac{f_m^t}{\beta_s} \left  f_m^{t^2} + \sigma_0 f_m^{t'} \left( 1 - \frac{f_m^{t'}}{f_m^{c'}} \right) - \sigma_0^2 \frac{f_m^{t'}}{f_m^{c'}} + \sum_{i=1}^n R_{rv,d(i)}$ |  |  |  |

**Tableau II.5 : A la base de la théorie d'élasticité élémentaire**

#### **Tableau II.6 : autre théorie**

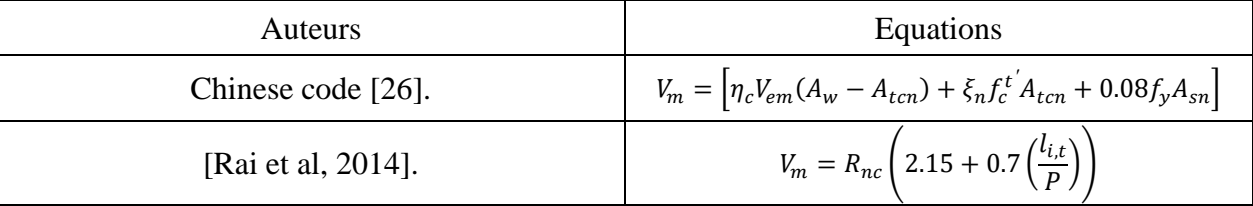

Avec:

\n
$$
C_{i} = 2\alpha_{i}\beta_{s} \frac{l_{w}}{h_{w}} \text{etc}_{i} = 5/4
$$
\n
$$
\frac{a_{w}}{L_{w}} = 0.56 \text{ ; } 0.65 \text{ et } 0.85 \text{ Pour: } \frac{H_{w}}{L_{w}} = 1.21 \text{ ; } 1.01 \text{ et } 0.76
$$
\n
$$
R_{rv,d} = \max\left(\frac{2}{3}R_{cb}, \frac{1}{3}R_{cb} + R_{st}\right)
$$

 $(R<sub>ch</sub>)$ : Est la réaction du béton, et est estimée par la résolution de l'équation suivante :

$$
\frac{0.256}{f_c^{c'}d_l}R_{cb}^2 + \frac{2f_{yt}A_{st}}{f_c^{c'}d_l}R_{cb} - \frac{16f_{yt}A_{st}S_t + \pi d_l^3 f_y}{32} = 0
$$

 $R_{st} = f_{vt}A_{st}$ 

 $(\eta_c)$ : Facteur de confinement Egale à 1 pour un espacement entre poteaux supérieur à 2.8m et 1.1 dans le cas échéant.

 $(\xi_n)$ : Facteur de participation du poteau intermédiaire. 0.5 pour un seul poteau et 0.4 ailleurs.

 $(l_{i,t})$ : longueur du contact du confinement considéré.

 $(R_{nc})$ : résistance de la maçonnerie sans confinement.

 $(P)$ : Périmètre total de confinement.

$$
V_{em} = \frac{V_{m0}}{1.2} \sqrt{1 + \frac{\sigma_0}{V_{m0}}}
$$

#### **II.2.4. La modélisation Numériques :**

Les modèles numériques utilisées pour calculer le système en béton armé avec panneau en maçonnerie peuvent être classées en deux familles. Modèles numériques globaux (ou macromodèles) et modèles numériques locaux (ou micro-modèles) [27]

# **II.2.4.1. Micro modélisation :**

Dans la modélisation numérique par approche micro modélisation les trois éléments béton, maçonnerie et l'interface entre eux sont à modéliser. Une attention particulière est dirigée vers l'élément de l'interface portique–panneau [28]. Les micro-modèles servent principalement à comprendre les phénomènes locaux et d'interaction ainsi que la calibration des modèles numérique. Le premier micro modèle daté par 1967 où Mallick et Serven ont pris en compte du contact portique panneau dans leur micro modèle [29]. Le panneau en maçonnerie est modélisé avec des éléments rectangulaires de comportement élastique dont les nœuds comportent deux degrés de liberté. Le cadre est modélisé avec des poutres où la déformation axiale est négligée. Le contact entre le panneau et le cadre est supposé concentré aux nœuds avec deux ressorts avec un comportement élastique. Ce modèle a été utilisé pour l'estimation de la rigidité initiale du mur en maçonnerie [27].

L'approche par micro-modèles est limitée à étudier des petites structures telles que les spécimens de laboratoire ou des petits volumes élémentaires représentatifs de la maçonnerie. Elle a pour but de comprendre le comportement détaillé, ainsi que les phénomènes locaux

associés à ce type de structures. La difficulté rencontrée alors de l'emploi de ces modèles est liée à plusieurs facteurs telles que l'anisotropie, les formes et les dimensions des blocs, l'épaisseur du mortier, les propriétés intrinsèques des blocs et du mortier, la disposition des joints d'assise et des joints verticaux etc... Dans cette approche (la micro-modélisation détaillée) le milieu est modélisé en distinguant trois parties : les briques, le mortier et les interfaces. D'après [Bicanic et al, 2002]. (Chaque composant se modélise par un milieu continu régi par sa propre loi tout en prenant en compte l'ensemble de paramètres de frottement, raideur, ouverture etc... Les briques peuvent être modélisées par une loi élastique simple ou par une loi d'endommagement précise [Reyes et al,2009]. Tandis que, le mortier est considéré comme un milieu continu attaché aux briques par des éléments interfaces.

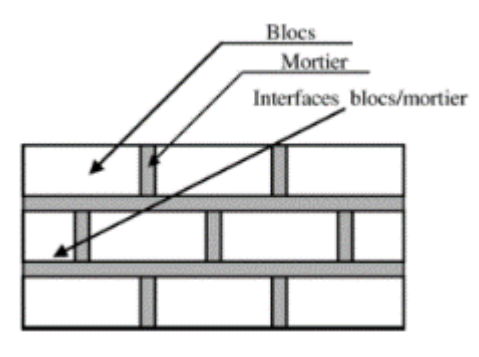

#### **Fig. II.2. La discrétisation du milieu par l'approche micro-modélisation détaillée**

Une simplification proposée par Lourenço correspond à une nouvelle approche dite micro-modélisation simplifiée. Elle consiste alors à utiliser des éléments interface avec une épaisseur nulle pour représenter les joints de mortier. Par conséquence, la géométrie de chaque élément brique est prolongée jusqu'au centre du joint de mortier de façon que le volume global soit identique. D'une autre façon, le milieu est modélisé en distinguant uniquement deux parties : les briques et les interfaces, dont le comportement du mortier est inclus dans la loi d'interface. Parmi les travaux adoptant cette simplification ceux de Sut cliffe et al. et Cruz-Diaz et al.

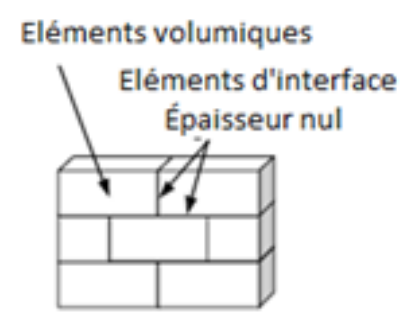

**Fig. II.3: La discrétisation du milieu par l'approche micro-modélisation simplifiée** [1]

#### ❖ **Les techniques de la micro modélisation**

# ✓ **Les unités de maçonnerie**

Dans les travaux de [Mehrabi et al, 1994]. [Mehrabi et Shing, 2003], et [Al-Chaar et al, 2008], des éléments Smeared Crack à quatre nœuds en représentant les unités de maçonnerie sont employés. [Dawe et Seah, 1989] utilisent des éléments élastiques rectangulaires tout en limitant leurs résistances en cisaillement et en traction **(**Fig.4.2.1.12**)**. Ces éléments sont séparés au milieu par des joints virtuels afin de simuler leur rupture par traction [Dawe et Seah, 1989] et [Lin, 2014].

[Liauw et Kwan, 1984] emploient des éléments triangulaires en état plan de contraintes. Un comportement fragile linéaire isotrope avant fissuration et anisotrope en présence des fissures est attribué à ces éléments. Les auteurs supposent que la raideur normale et la raideur tangentielle dans une fissure ouverte sont nulles et ils se restaurent après sa fermeture. Le matériau après la fissuration d'après résiste au cisaillement uniquement par le mécanisme de frottement. Dans la même idée, [Baloevic et al, 2013]. Approximent la discrétisation spatiale de la structure par un état plan de contraintes en modélisant les unités de la maçonnerie par des éléments coques à 8 nœuds(Fig. II.4)

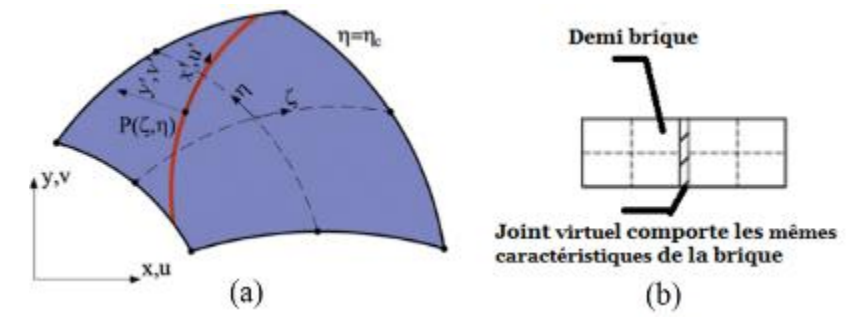

**Fig. II.4: (a) L'élément coque utilisé par[Baloevic et al, 2013]. (b) Le modèle proposé par [Lin et al. 2014 et Dawe et Seah, 1989]**.

[Krstevska et Ristic, 2004], développent un micro modèle dans lequel la structure est discrétisée par des composants non-linéaires discrets (NDC-nonlineardiscrete components), chaque unité de maçonnerie est alors représentée par six éléments de type ressorts non linéaires Fig.II.5

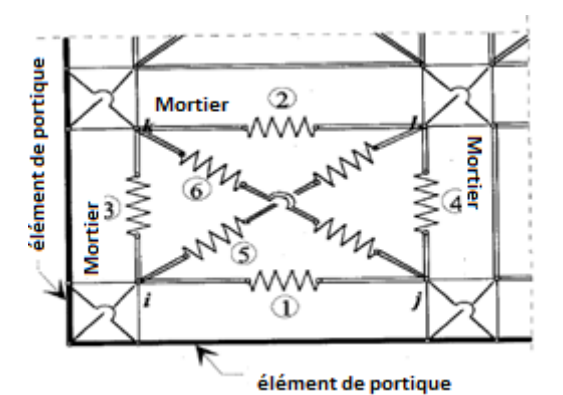

**Fig.II.5 : Le modèle adopté par[Krstevska et Ristic, 2004]. Six éléments ressorts axiales non linéaires pour représenter les unités de maçonnerie.**

#### ✓ **Les interfaces**

Plusieurs lois et éléments finis ont été utilisés dans la littérature afin de simuler le comportement des zones de contact dans la maçonnerie. [Rahman et Anand, 1995] ainsi [Lourenço et Ramos, 2004] adoptent le critère de Mohr-Coulomb. Cruz Diaz [67] utilise le modèle élasto-plastique « joint Coulomb » intégré dans le code Cast3m. En plus, [Oliveira et Lourenço, 2006] utilisent deux éléments linéaires adjacents à trois nœuds avec intégration de Lobatto. Dans le même sens, [Li et al, 2005]. Utilisent des paires de contacts, par lesquels les auteurs simulent la résistance et la rupture des interfaces. En outre, [Al-Chaar et al, 2008] adoptent des éléments d'interfaces régis par la combinaison de critères de Coulomb en frottement, Cut-off en traction, et le mode Cap en compression. Par ailleurs, [Eshghi et Pourazin, 2009]. Trouvent des bons résultats en utilisant des éléments d'interfaces implémentés dans le code DIANA. [Doudoumis, 2007] utilise la loi de frottement sec de coulomb et les conditions de contacts unilatéraux. De plus,

[Lin et al,2014].et [Lourenço et al, 2005] emploient un élément interface sous forme d'une ligne (CL12I) pour prendre en compte les effets non-linéaires dans la maçonnerie.

Depuis les observations notées par [Yow et Goodman, 1987], [Amadei et al, 1989]. [Wibowo et al, 1992]. Et [Lotfi et Shing, 1994]. [Mehrabi et al, 1994]. Développent un modèle d'interface dans lequel le durcissement sous la compression est supposé comme étant un phénomène élastique sans dilatation.Par contre, dans le régime plastique, la dilatation globale de l'interface correspond à la somme de sa compaction normale et de sa dilatation géométrique. Dans la phase élastique, la réponse est gouvernée par :  $\sigma = D^e d^e$  avec  $(D^e)$  est la matrice diagonale des constantes élastiques  $(D_{nn},D_{tt})$ . Les auteurs supposent que la rigidité de cisaillement ( $D_{tt}$ ) est constante et que la rigidité normale ( $D_{nn}$ ) est constante en traction, mais variante en fonction de sa fermeture en compression. Concernant la phase plastique, la

réponse est gouvernée par :  $\dot{\sigma} = D^e(d - d^p - d^g)$ , les auteurs pour cela adoptent le critère d'écoulement des interfaces cohérentes proposé par Lotfi et Shing[126]. Sachant que :  $(\dot{d})$ ,  $(\dot{d}^p)$  et  $(\dot{d}^g)$ représentent la variation de la déformation élastique, plastique et géométrique respectivement. L'évolution de la surface d'écoulement en fonction des variables internes s'illustre sur la figure II.6.

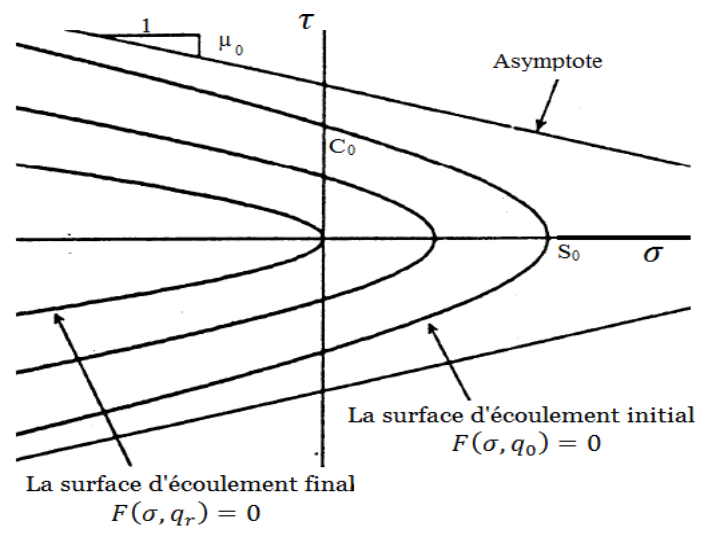

**Fig.II.6 : L'évolution de la surface d'écoulement d'après[ Mehrabi et al, 1994].**

Les résultats numériques obtenus démontrent que le modèle proposé est capable de simuler la séparation d'interface portique/panneau ainsi que la propagation des fissures le long du joint de mortier. En outre, les modes de ruines ainsi que la courbe chargement-déplacement obtenus coïncident convenablement aux résultats expérimentaux. La rigidité initiale et la résistance ultime ont été aussi bien estimées par ce modèle [Mehrabi et al, 1994].

[Sanchez, 2009] adopte un modèle multi-surfaces pour simuler le comportement du joint. Ce modèle est initialement proposé par [Lourenço, 1996] et ensuite amélioré par [Lourenço et Rots,1997] et [Van Zijl, 2000]. Dans ce modèle (Fig. II.7) le critère de frottement de Coulomb avec le mode Cut-Off en traction et l'ellipse Cap en compression sont combinés.

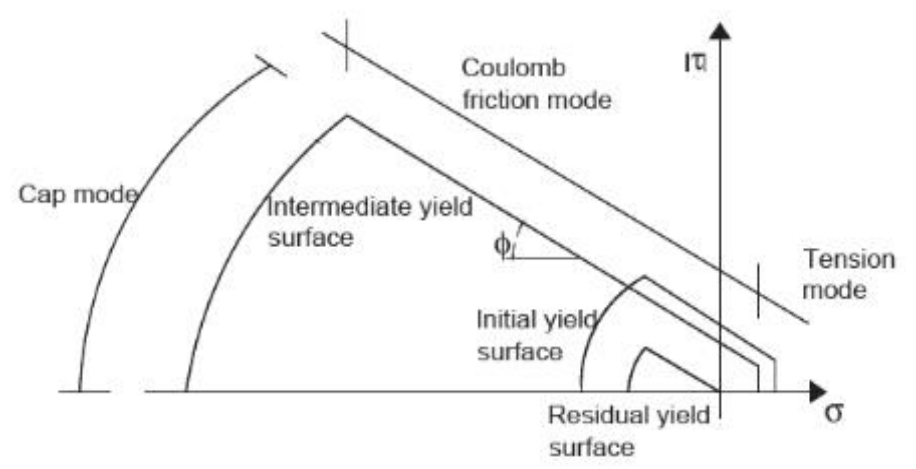

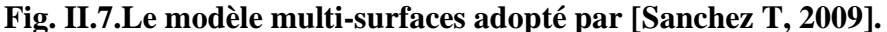

[Sanchez T, 2009] Représente les zones de contact par des éléments interface à quatre nœuds. Le glissement par cisaillement est régi dans ces éléments par la loi de frottement de Coulomb tout en adoptant la cohésion adoucissante selon la proposition de [Lourenco et Rots, 2004]. L'auteur adopte l'hypothèse de déformation adoucissante gouvernée par le glissement dû au cisaillement. En traction, une fonction d'écoulement en mode Cut-Off est utilisée avec un adoucissement exponentiel. En compression, l'auteur choisi la fonction d'écoulement Cap en acceptant l'hypothèse de déformation durcissant avec la loi d'écoulement associé. L'auteur a aussi adopté une forme parabolique exponentielle pour la phase d'adoucissement comme montre la figure II.8

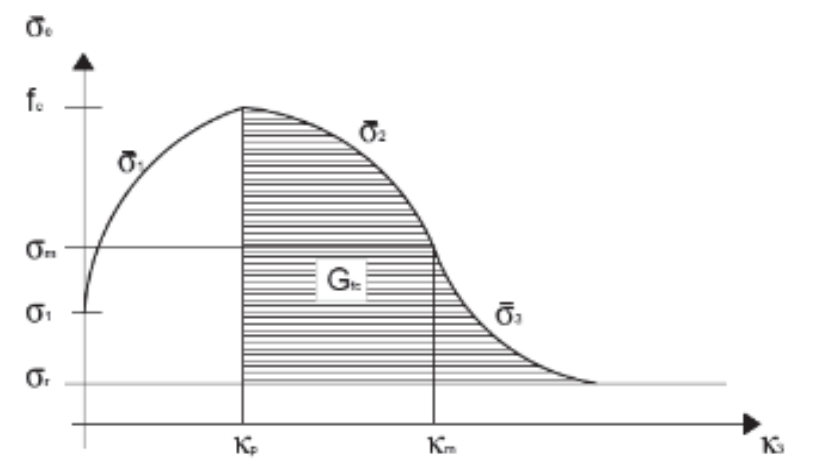

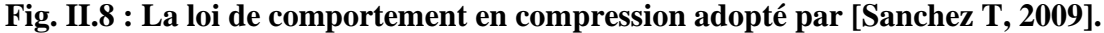

#### ✓ **Les joints de mortier :**

L'approche micro modélisation détaillée exige que le joint de mortier soit modélisé séparément avec sa propre loi selon la précision du calcul désirée. Parmi les études réalisées avec cette approche les travaux de [Colliat et Davenne, 2002], dans lesquels le joint de mortier est modélisé par un milieu élastique parfaitement plastique, de sorte que, la proportion due à la dilatance du mortier soit prise en compte. Dans les travaux de [Krstevska et Ristic, 2004**]**, chaque joint de mortier est modélisé par six éléments discrets sous forme de ressorts non linéaires (Voire la figure. II.9

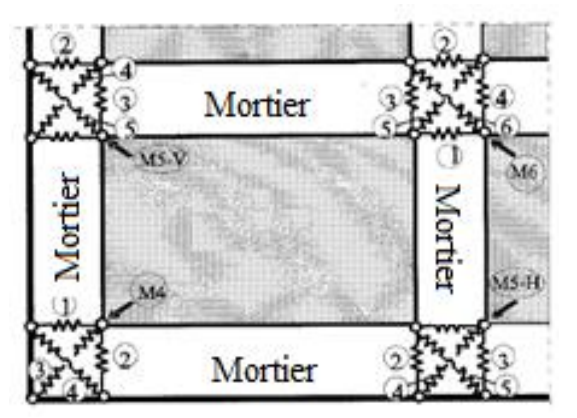

**Fig. II.9 : Le modèle utilisé par [Krstevska et Ristic, 2004] formé à partir des éléments ressorts axiales non linéaires pour représenter le joint de mortier.**

# **II.2.4.2. Macro modélisation :**

Dans les premières tentatives de la modélisation des structures en béton armé avec murs en maçonnerie, les observations expérimentales et conceptuelles ont indiqué qu'une bielle de compression diagonale se forme dans le mur. D'ici, l'idée de remplacer le panneau de maçonnerie avec une diagonale d'une géométrie et des caractéristiques mécanique appropriées commence à sembler comme une solution à la prise en compte de l'effet des panneaux en maçonnerie sur le comportement de mur total. Le premier modèle basé sur la bielle diagonale est proposé par polyakov en 1960.[3] Par la suite, plusieurs modèles de cette approche ont été proposés basant sur la même analogie ce qui consistent généralement à représenter le panneau de maçonnerie par une ou plusieurs diagonales équivalentes. Grâce à leur simplicité, ces modèles permettent d'étudier des structures à grande échelle. Ils permettent d'obtenir la résistance, la rigidité et l'effet des panneaux sur la structure porteuse. [3]

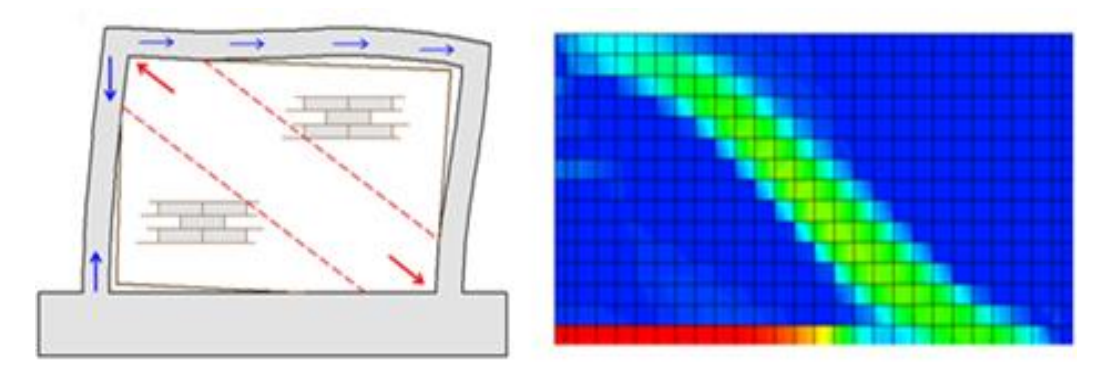

**Fig.II.10 : La forme de la bielle de compression.**

En termes de simulation numérique par code aux éléments finis, le modèle de la diagonale équivalente est le plus simple et le plus approprié en termes de simplicité. Il est initialement proposé par [Polyakov, 1960] à la base des phénomènes observés telle que le glissement et la séparation entre le panneau et le portique. Ce modèle représente le panneau de maçonnerie par un élément fini poutre (ou barre) à deux nœuds en reliant les deux coins comprimés du panneau. Mais l'usage de ce type de modèle implique la détermination correcte de la largeur de cette diagonale.

[Flanagan et al, 1994]. Concluent que le modèle à une seule diagonale ne peut représenter correctement les efforts de compression et de traction à la fois. Ce qui conduit à une mauvaise distribution des efforts internes dans les éléments de la structure, et notamment lors des sollicitations de traction – compression intervenant sous des charges cycliques. Plusieurs auteurs recommandent l'emploi de deux diagonales croisées, de sorte que chacune soit activée seulement sous la compression. Ils proposent que ces diagonales possèdent la moitié de la largeur de la diagonale initiale (Fig.II.11- b). Cette disposition mène également à une modification de ladistribution des efforts internes, en particulier l'effort axial dans les poteaux [Crisafulli, 1997].

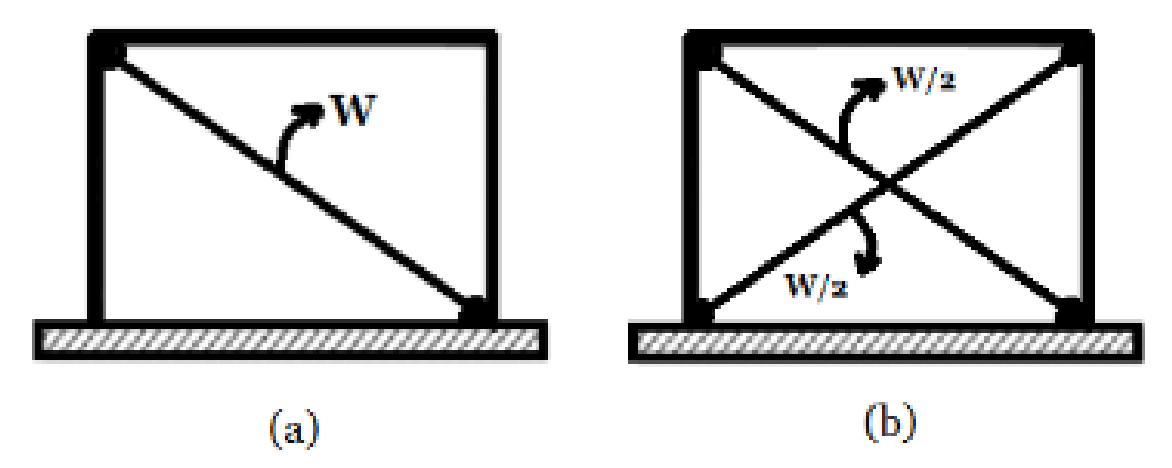

**Fig. II.11: (a) Le modèle d'une seule diagonale équivalente – (b) modèle avec une seule diagonale pour des chargements réversibles.**

[Reflak et Fajfar, 1991], [Saneinejad et Hobbs, 1995], [Buonopane et White, 1999] indiquent également que le modèle à une seule diagonale néglige les effets locaux dus à l'interaction panneau/portique, conduisant à une mauvaise distribution des moments fléchissant et des efforts de cisaillement dans les éléments de portique. C'est pour cette raison que d'autres macro-modèles plus compliqués sont proposés par plusieurs chercheurs basés sur le même concept mais avec un certain nombre de diagonales [Asteris,2008], [Klinger et Bertero, 1978], [Chrysostomou, 1991], [Crisafulli, 1997], [Doudoumis et al, 2007].

[Crisafulli, 1997], propose, dans le même sens, des modèles à plusieurs diagonales (Fig. II.12). A partir d'une comparaison à un modèle d'éléments finis, l'auteur conclu que le modèle en double diagonales est capable de simuler l'effet local à l'interaction panneau/portique.

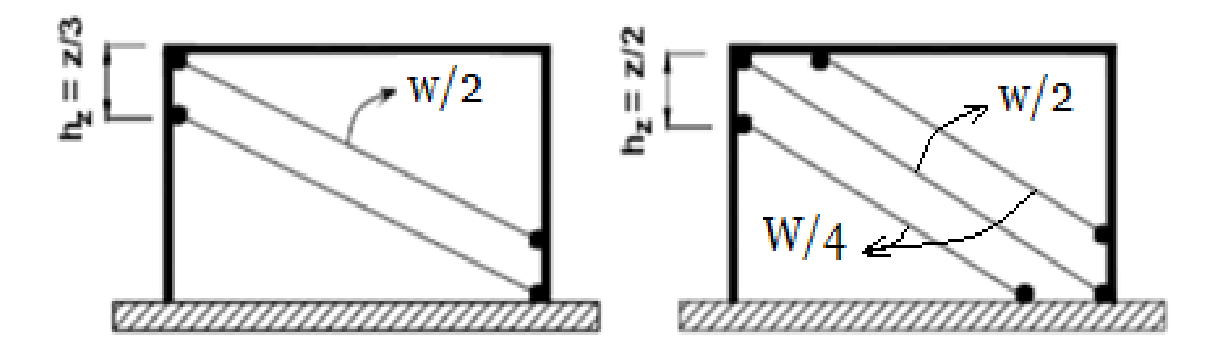

**Fig.II.12: Les modèles à plusieurs diagonales proposés par [Crisafulli, 1997].**

En 2007 [Crisafulli et Carr, 2007]. Proposent un nouveau macro-modèle formé par un rectangle à quatre nœuds. L'élément se compose par deux diagonales parallèles et un ressort de cisaillement dans chaque direction. Cette configuration lui a permis de simuler séparément le comportement en compression et en cisaillement.

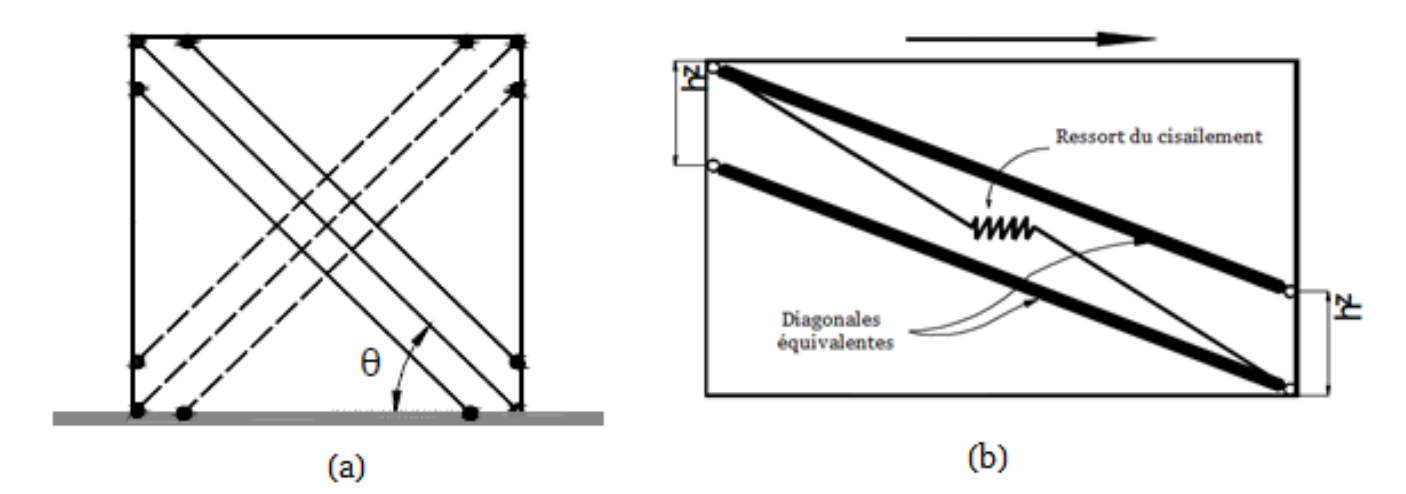

**Fig. II.13 (a) le modèle par six diagonales proposées par** [**Chrysostomou, 1991**] **– (b)** 

**Multi diagonales modèle proposé par Crisafulli et Carr**

# **Conclusion :**

Les modèles de la simulation des murs en maçonnerie sont regroupés en deux familles. La première sert à étudier le comportement détaillé de ces structures à cause de son coût de calcul, elle reste limitée aux études des spécimens de laboratoire et aux modèles réduits. Tandis que la deuxième famille se concentre beaucoup plus sur le comportement global (résistance et rigidité) elle grâce à sa simplicité applicable aux structures de grandes échelles

**Chapitre III : Prototype étudié**

# **III.1. Introduction :**

Nous allons rapporter dans le présent chapitre un travail depuis la littérature. Ce travail consiste d'une série de tests sur des murs de maçonnerie réalisé par [Belghiat et al, 2016]. La partie qui nous intéresse présente un mode constructif traditionnel en Algérie. Ce mode consiste à bâtir des portiques en béton armée avec des parois (panneaux) en maçonnerie chainée. Le confinement ou le chainage de panneaux de maçonnerie en présence de portiques en béton armé correspond à un coulage à postériori du béton. Le résultat induit un panneau en maçonnerie chainée. Nous présentons alors dans ce qui suit les modes préparatoires, les dispositifs utilisés, le déroulement des essais et les résultats des travaux rapportés.

# **III.2. Descriptif des spécimens étudiés**

Le prototype étudié fait partie d'une structure d'habitation à deux étages avec quatre portiques de trois travées. Il est représentatif des structures largement répandues en Algérie. Deux spécimens ont été construits à une échelle ½ tout en conservant le rapport de la hauteur sur la largeur. Pour obtenir des conditions réalistes, les spécimens sont construits sur des longrines préfabriquées en béton armé dont la section verticale vaut 400x300 mm<sup>2</sup>. La partie supérieure des spécimens est composée d'un panneau de maçonnerie en double paroi confinée dans un cadre en béton armé coulé a posteriori (une poutre et deux poteaux). Les deux parois sont confectionnées en parallèle et séparées par une lame d'air de 50 mm. Comme il est montré sur la figure (III.1),des rubans en polystyrène sont utilisés pour empêcher le béton de s'introduire dans la lame d'air lors du coulage de celui-ci.

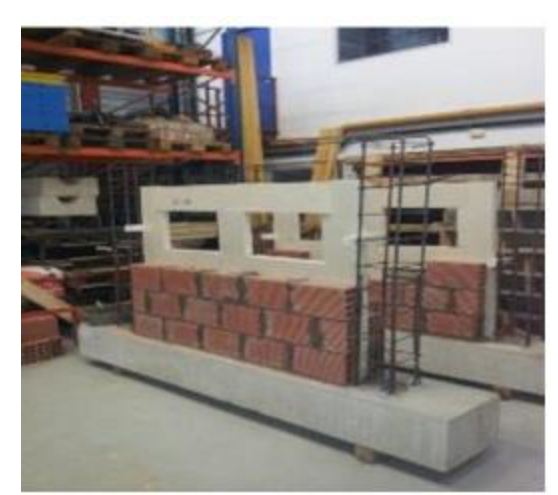

**Fig.III.1 : Confection des parois de maçonnerie sur les longrines**

Deux spécimens ont été construits selon les spécifications mentionnées précédemment dont l'ensemble des caractéristiques des matériaux utilisés. Il s'agit de portiques avec des murs en maçonnerie chainée. La figure (III.2) présente les spécimens durant leurs confections avant et après le coulage du béton.

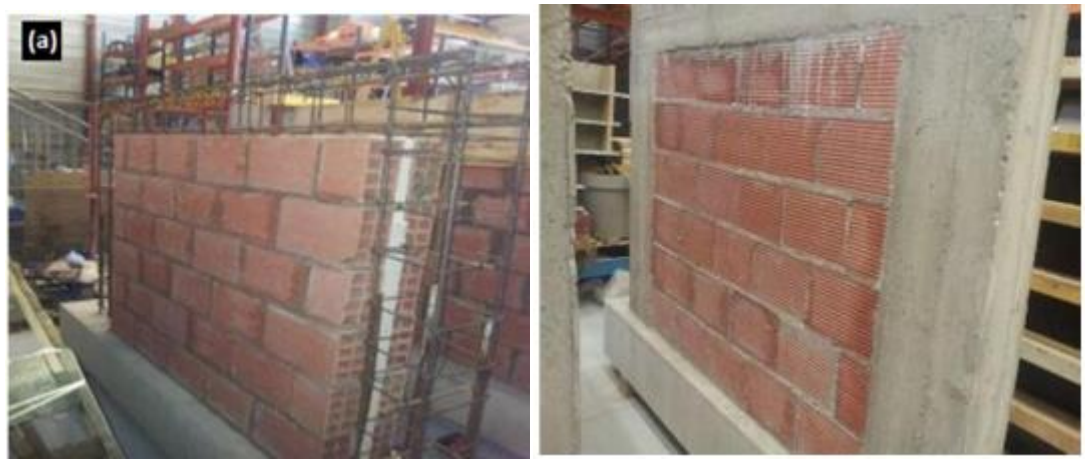

**Fig.III.2. Spécimens avec chainage uniforme après le décoffrage.**

# **III.3. Protocole et déroulement des tests de poussée :**

Les deux tests de poussée sont réalisés au laboratoire LOCIE à l'aide d'un portique d'essai de grande échelle. Le système est constitué d'un portique métallique adaptable équipé de deux vérins électriques verticaux pour le chargement horizontal. Le chargement latéral est assuré par un vérin hydraulique horizontal. Il est piloté en déplacement, avec une capacité maximale de 300 KN et une longueur de course de 15 cm. Les vérins verticaux sont des vérins électriques pilotés en effort et ayant une capacité maximale de 120 KN. Cette configuration permet de réaliser des tests de poussée latérale progressive conjuguée à un chargement vertical. Pour assurer le libre déplacement horizontal en tête du portique en béton armé le dispositif illustré à la figure (III.3.) est utilisé. Grace à sa quinzaine de rouleaux d'acier, il permet de répartir la charge sur le spécimen et de désolidariser le déplacement horizontal de la poutre supérieure par rapport aux vérins appliquant la charge verticale.

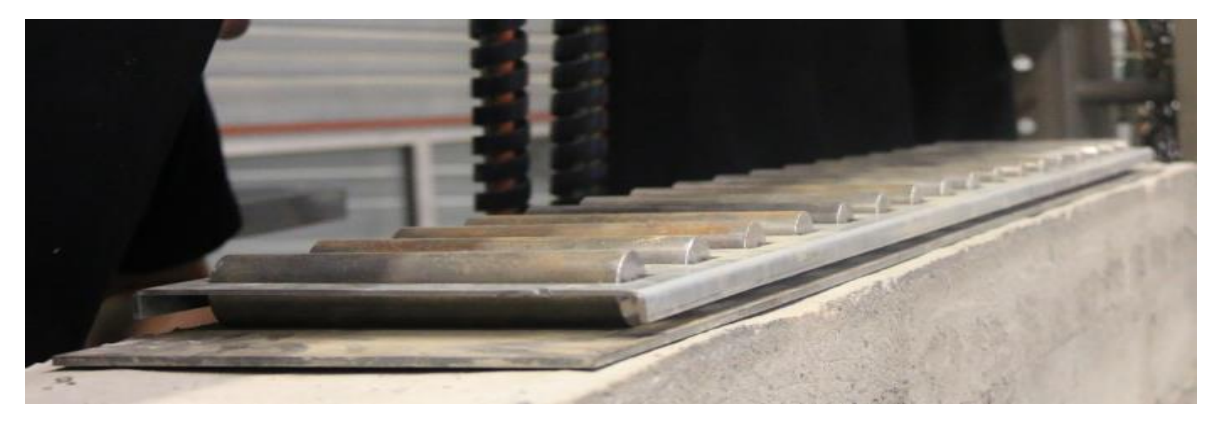

**Fig.III.3 : Le dispositif de répartition de la charge et d'élimination de frottement.**

Deux profils : un en forme de 'U' et l'autre en forme de 'I' sont utilisés pour transmettre le chargement vertical à la poutre. Les spécimens sont fixés au portique d'essai par quatre supports en acier munis de mors de serrage. Un dispositif de butée est également installé au niveau de la longrine (en bas), pour éviter le glissement des spécimens sous l'effet de la poussée progressive. En outre, des tirants d'ancrages en acier, « Dywidag Bar » sont utilisés afin d'éviter le renversement des spécimens.

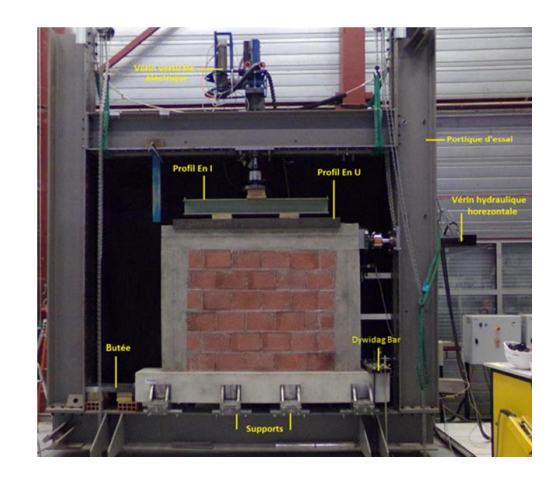

**Fig. III.4 : Le protocole suivi pour les tests de poussée.**

# **III.4. Résultats obtenus :**

La technique de corrélation d'images permet d'appréhender avec précision le comportement et l'évolution des spécimens durant les tests. Elle présente l'avantage de ne pas être invasive et permet, lors des expériences présentes, de détecter des déplacements de l'ordre de 20μm. A savoir, cette technique permet de mesurer le champ de déplacement et d'en déduire, par le calcul, le champ de déformation. Elle consiste à déduire les déplacements d'un ensemble de pixel entre la position initiale et finale. Pour cela, contrairement aux outils de mesures standards, elle donne un champ de déplacement sur la totalité de l'éprouvette et non seulement sur un seul point. Les déplacements relevés servent essentiellement à caractériser le déplacement effectif de la poutre supérieure lors de l'application du chargement horizontal.

# **III.4.1. Test sur le Spécimen P1 :**

Le test sur le spécimen P1 est un test de poussée horizontale monotone conjuguée avec un chargement vertical constant de 81 KN. Ce premier spécimen P1 correspond à un cadre en béton armé coulé autour d'un panneau uniforme de maçonnerie en double parois (Fig. III.5). Le chargement vertical est appliqué en deux étapes : un palier initial de 1 KN nécessaire pour la mise en contact, suivi par huit pas de 10 KN pour atteindre le chargement vertical final désiré (80 KN). Le chargement réel imposé par le vérin est de 81 KN. Par la suite, la poussée horizontale est appliquée avec une vitesse de 0,017 mm/s (1mm/min). En conséquence, le test dure une heure et demi. A travers l'intégralité du test, le vérin latéral permet grâce à son capteur d'effort de contrôler le chargement appliqué à chaque instant d'acquisition. Son capteur de déplacement ne permet pas de déduire le déplacement du mur au point d'application de l'effort.

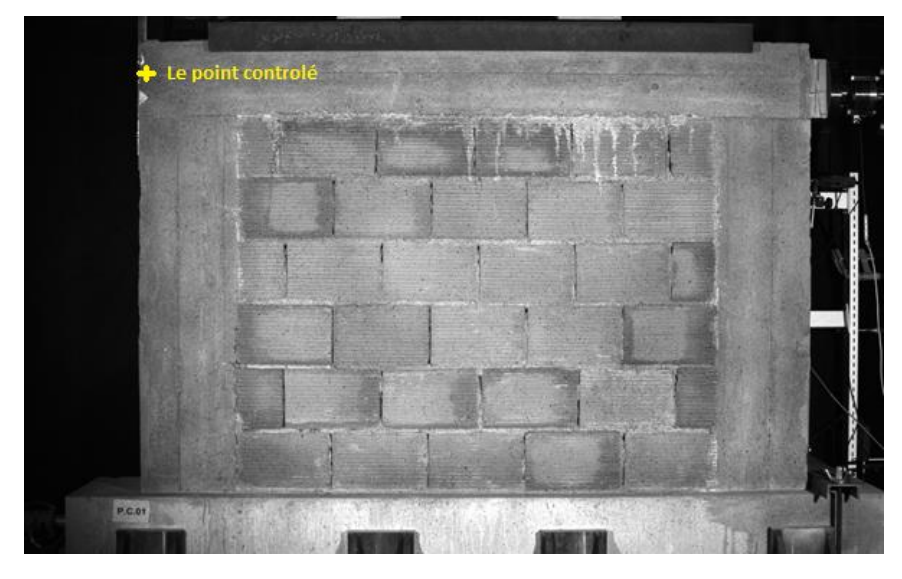

#### **Fig. III.5 : Test sur le spécimen P1(chargement monotone-panneau uniforme).**

En effet, sous le chargement horizontal, le portique d'essai fléchit et se déforme, si bien que ce capteur mesure à la fois le déplacement du spécimen et celui du portique d'essai. La technique de corrélation d'image permet d'appréhender avec précision la réponse physique du spécimen seul et de s'affranchir des déformations du portique d'essai.

La synchronisation de l'ensemble des données durant le premier test permet de tracer la courbe. Cette courbe traduit le déplacement horizontal de la poutre supérieure en fonction de la force appliquée (au point appartenant à la ligne moyenne de la poutre et en opposition au vérin horizontal).

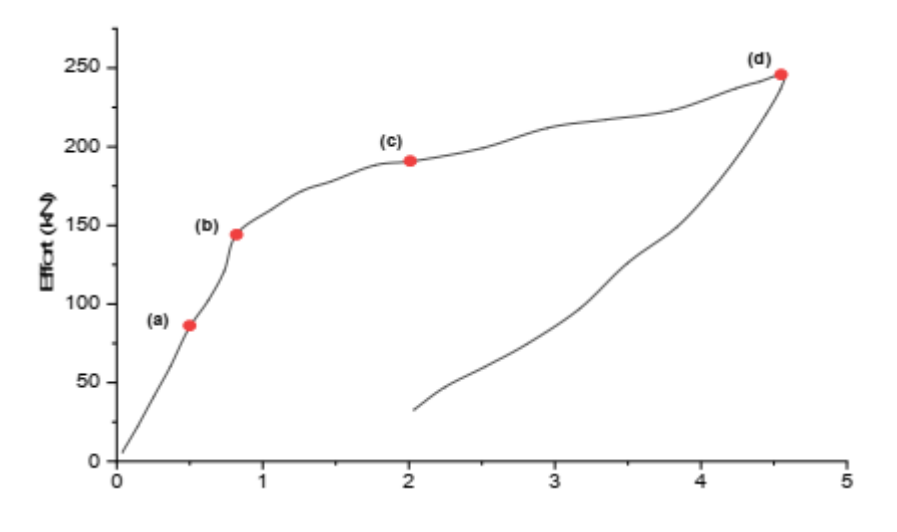

**Fig. III.6 : La courbe Charge (KN)-déplacement (mm) Spécimens P 1**

La courbe précédente (courbe 1) présente une phase initiale linéaire, suivie d'une seconde phase pour laquelle la rigidité est modifiée. La première est une phase d'apparence élastique jusqu'à 86 KN. Elle se caractérise par une raideur initiale de 176 KN/mm. Ensuite, le spécimen entre dans une phase non linéaire caractérisée par une perte de raideur causée par l'initiation et la propagation de fissures

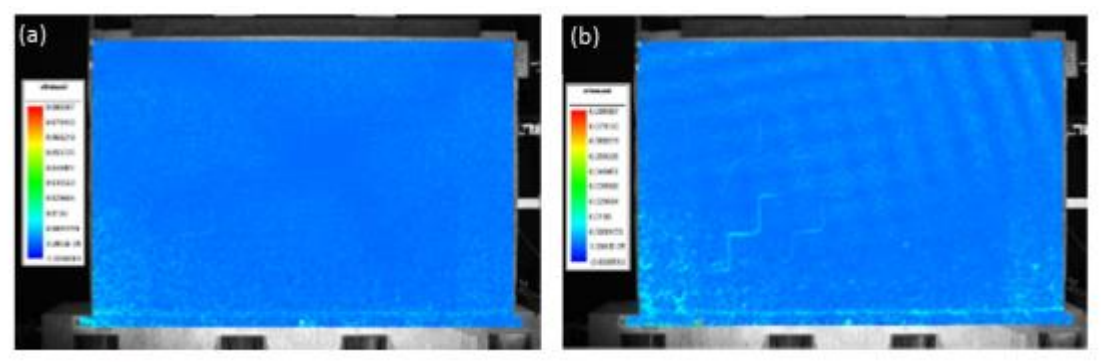

**Fig. III.7 : La courbe Charge-déplacement Spécimens P 1 (a.b).**

L'image (a) désigne l'apparition de la première fissure intra-briques dans le panneau de maçonnerie sous forme d'escalier suivant le joint de mortier. Elle correspond également au point de la perte de la linéarité de la courbe ainsi que l'image (b) décrit à son tour l'apparition des grandes fissures dans le panneau engendrant un abaissement significatif de la pente traduisant une perte importante de la raideur du spécimen.

.

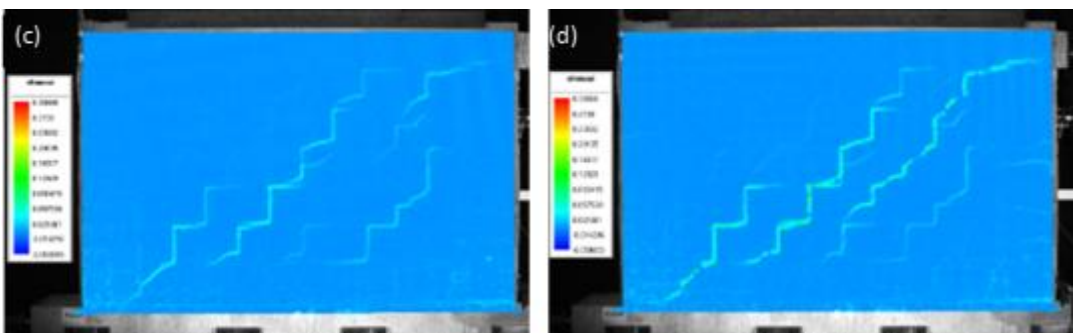

#### **Fig. III.8. La courbe Charge-déplacement Spécimens P1 (c.d).**

Les images (c) et (d) décrivent respectivement, la fissuration du poteau et le schéma de propagation des fissures sous le chargement maximal atteint. Il est important de noter que, malgré l'estimation au préalable de la résistance maximale des différents spécimens testés, aucun d'eux n'a atteint sa résistance maximale durant les chargements appliqués.

# **III.4.2. Test sur le Spécimen P2**

Le deuxième test concerne le spécimen P2 est un test de poussée horizontale en régime cyclique (charge-décharge) conjuguée avec un chargement vertical constant. Ce deuxième spécimen est similaire au spécimen P1, il s'agit d'un cadre en béton armé entourant le panneau uniforme en double parois de maçonnerie (Fig. III. 9). Le chargement, vertical et horizontal sont appliqués de la même manière que pour le premier test. La courbe obtenue traduisant le déplacement latéral de la poutre en fonction du chargement horizontal.

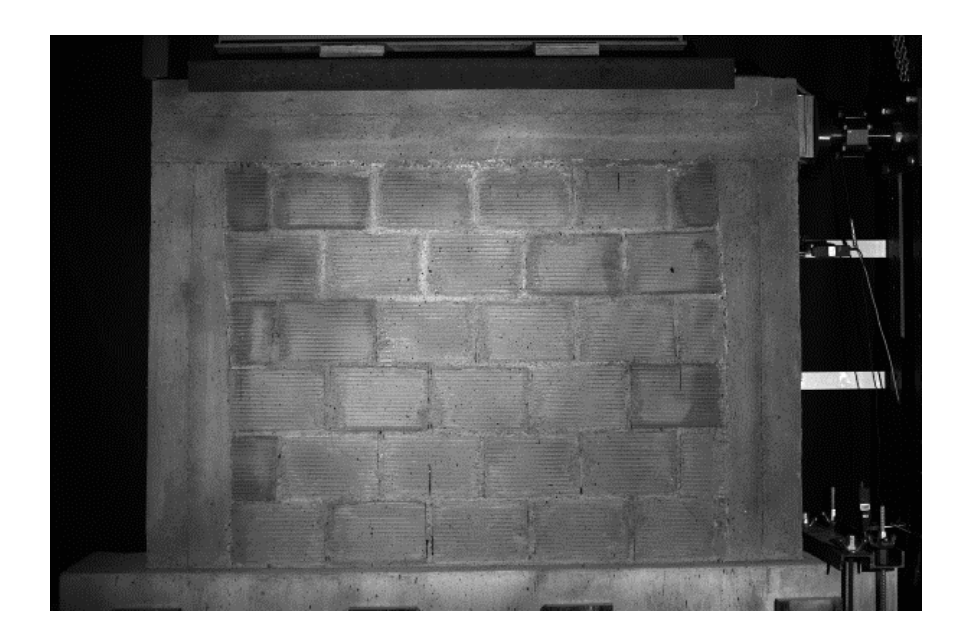

**Fig. III .9 : Test sur le spécimen P2 (chargement cyclique-panneau uniforme).**

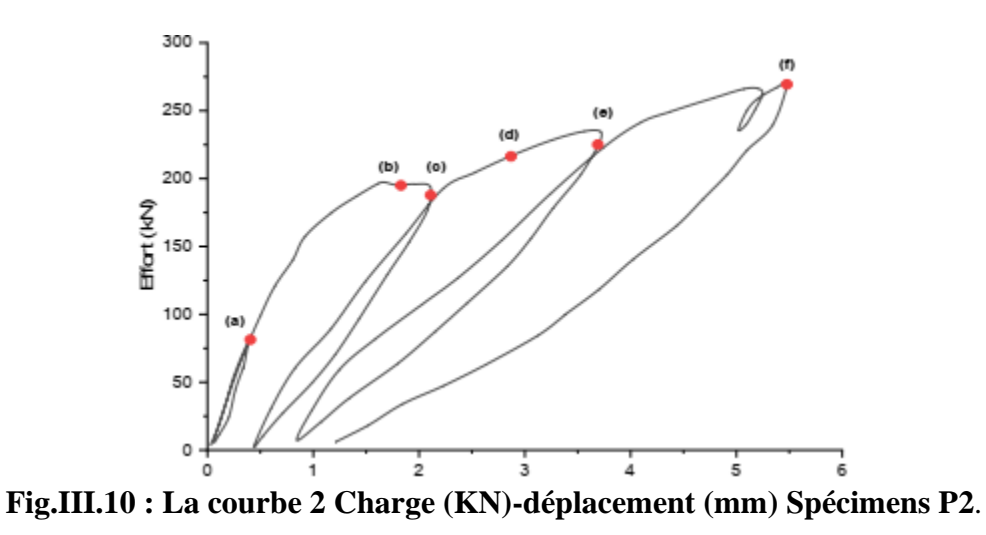

Les premiers cycles charge-décharge réalisés avant le point (a)sur la figure (III.11.a) montrent tous des rigidités similaires, indiquant que le spécimen reste encore en état élastique. Ensuite, le spécimen rentre dans une phase non linéaire caractérisée par une perte de raideur causée par la fissuration au sein du panneau. Ces fissures initialement, en escalier correspondent à la rupture inter brique (figure III.11.b), qui se propagent vers la partie proche du point d'application de la charge. Ces images désignent respectivement, l'apparition de la première fissure dans le panneau, l'apparition des grandes fissures dans le panneau, l'apparition des fissures dans le cadre en béton armé et les schémas de propagation de fissures avant chaque phase de déchargement.

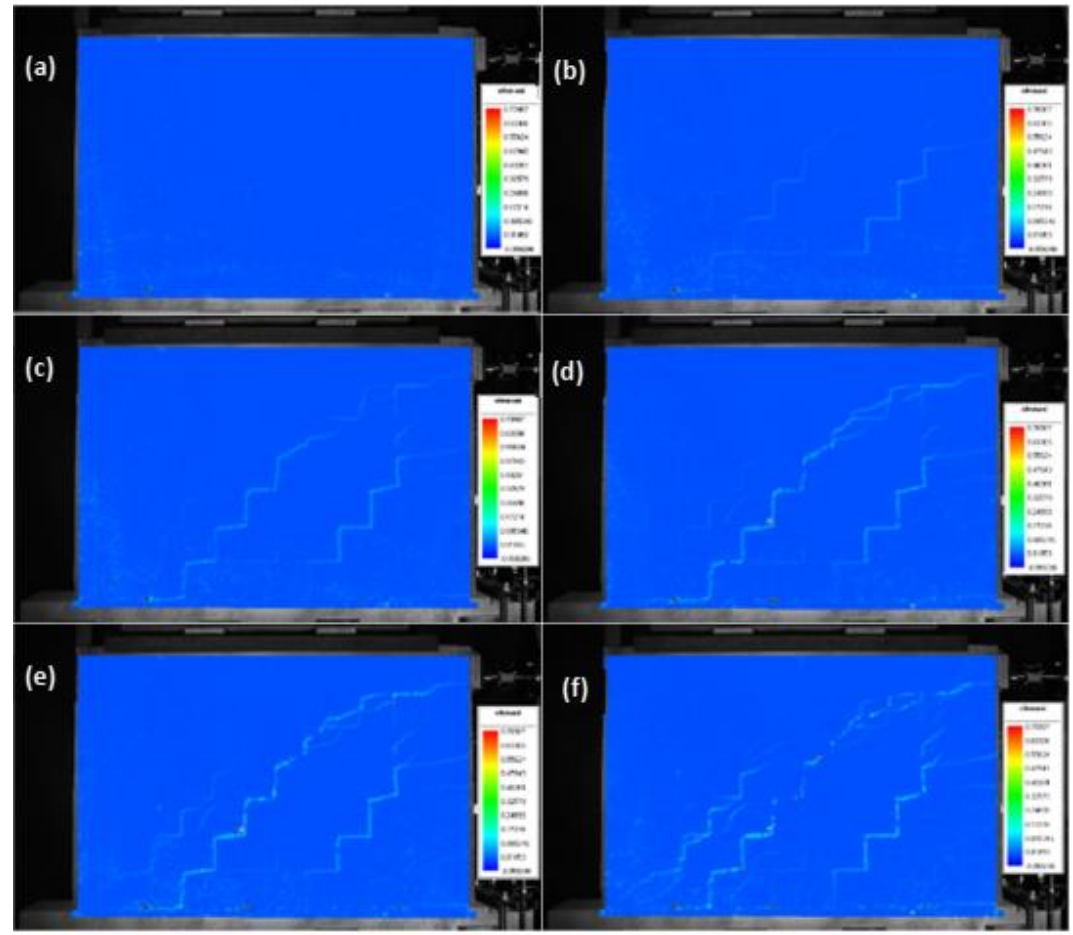

**Fig.III.11 : La courbe Charge-déplacement Spécimens P2**.

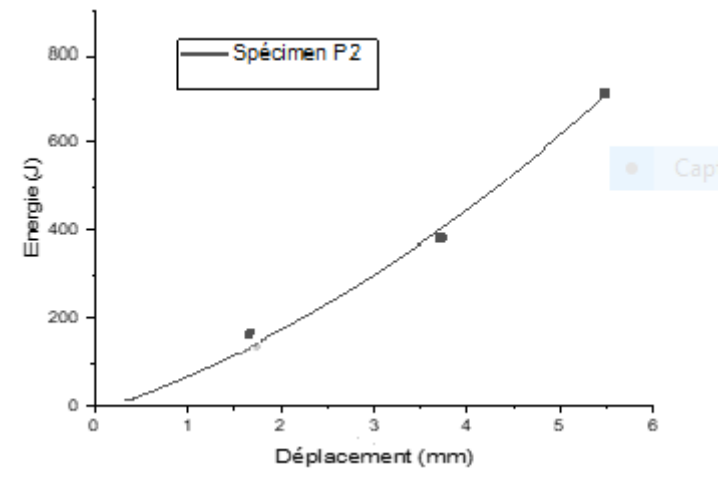

**Fig.III.12 : L'évolution de l'énergie dissipée cumulée en fonction du déplacement du cycle atteint. III.5. Evaluation de quelques paramètres du comportement :**

# **III.5.1. La rigidité :**

La rigidité d'un élément structural est définie comme la force nécessaire pour produire un déplacement unitaire, elle dépend des propriétés mécaniques des constituants des matériaux, la géométrie de cet élément et des conditions aux limites…etc. Ce paramètre est calculé par la

pente de la courbe chargement-déplacement. Par conséquent à partir de la courbe 1 (fig. III.6), la rigidité du portique P1 est donnée par 176 KN/mm. Par même analogie la rigidité du spécimen P2 est déduite d'après la courbe 2 de la (fig.III.10) et de 200 KN/mm.

# **III.5.2. La ductilité :**

La ductilité est la capacité d'un matériau, d'une section, d'un élément ou d'une structure, de subir, avant rupture, des déformations irréversibles sans une perte significative de résistance sous sollicitations alternées. On exprime ce paramètre comme le rapport de déplacement maximal du portique sur le déplacement correspondant à la fin de la partie élastique de celuici. Pour cela le portique P1 présent une ductilité de (9.4) et (13.75) concernant le portique P2.

#### **III.5.3. La résistance maximale :**

La résistance maximale également appelée la charge maximale est l'effort qu'une structure peu supporté avant atteindre la ruine. Dans une courbe de comportement reliant l'effort et le déplacement, elle est définie par l'effort associe au sommet de la courbe. Dans ce cas -là, la résistance maximale s'accorde à la valeur maximale de la courbe de spécimen  $P_1$  et  $P_2$  donc : le portique  $P_1$ présente une résistance maximale de 250 KN tandis que le portique  $P_1$ présente une résistance de 275 KN.

#### **III.5.4. L'énergie dissipée cumulée :**

L'énergie dissipée est une caractéristique importante des structures surtout vis-à-vis du séisme, elle s'agit de la capacité de la structure à dissiper l'énergie et d'absorber celle-ci ce qui permet de dissiper l'endommagement et d'éviter sa localisation / concentration. Elle est définie comme l'air sous la courbe de réponse effort/déplacement de chaque cycle de charge. Ce paramètre est à déterminer grâce aux tests cycliques ce qui permet de cumuler les aires de tous les cycles réalisés. D'après le courbe (fig. III.12) l'énergie dissipée du spécimen P2 est de 3.44 Joules du cycle 1 et 158.95Joules cycle 2 et 220.61 Joules du cycle 3 et de 332.25 Joules en cycle 4 ce qui donne en énergie cumulée 715.25 Joules

#### **Conclusion :**

Les travaux rapportés dans ce chapitre, nous ont permis de construire une base de validation de notre modélisation visée. En plus de courbes et schémas de propagation de fissures, nous avons pu déduire des paramètres lies au comportement de ce type de structures tels que : la rigidité, la ductilité, la résistance et l'énergie de dissipée. Ces paramètres pouvant être utilisés par la suite à l'évaluation des modèles numériques à la simulation du comportement des murs en maçonnerie chainée.

**Chapitre IV : Simulation des tests sur les spécimens**

# **IV.1. Introduction**

Dans la partie suivante, on va illustrer les simulations réalisées durant notre travail. La première est dite micro simulation tellement sa nature qui consiste à discrétiser l'ensemble des éléments en composant le spécimen. Cette simulation est partialement réalisée par des donnés des travails originaux de Belghiat et al. Le code aux éléments finis Cast3m a été utilisé dans cette première simulation. Tandis que la deuxième simulation dite globale, est réalisée par le logiciel seismostruct. Ce dernier nous a permis d'utiliser deux macros modèles différentes. Le premier s'agit du modèle de Flanagan et al consiste de deux diagonales croisées. Par contre, le deuxième modèle de Crisafully et Carr se compose de deux diagonale et un ressort comme détaillée par la suite.

#### **IV.2. Simulation des tests sur les spécimens :**

#### **IV.2.1. Simulation par approche micro simplifiée**

La modélisation précédemment décrite dans le premier chapitre (micro modélisation simplifiée) a été utilisée pour simuler les tests Pushover réalisés sur les spécimens P1 et P2. Il est à noter que les interfaces de connexion panneaux portiques sont modélisées par des éléments cubiques formant des platines et comportant la loi de sellier adaptée. En raison de la symétrie hors plan, uniquement la moitié de la structure a été discrétisée (voir la figure IV.1). La géométrie du modèle associé correspond à un modèle formé de 21639éléments et de 25692 nœuds. Les géométries grossières adoptées dans ce type de tests nécessitent par conséquent des considérables durées de calcul d'une heure et demi pour un calcul monotone sur l'ordinateur d'un processeur Intel® Core (TM) i7-4510U CPU @2.00GHz2.60GHz, et de deux heures et demi pour le cas des tests cycliques.

Durant l'ensemble des tests numérique réalisés, le chargement vertical de (80 kN) en simulant les charges d'étage supérieur et les charges d'exploitation, est appliqué avec un pilotage en effort et d'une manière uniformément répartie sur la totalité de la platine de distribution mise au-dessus de la poutre. Le volume de la longrine est bloqué sur les trois, direction (X, Y et Z). Un blocage des déplacements suivant l'axe 'Y' est alors imposé dans tout le plan de symétrie, en remplacement de la moitié de la structure non modélisée. Par la suite, un chargement latéral, piloté en déplacement, est appliqué sur la platine de charge, une fois de manière monotone et l'autre fois en appliquant des cycles charge-décharge, dans des conditions de chargement similaires à celles des expériences réalisées.

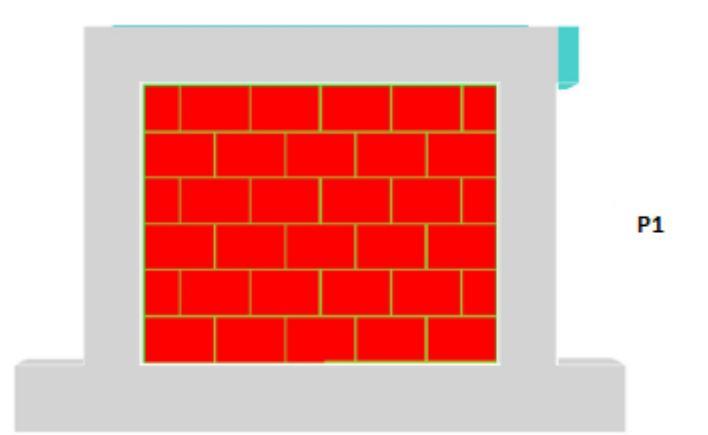

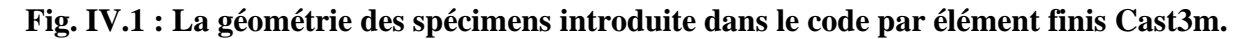

L'ensemble des paramètres utilisés ont été rapportés depuis les travaux de Belghiatet al. Le tableau (IV.1) résume l'ensemble des jeux de paramètres introduits pour chaque élément composant les spécimens. Sachant que, (RC) est la résistance à la compression, (RT) la résistance à la traction, (E) est le module de Young, (GFT) représente l'énergie de rupture en traction et (EKDC) est la déformation plastique associée aux endommagements de Drucker-Prager.

| portique       | paramètre   | béton     | acier<br>$\frac{8}{5}$ | acier<br>$\frac{8}{2}$ | brique      | Interface<br>brique<br>mortier<br>horizontale | Interface<br>brique<br>mortier<br>verticale | Interface<br>brique<br>béton |
|----------------|-------------|-----------|------------------------|------------------------|-------------|-----------------------------------------------|---------------------------------------------|------------------------------|
|                | Rc (MPa)    | 29.89     | 390                    | 506                    | 3.25        | 9.24                                          | 9.24                                        | 9.25                         |
| P <sub>1</sub> | Rt (MPa)    | 2.83      | 390                    | 506                    | 2.75        | 0.12                                          | 0.12                                        | 0.25                         |
|                | E(MPa)      | 14370     | 150558                 | 170558                 | 7212        | 348.5                                         | 348.5                                       | 500                          |
|                | GFT (MPa)   | $8E-3$    |                        |                        | $3.1E-4$    | $2.9E-3$                                      | $2.9E-3$                                    | $1.5^{E}-2$                  |
|                | <b>EKDC</b> | $9E-4$    |                        |                        | $1^E-4$     | $1^E-4$                                       | $1^E-4$                                     | $1^E-4$                      |
|                | Rc (MPa)    | 28.24     | 390                    | 506                    | 3.25        | 9.24                                          | 9.24                                        | 9.25                         |
| P <sub>2</sub> | Rt (MPa)    | 2.78      | 390                    | 506                    | 2.75        | 0.12                                          | 0.12                                        | 0.25                         |
|                | E(MPa)      | 14370     | 150558                 | 170558                 | 7212        | 348.5                                         | 348.5                                       | 500                          |
|                | GFT (MPa)   | $8^E - 3$ |                        |                        | $3.1^E - 4$ | $2.9^{E} - 3$                                 | $2.9E - 3$                                  | $1.5^{E} - 2$                |
|                | <b>EKDC</b> | $9E-4$    |                        |                        | $6.5^E - 5$ | $1E-4$                                        | $1E-4$                                      | $1E-4$                       |

**Tableau IV.1: Les jeux de paramètres adoptés (Test Pushover sur les spécimens)**

Les résultats obtenus sont illustrés dans un premier lieu sous forme de courbes en traduisant la variation du déplacement horizontal de la poutre en fonction du chargement latéral appliqué. La figure (IV. 2) présente alors les courbes numériques vis-à-vis de celles de l'expérimental pour le type de spécimen chainé, en chargements de type monotone et en chargements de type cycles de charge-décharge.

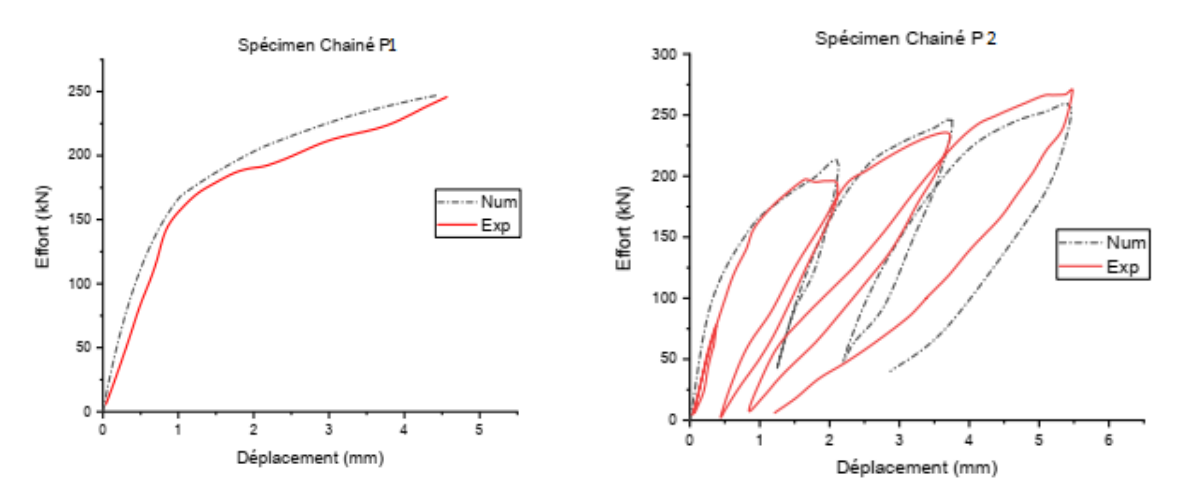

**Fig. IV.2: L'ensemble de courbes obtenues numériquement et expérimentalement pour le spécimen P1 et p2**

Comme le montre la figure (IV. 2), le modèle numérique a pu reproduire la réponse de type de spécimen en test monotone. Il a également réussi à simuler les raideurs initiales du spécimen P1 ainsi que leur réponse non linéaire. En plus, le modèle à simuler convenablement les raideurs initiales et dégradée des spécimens P2, et aussi les phases de déchargement des deux tests cycliques.

Après avoir reproduit les réponses des spécimens en termes de courbes de variation du chargement en fonction de déplacement latéraux, les schémas de propagation de fissures ont été ensuite comparés entre les modèles numériques et expérimentaux. La figure (IV. 3) représente l'ensemble des schémas de propagation de fissures obtenus grâce aux déformations logarithmiques fournis par logiciel 7D de la corrélation d'images d'un côté (Résultats expérimentaux), et la déformation volumétrique totale exprimée par la viable interne (TEPS) de la loi de Sellier de l'autre côté (Résultats numériques).Les fissures de flexions au niveau des poteaux chargés présentent des caractéristiques similaires entre le modèle numérique et le modèle physique, concernant leur orientation horizontale et leur propagation le long du poteau. En outre, la fissuration diagonale s'est produite dans le modèle numérique d'une manière similaire que dans l'expérience en termes d'orientation de fissures et zones de diffusion. La prolongation de la fissure du coin chargé vers le panneau est un phénomène que l'on retrouve également asien du modèle numérique. En conséquence, après avoir démontré l'efficacité de la modélisation choisie à simuler le comportement des murs en maçonnerie chainé au niveau de l'échelle globale, la figure (IV. 3) a démontré à son tour l'efficacité de la modélisation choisie au niveau de l'échelle locale.

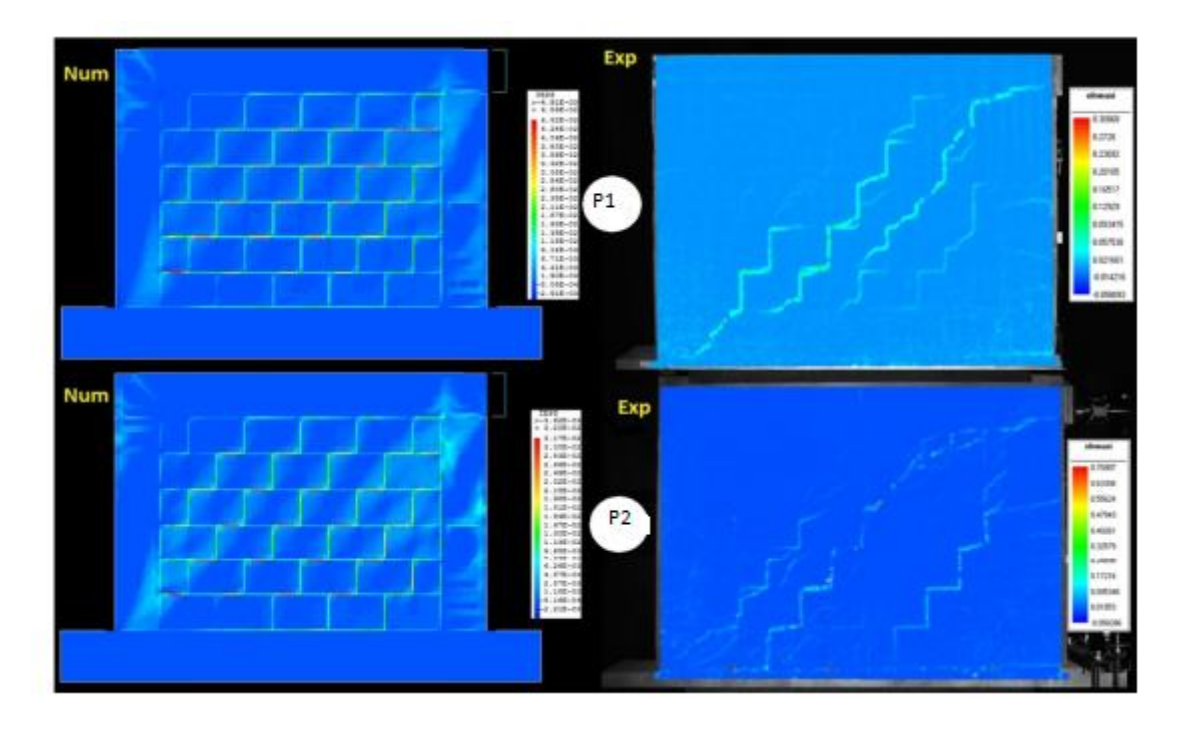

**Fig. IV. 3: Les schémas de propagation de fissures numérique Vs expérimental pour les deux spécimens.**

Par ailleurs, cette modélisation a été évaluée en termes de dégradation de raideur et de dissipation de l'énergie. La raideur dégradée est calculée à partir de la pente du cycle de chargement considérée et l'énergie dissipée par l'aire sous la courbe du cycle concernée. Pour ceci, les courbes numériques et expérimentales de spécimen P2, traduisant la dégradation de la raideur en fonction du déplacement associé au début de cycle de déchargement, ont été tracé sur la figure (IV. 4). De la même façon, les courbes numériques et expérimentales de l'évolution de l'énergie dissipée cumulée en fonction du déplacement max du cycle concerné, ont été tracées sur la figure (IV. 5).
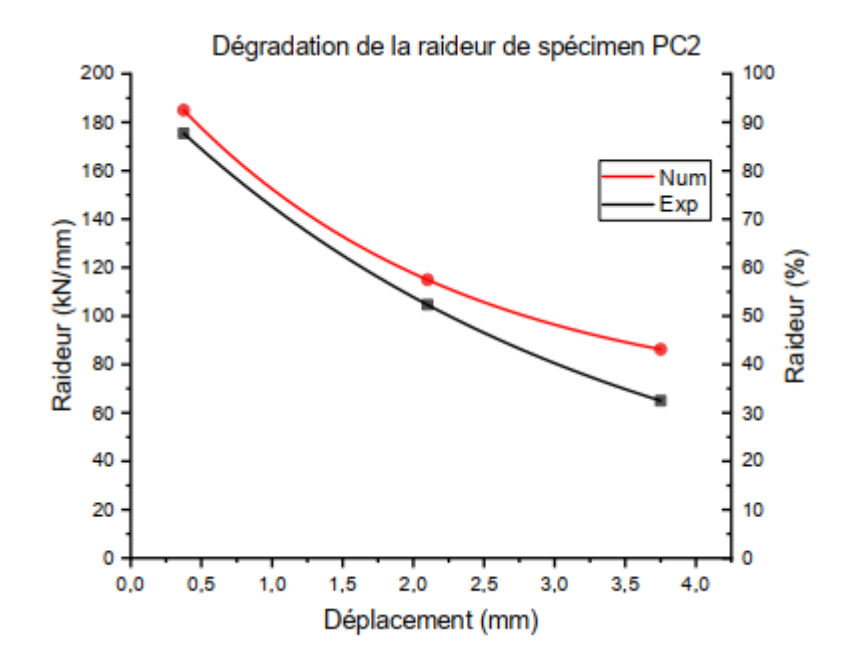

**Fig. IV. 4 : La dégradation de la raideur numérique Vs expérimentale des tests cycliques.**

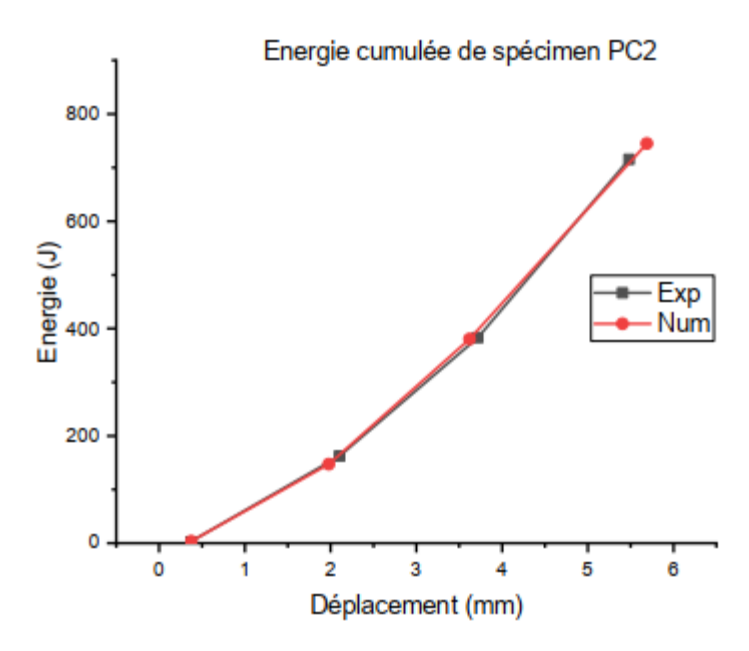

**Fig. IV. 5 : L'énergie dissipée cumulée numérique Vs expérimentale des tests cycliques.**

L'ensemble de courbes représentées sur les figures (IV. 4 et IV. 5) démontrent que la modélisation choisie a reproduit fidèlement la perte de raideur et l'énergie dissipée cumulée pour les deux types de spécimens.

#### **IV.2.2. Simulation par approche macro model :**

Après avoir démontré la capacité du modèle micro modélisation par le code Cast3m à reproduire le comportement des spécimens réels, on passe à la simulation par les macro modèles fournisses au logiciel Seismostruct.

#### **IV.2.2.1. Description du programme :**

Le Seismostruct est un logiciel de génie civil pour l'évaluation structurelle et la modernisation structurelle. Seismostruct est un package d'éléments finis primé capable de prédire le comportement de déplacement important des cadres spatiaux sous chargement statique ou dynamique, en tenant compte à la fois des non-linéarités géométriques et de l'inélasticité des matériaux.

Des modèles prédéfinis de matériaux comme béton et acier sont disponibles, ainsi qu'une vaste bibliothèque d'éléments 3D pouvant être utilisés avec une grande variété de configurations en sections et propriétés. Il s'agit d'un logiciel de génie civil pour l'évaluation structurelle et de la simulation qui a fait l'objet d'un contrôle de qualité et d'une validation approfondie.

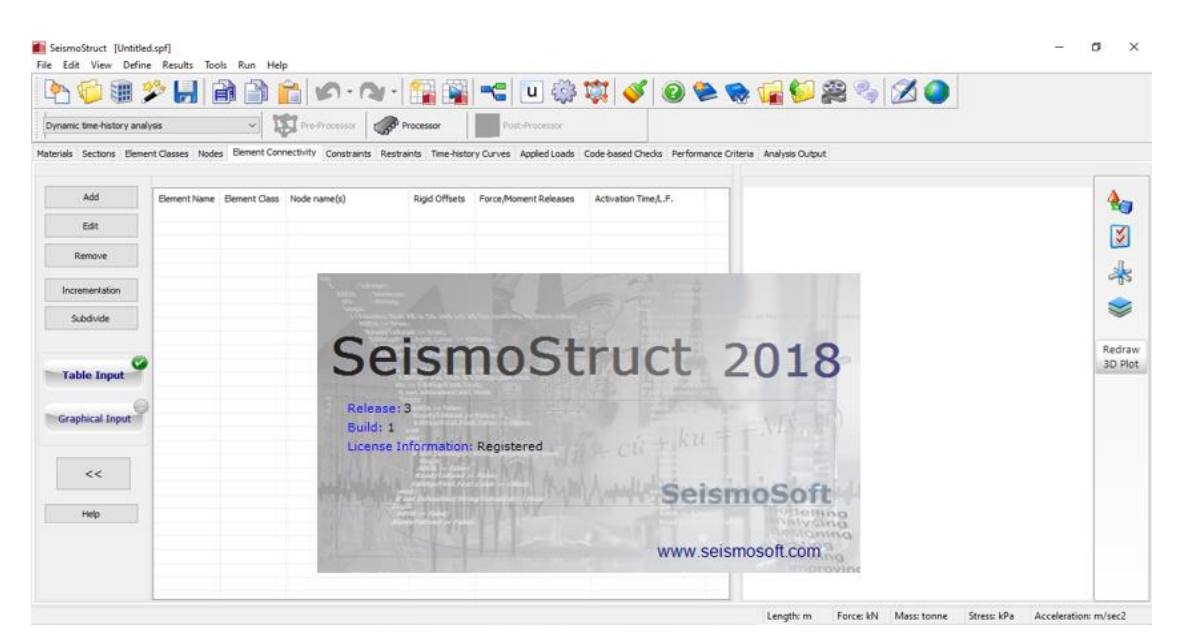

**Fig. IV.6 : Interface principale du logiciel.**

#### **IV.2.2.2. Les caractéristiques de Seismostruct:**

Seismostruct possède une interface entièrement visuelle. Pas de fichiers d'entrée ou de configuration, de scripts de programmation ou de toute autre exigence d'édition de texte complexe et chronophage. Leurs analyses sont beaucoup plus rapides avec des nouvelles capacités de traitement parallèle et un nouveau solveur creux/profil. Il offert la fonction Assistant, qui permet à l'utilisateur de créer des modèles 2D ou 3D réguliers/irréguliers et d'exécuter tous les types d'analyses à la volée. En outre, il procède dix types d'analyse différents : historique temporel dynamique et statique non linéaire, pushover conventionnel et adaptatif, analyse dynamique incrémentale, valeur propre, chargement statique non variable, spectre de réponse, analyse de flambement et analyse Tsunami selon ASCE-7. Ainsi il contient trente et un modèles hystérétiques, tels que les modèles de réponse de durcissement cinématique linéaires / bilinéaires / tri linéaires, les modèles gap-hook, le modèle d'interaction sol-structure, le modèle Takeda, le modèle Ramberg-Osgood, etc. Aussi, dix-sept types d'éléments sont disponibles, ce qui permet aux ingénieurs civils de représenter avec précision les éléments structurels intacts/réparés et les composants non structurels, mais également de modéliser les fondations flexibles, l'isolation sismique, l'écart/le martèlement structurel, etc.

Le programme tient compte à la fois de l'inélasticité matérielle et de la non-linéarité géométrique. La propagation de l'inélasticité le long de la longueur de l'élément et à travers la profondeur de la section est explicitement modélisée dans SeismoStruct, ce qui permet une estimation précise de l'accumulation des dommages. Par ailleurs, le chargement appliqué peut être constitué de forces constantes ou variables, de déplacements et d'accélérations aux nœuds, ainsi que de forces réparties sur les éléments. Les charges variables peuvent varier proportionnellement ou indépendamment dans le domaine pseudo-temporel ou temporel.

#### **IV.2.2.3. Description des modèles :**

La modélisation adoptée utilise deux modèles différents comme auparavant mentionné. Le modèle de Flanagan et al. des deux diagonales équivalentes croisées et le modèle Crisafully et Carr des deux diagonales combinées avec un ressort.

#### **IV.2.2.4. Modèle de la diagonale équivalente :**

La modélisation par la méthode de la diagonale équivalente dépend de la largeur de la diagonale en remplacement du panneau. La première étape consiste alors à estimer cette largeur à la base des équations décrite dans le deuxième chapitre. L'application de ces formules conduit aux plusieurs valeurs comme résume le tableau suivant. Les étapes suivantes s'agissent d'introduire les différents entrés aux codes de calcul.

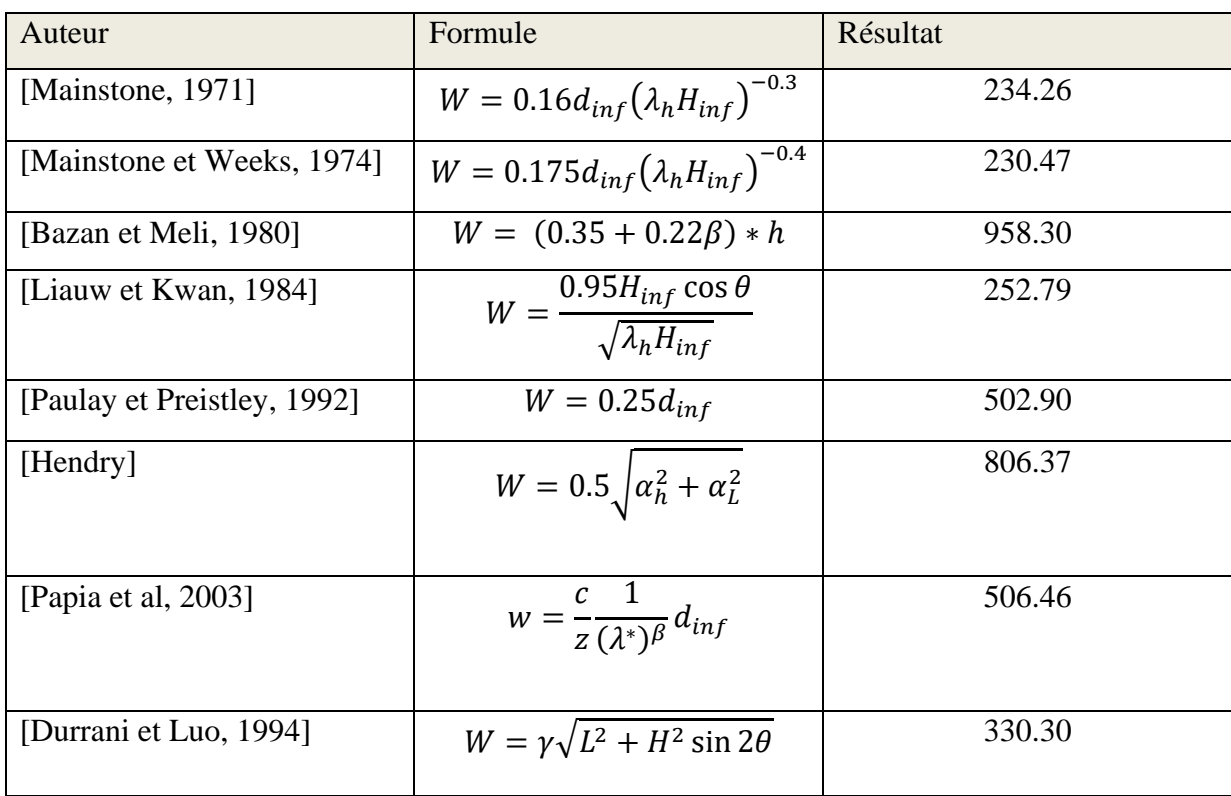

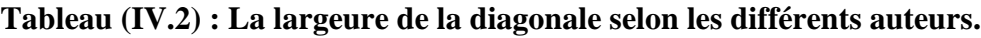

### • **Définition des matériaux :**

Le béton et l'acier sont déjà des matériaux prédéfinis dans le logiciel, il suffit alors d'accéder à l'onglette 'Materials' comme montre les figures de (IV.7) à ( IV.8)suivantes et de sélectionner ensuite les classes correspondant aux matériaux utilisés aux tests réels (Béton C20/25 et S420 pour les aciers :

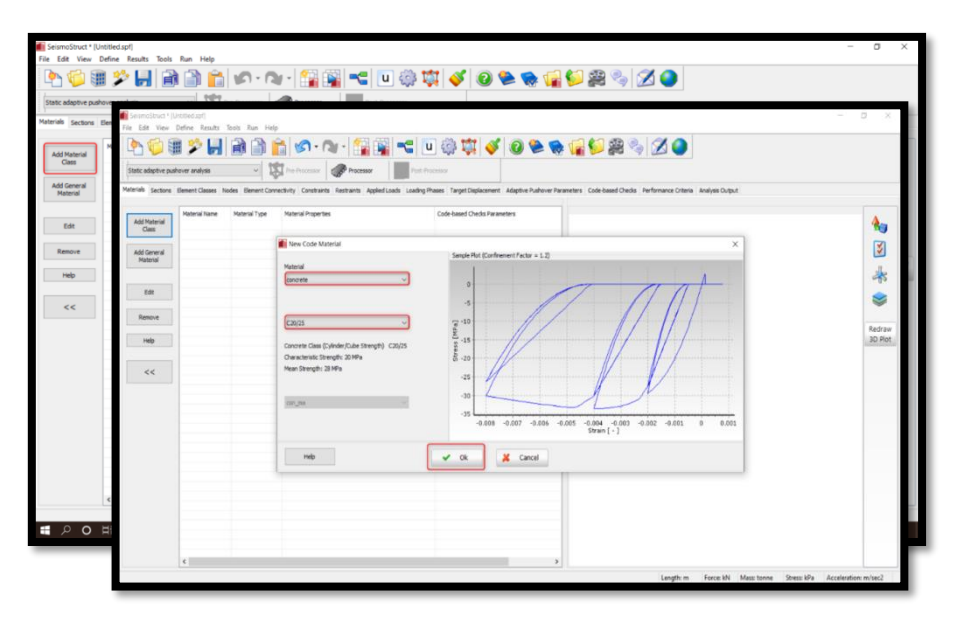

**Fig.IV.7 : Loi de comportement du matériau prédéfini Béton C20/25**

**.**

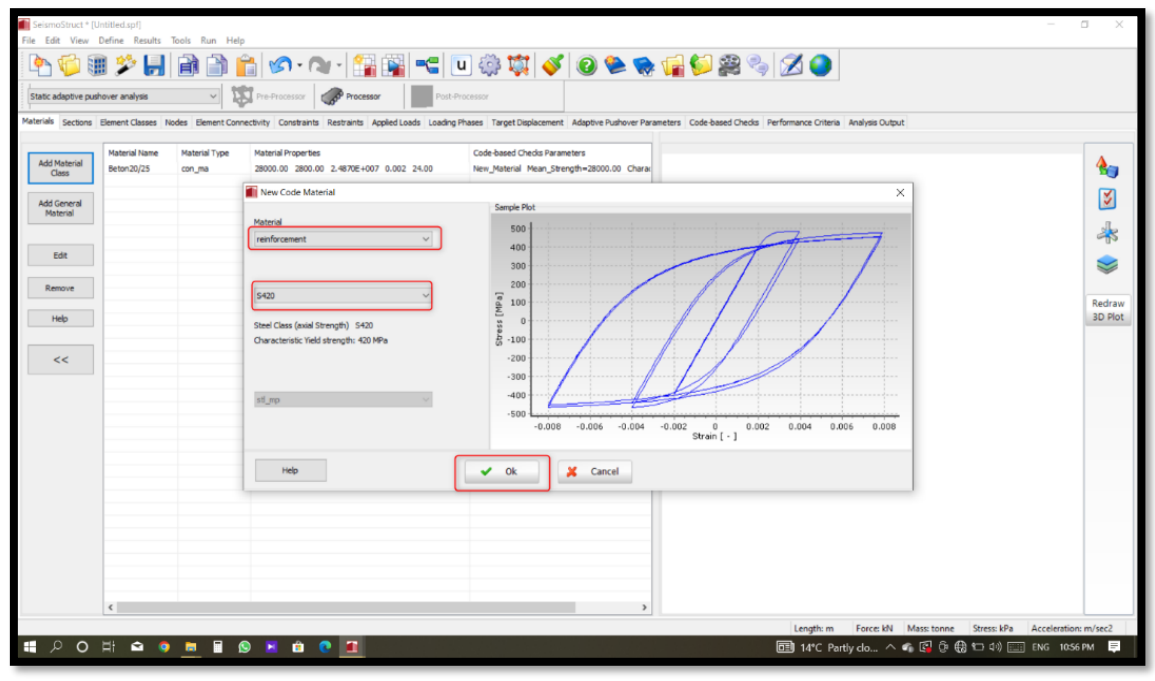

#### **Fig.IV.8 : Loi de comportement du matériau prédéfini Acier S420.**

La maçonnerie comme matériau est ne pas définie dans le logiciel. Nous avons l'introduit comme un nouveau matériau grace à l'onglette 'Materials' ( la figure IV.9).

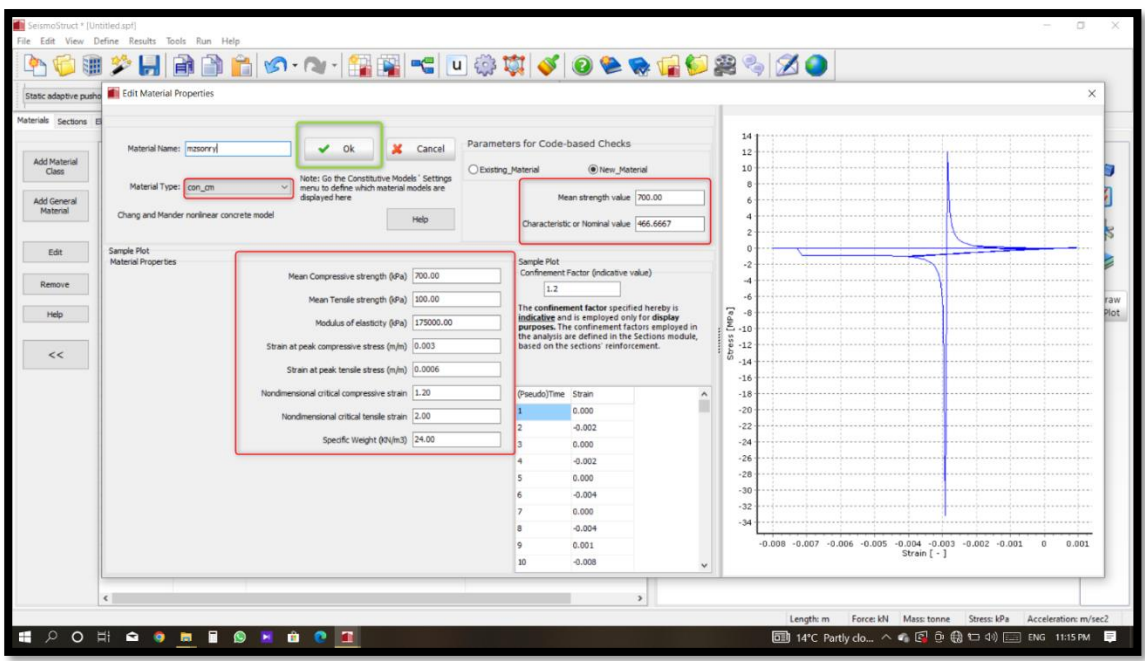

**Fig. IV.9 : L'ajout d'un nouveau matériau Maçonnerie.**

Le jeu de paramètres introduit est basé sur les résultats de caractérisation obtenus dans les travaux de Belghiat et al et réalisés sur les matériaux entamés dans la construction des spécimens testés. Le tableau (IV.3) résume les paramètre éssentiels utilisés dans notre simulation.

| Le paramètre                               | La valeur adoptée |
|--------------------------------------------|-------------------|
| Résistance à la compression (MPa)          | 0.7               |
| Résistance à la traction (MPa)             | 0.1               |
| Module d'élasticité (MPa)                  | 175               |
| Déformation au pic en compression $(\%_0)$ | 0.003             |
| Déformation au pic en traction $(\%_0)$    | 0.0006            |

**Tableau ( IV.3) : Les paramètres adoptés pour la maçonnerie***.*

#### • **Définition des sections :**

Dans cette partie on désigneles sections des éléments nécessaire pour construire la structure à modéliser. Chaque section définie nécessit un matériau qui lui correspond. A savoir, les deux poteaux et la poutre ont une meme section(Fig.IV.10 ) en béton armé de 25x25 et est ferraillée par 4Φ12. Par contre, la diagonale en remplacement du panneau est défini par une section rectangulaire homogène de 20 cm d'epaisseur (Fig.IV.11 )et une largeure W qui varie selon la formule concedirée depuis le tableau (IV.2 ).

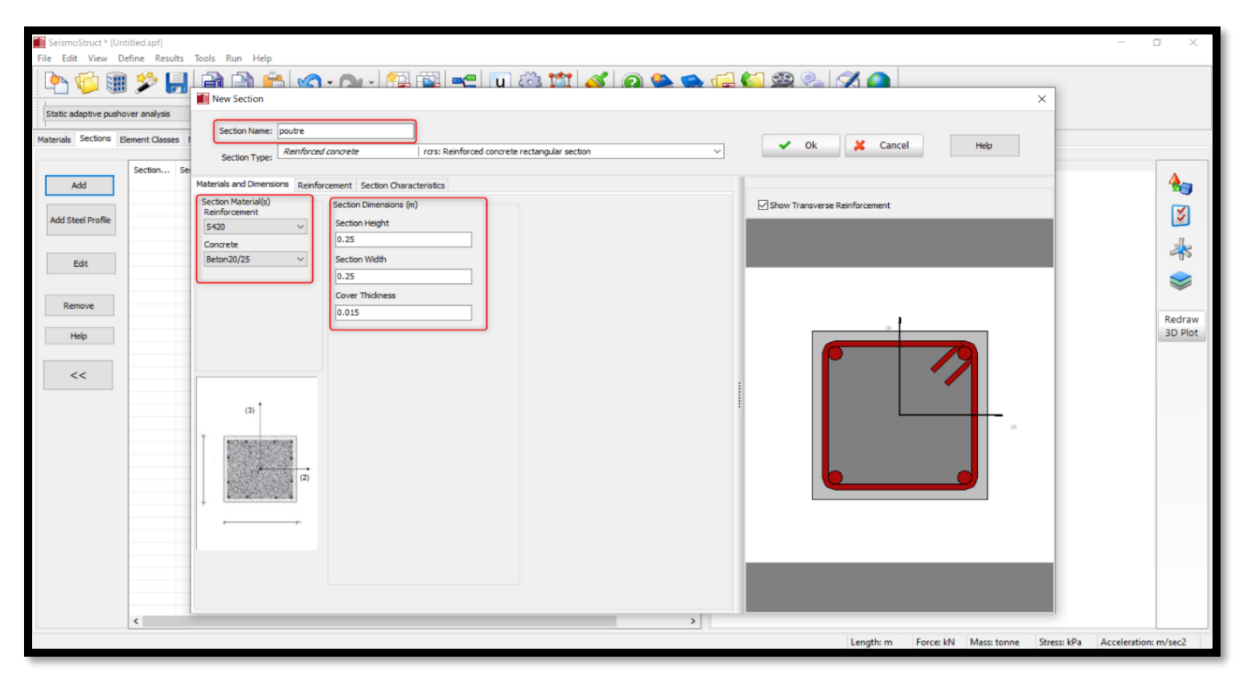

**Fig. IV.10: Définition de la section du poteau et de la poutre.**

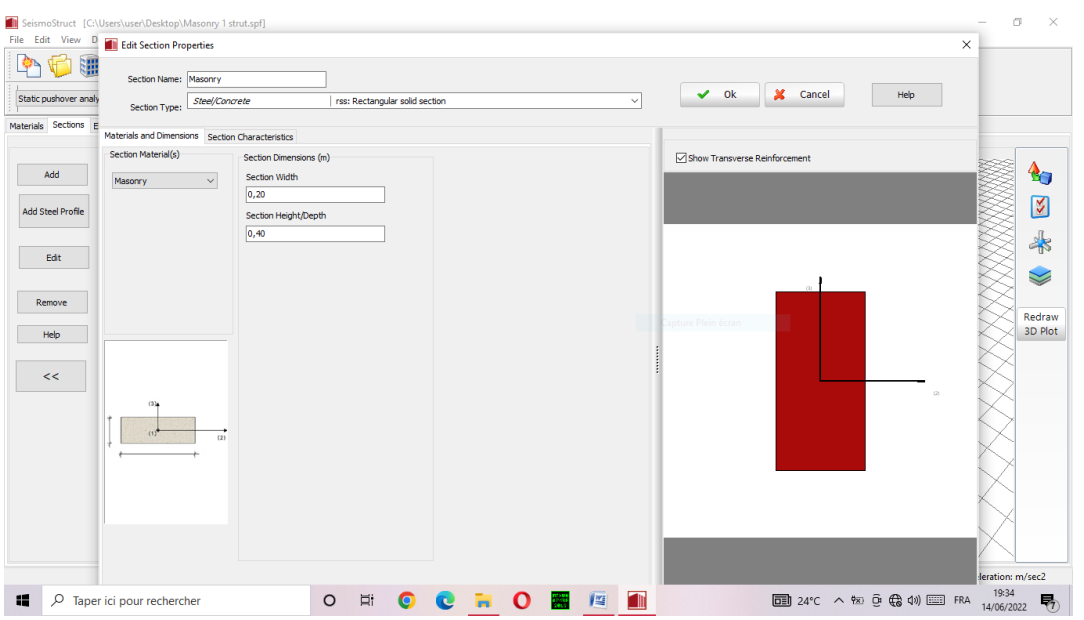

#### **Fig. IV.11 : Définition de la section de la diagonale équivalente.**

#### • **Définition des éléments :**

Cette étape consiste à définir depuis l'onglette 'Element classes' (Voir fig.IV.12 ) les types des éléments entamés dans la structure discrétisée (Bare, Beam, Frame …). Cette étape permet alors le code de générer la matrice de l'élément adéquate pour le calcul et de déterminer le nombre de nœuds necessaires à l'emploi de l'element concerné. En conséquent, il est nécessaire dans cette etape d'associer pour chaque élément selctionné la section qui lui correspond. Dans notre cas d'etude, deux elements ont été suffisants pour réaliser notre modèle. Frame element pour les pouteaux et la poutre et Bare element pour la modélisation des diagonales croisées.

| SeismoStruct * [Untitled.spf]                |                                    |                               |                                                                                                    |                              |                | $\Box$<br>$\mathbb{X}$<br>$\sim$                          |
|----------------------------------------------|------------------------------------|-------------------------------|----------------------------------------------------------------------------------------------------|------------------------------|----------------|-----------------------------------------------------------|
| File Edit View Define Results Tools Run Help |                                    |                               |                                                                                                    |                              |                |                                                           |
| <b>GR</b>                                    |                                    |                               | ●◇日 ●●■△・△  雷望 <□※☆ ◆ ●●●■●●●  △●                                                                                                    |                              |                |                                                           |
| Static adaptive pushover analysis            |                                    | $\vee$                        | Pre-Processor<br><b>Copp</b> Processor<br>Post-Processor                                                                                                    |                              |                |                                                           |
|                                              |                                    |                               | Materials Sections   Element Classes   Nodes Element Connectivity Constraints Restraints Applied Loads Loading Phases Target Displacement Adaptive Pushover Parameters Code-based Checks Performance Criteria Analysis Output |                              |                |                                                           |
| Beam-Column Element Types                    |                                    |                               |                                                                                                    |                              |                |                                                           |
| Add                                          |                                    |                               | infrmFB infrmFBPH infrmDBPH infrmDB elfrm truss infill<br><b>Edit Element Class Properties</b>                                                                                                    |                              |                | 4.<br>$\times$                                            |
| Edit                                         | <b>Element Class</b><br>poutre     | <b>Section Name</b><br>poutre | Element Class: poteau<br>Help                                                                                                    |                              |                | K                                                         |
|                                              | poteau<br>long                     | poteau<br>long                |                                                                                                    |                              | ✓<br><b>Ok</b> |                                                           |
| Remove                                       |                                    |                               | Element Type: infrmFB: Inelastic force-based frame element                                                                                                    |                              | ×<br>Cancel    | 43                                                        |
| <<                                           |                                    |                               | <b>Section Name</b>                                                                                                    | <b>Integration Sections</b>  |                | n3 (lies in 1-3 plane)                                    |
|                                              |                                    |                               | poteau<br>k.                                                                                                    | ls.                          | Z              | (3)                                                       |
|                                              |                                    |                               | Different Integration Sections                                                                                                    | <b>Section Fibres</b><br>150 |                | Redraw<br>$\mathcal{F}(1)$<br>3D Plot                     |
| Link Element Types                           |                                    |                               |                                                                                                    |                              |                |                                                           |
| Add                                          | link                               |                               |                                                                                                    | <b>View Discretization</b>   |                | n1                                                        |
| Edit                                         | <b>Element Class</b>               | <b>Curve Types</b>            |                                                                                                    |                              |                | (2)                                                       |
|                                              |                                    |                               |                                                                                                    |                              |                |                                                           |
| Remove                                       |                                    |                               |                                                                                                    |                              | $K_{\rm X}$    | Cutput Notation:                                          |
|                                              |                                    |                               |                                                                                                    |                              |                |                                                           |
| Mass Element Types                           |                                    |                               |                                                                                                    |                              |                |                                                           |
| Add                                          | mass dmass<br><b>Element Class</b> | Mass                          | Additional Mass/Length[tonne/m]                                                                                                    |                              |                |                                                           |
| Edit                                         |                                    |                               | 0.00                                                                                                    |                              |                |                                                           |
| Remove                                       |                                    |                               | Damping                                                                                                    |                              |                |                                                           |
|                                              |                                    |                               | None                                                                                                    |                              |                |                                                           |
| <b>Help</b>                                  |                                    |                               |                                                                                                    |                              |                |                                                           |
|                                              |                                    |                               |                                                                                                    | <b>TEST</b>                  |                |                                                           |
|                                              |                                    |                               |                                                                                                    |                              | Length: m      | Force: kN Mass: tonne Stress: kPa<br>Acceleration: m/sec2 |

**Fig.IV.12 : Eléments de modélisation Bare and Frame éléments.**

#### • **Définition des nœuds et conditions aux limites :**

Les nœuds sont les points qui relient les éléments de la structure. Leurs positionnement affect directement la géométrie de la structure. Il est nécessaire alors de créer un nombre suffisant qui garantit l'assemblage correct des éléments et de les associer avec des coordonnés corrects afin d'obtenir des dimensions semblables au modèle physique réel. D'autre part, ces nœuds construitent les endroits a travers les quelles on applique nous condition au limite ainsi d'appliques des cheges exterieurs. Nous avons introduit dans notre modèle 6 nœuds avec des coordonnées bien définie selon notre spécimen testé, la figure ( IV.13) illustre les nœuds définies ainsi que l'onglette 'Nodes' qui nous a permet de le faire.

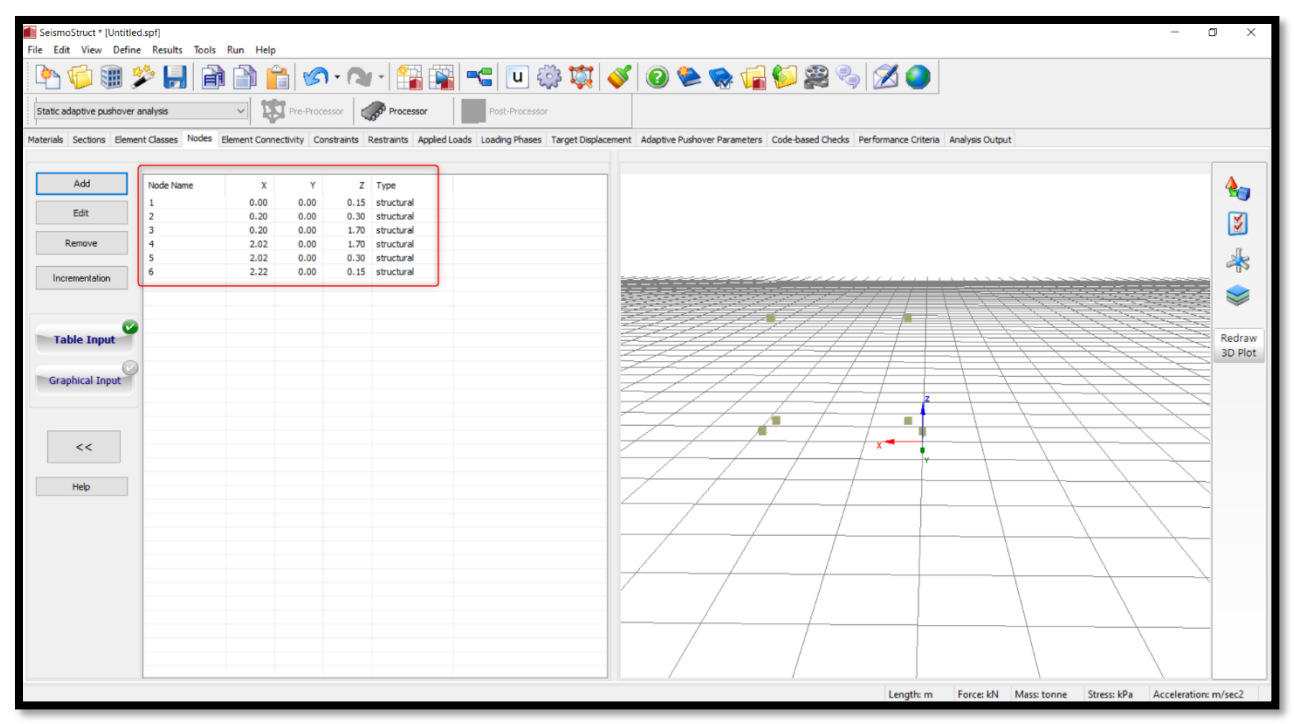

**Fig.IV.13 : Mise en place et définition des nœuds.**

Apres la mise en place des nœuds, on relies ces derniers entre eux à l'aide des éléments déjà définis et ceci a travers l'onglette 'Elements connectivity'. Cette étape nous permettera alors de visualiser notre structure comme montre la figure (IV.14). En outre, les nœuds associes aux notre blocage mécanique ont été définis d'apres l'onglette 'Restraints' afin de donné des condition sémilaires à l'experience réalisée(Fig.IV.15).

| SeismoStruct [C:\Users\=irar\Darkton\Maronny1 rtrut rnfl<br>File Edit View Define   Edit Element Properties                                                                                                    |                                                                                                    | $\Box$<br>$\times$<br>$\times$                                                                                                    |
|----------------------------------------------------------------------------------------------------|----------------------------------------------------------------------------------------------------|----------------------------------------------------------------------------------------------------|
| 珊<br>Element Name:<br>Static pushover analysis<br>Element Class:                                                                                                    | $\boldsymbol{\mathsf{x}}$<br>$\checkmark$<br>Ok<br>Cancel                                          |                                                                                                    |
| Infil<br>Materials Sections Element                                                                                                    | Help                                                                                               |                                                                                                    |
| <b>Element End Nodes</b><br>Add<br>Node 1:<br>3<br>Edit<br>$\cdots$<br>Node 2:<br>ls.<br>$\ldots$<br>Remove<br>Incrementation<br>Subdivide                                                                         | <b>Element Orientation</b><br>×.                                                                   | $\mathbf{A}_{\square}$<br>K<br>4<br>$\leqslant$                                                                                                    |
| $\overline{\mathscr{C}}$<br><b>Table Input</b><br>Activation Time/L.F. -1e20<br>Deactivation Time/L.F. 1e20<br><b>Graphical Input</b><br><b>Display Margins</b><br>and the control of the control of<br><<<br>Help | <b>HEHT4</b><br>X-expand<br>$\frac{1}{2}$<br>non a contra company and<br>Y-expand<br>Z-expand<br>. | Redraw<br>3D Plot                                                                                                    |
|                                                                                                    |                                                                                                    |                                                                                                    |
|                                                                                                    | Length: m<br>Force: kN Mass: tonne                                                                 | Stress: kPa<br>Acceleration: m/sec2                                                                                                    |
| 疆<br>$\varphi$ Taper ici pour rechercher                                                                                                    | T<br>$\circ$<br>Ei<br>$\mathbf{o}$<br>警<br><b>The Second</b><br>ы<br>œ<br>O                        | $\boxed{\bullet\bullet}30^{\circ}\text{C} \quad \wedge \quad \text{or} \quad \text{C}3 \quad \text{R3} \quad \text{C}40 \quad \text{FRA} \quad \frac{18:49}{31/05/2011}$<br>喝 |

**Fig. IV.14 : Mise en place des éléments.**

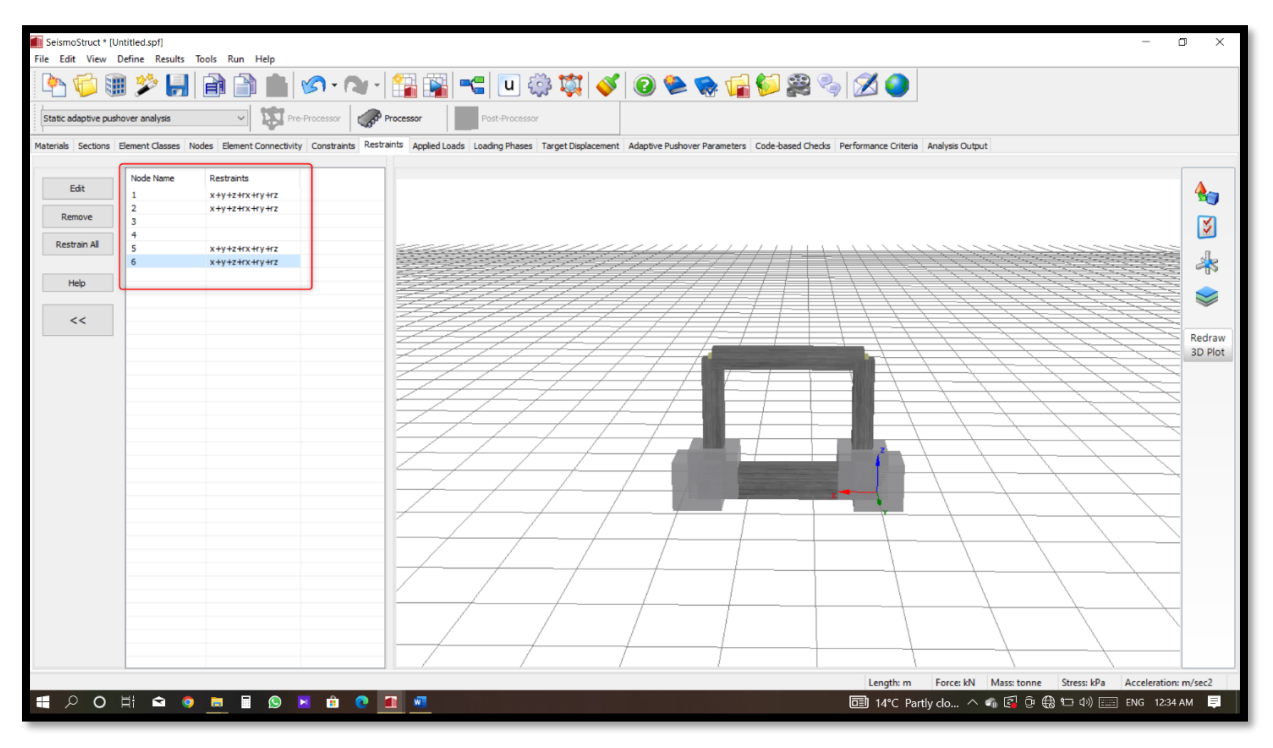

**Fig. IV.15 : Blocage mécanique.**

#### • **Définition des charges :**

On vise dans cette partie la simulation des charges réellement appliquées sur le spécimens tests. Par conséquent, deux type de charges ont été appliqués. Une charge constante verticale unifermiment appliquée sur la langueur de la poutre avec une tensité de 80 kN. Une seuxième charge applique progressivement dans le sens horizontal en representant la charge seismique. Cette deuxième charge est applique d'une manière concentré sur l'un des nœuds de la poutre

(Nœuds superieur du poteau commun avec la poutre). La figure suivante (IV.16 ) illustre le cas de charge appliqué.

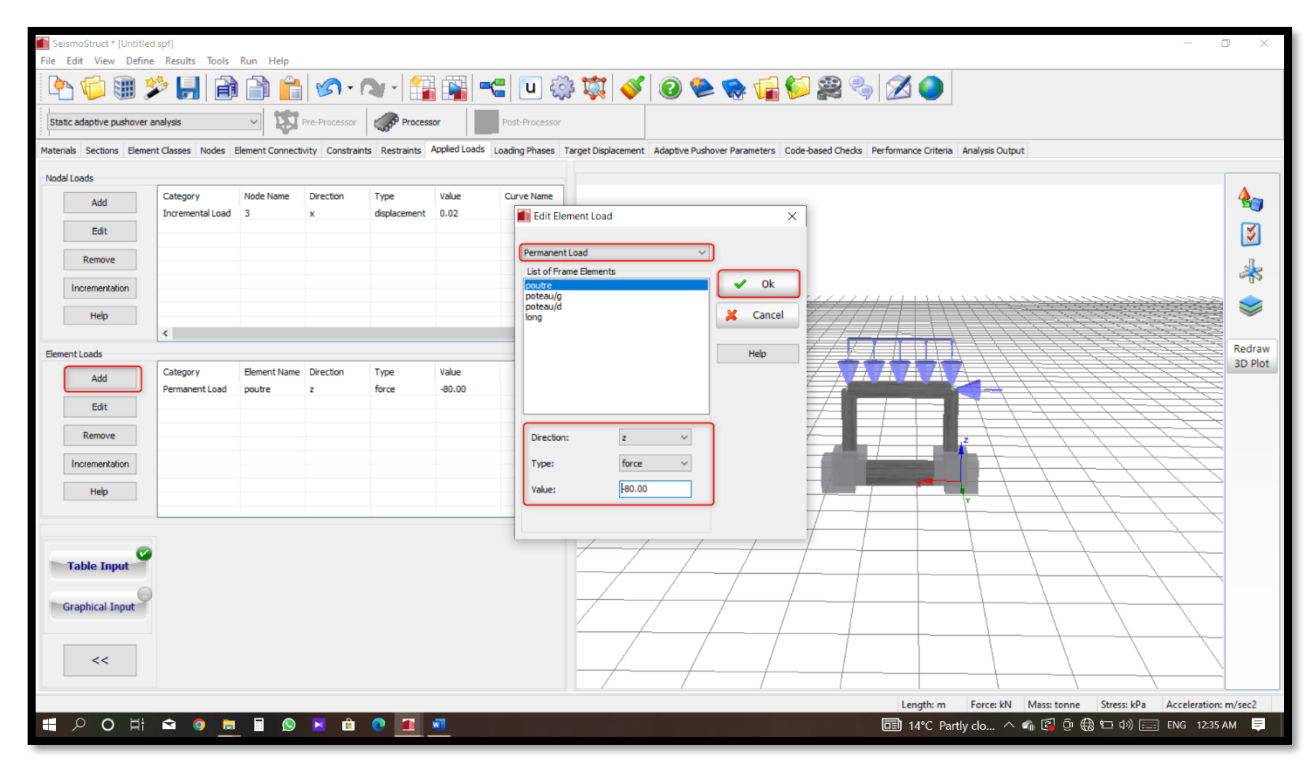

**Fig. IV.16 : Chargement appliqué.**

### • **Calcul et extraction de résultats :**

Notre modèle final apres les différents étapes de modélisation précedement décrites est représenté sur la figure suivante :

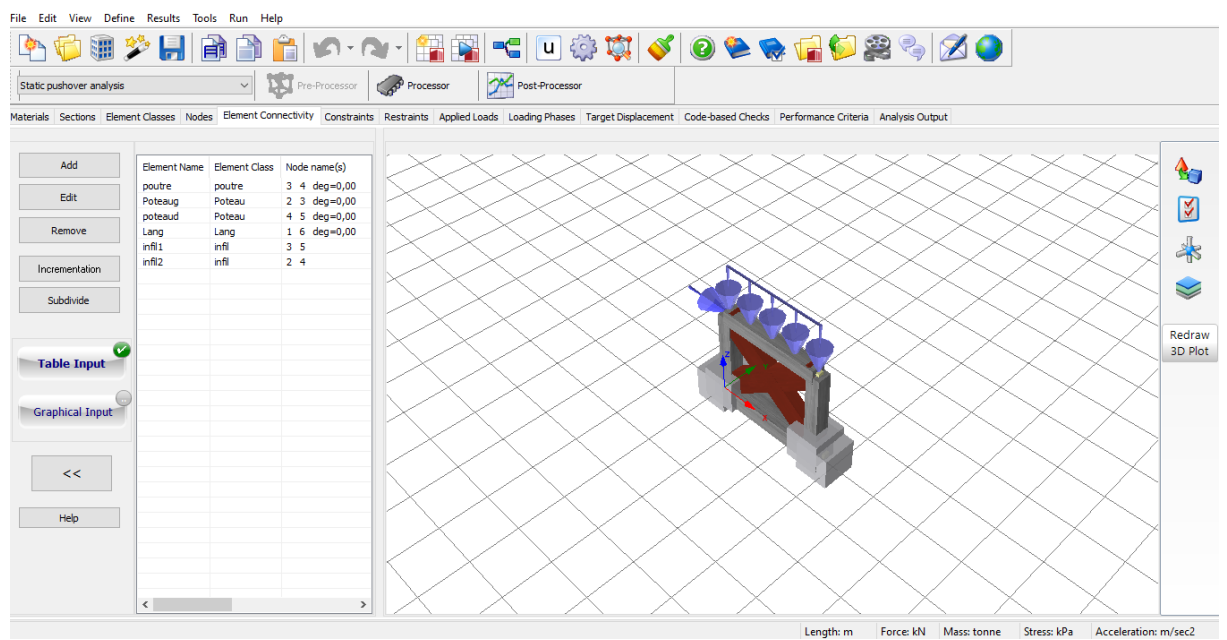

**Fig.IV.17 : Le modèle de Flanagan et al prêt à l'analyse.**

L'analyse commence en cliquant sur le bouton 'Processor'. Ce modèle démontre un temps de calcul beaucoup moins que le modèle par approche micro détaillé réalisé par Cast3m. Une durée d'analyse ne dépasse pas deux minutes de calcul. A la fin de calcul l'onglette 'Post-Processor and Global réponses Paramètres' nous communiquera un tableau rassemblant les efforts appliques dans chaque étape de calcul et le déplacement du nœud correspondant (Nœuds en face de celui de l'application de la charge latérale). Ce tableau nous permettra par la suite de tracer la courbe charge déplacement pour chaque analyse lancée.

#### • **Discutions de résultats :**

Comme auparavant discuter, le modèle de la diagonale équivalente dépend de la largeur de la diagonale remplaçant le panneau. Pour chaque largeur calculée( tableau IV.2 ), on lance un calcul de simulation pour obtenir la courbe de comportement charge/déplacement. Les courbes obtenus pour l'ensemble de formules utilisée ont mis en parallèles avec la courbe expérimentale comme illustrée par la figure suivante :

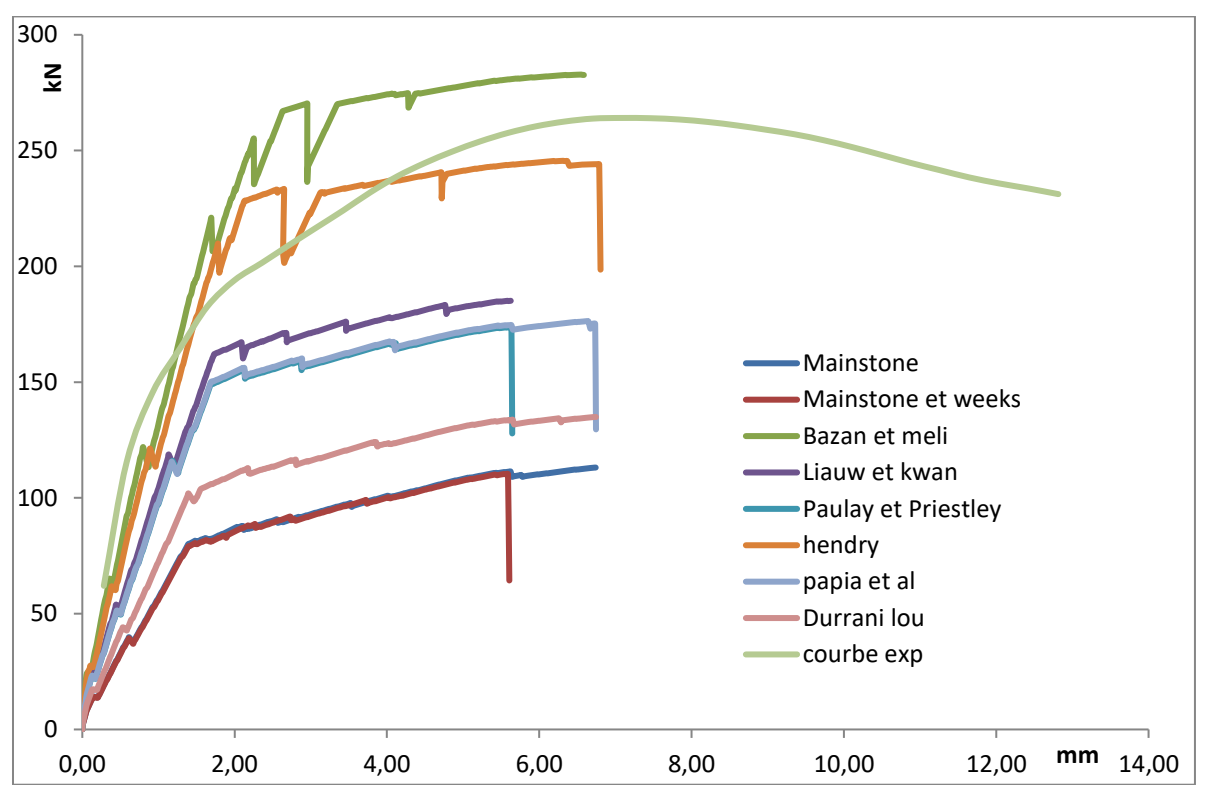

## **Fig. IV.18 : Courbe charge/déplacement du modèle diagonale équivalent en différentes largeurs Vs Courbe expérimentale**

Il semble d'après les courbes que le modèle de Flanagan et al. simule d'une manière acceptable le comportement (réponse avant le pic)du spécimen lorsque la largeur de sa diagonale est calculée par la formule de Hendry. Dans ce cas la, le modèle a réussi de

reproduire la pente, la charge maximale mais pas la réponse post-pic de celui-ci. Par contre, les modèles de Mainstone, Mainstone et Weeks, Liauw et Kwan, Paulay et Priestly, Papia et al, et Durani Lou sous estiment tous le comportement du specimen. En outre, les modèles de Bazan et Meli sur-estiment le comportement de ce dernier.

Afin de mieux visualiser les résultats obtenue et de bien démontrer l'efficacité de modèle de Flanagan et a là simuler le comportement du spécimen, on represent les résultats obtenus sous forme d'histogramme. Il traduise alors les ratios des régidités numériques obtenus par les différentes largueur par rapport à la rigidité expérimentale.

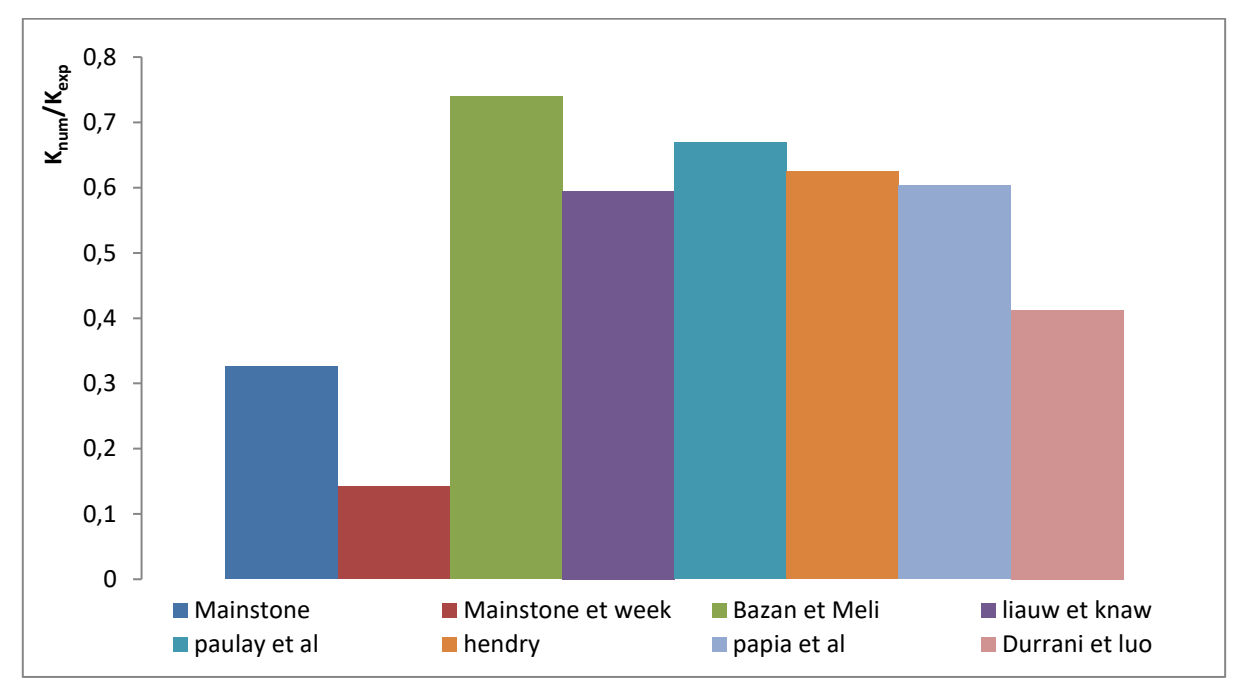

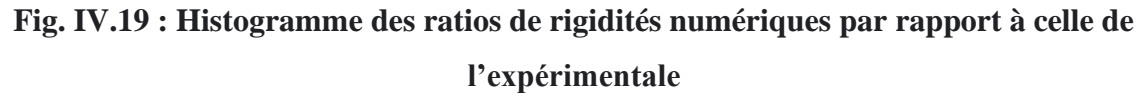

Dapres l'histogramme, le modele de la diagonale a réussi de simule la rigitdité du spécimen d'une manière acceptable avec l'ensomble de formules de la largeur utilisées sauf celle de Mainstone et de Mainstone et Week. Ces deux formule demontre une sous estimation concedérable. Le mieur résultat est celui trouvé avec la formule de Bazan et Meli avec un ratio de (75 %).

D'une manière similaire, les résultats obtenus en termes de résistances maximales ont été traduits sous forme d'histogramme. Les ratios des charge maximales obtenus par le modèle de Flanagan et al. avec différentes largeures par rapport a celle de l'expérimentlae sont repésenté sur la figure suivante :

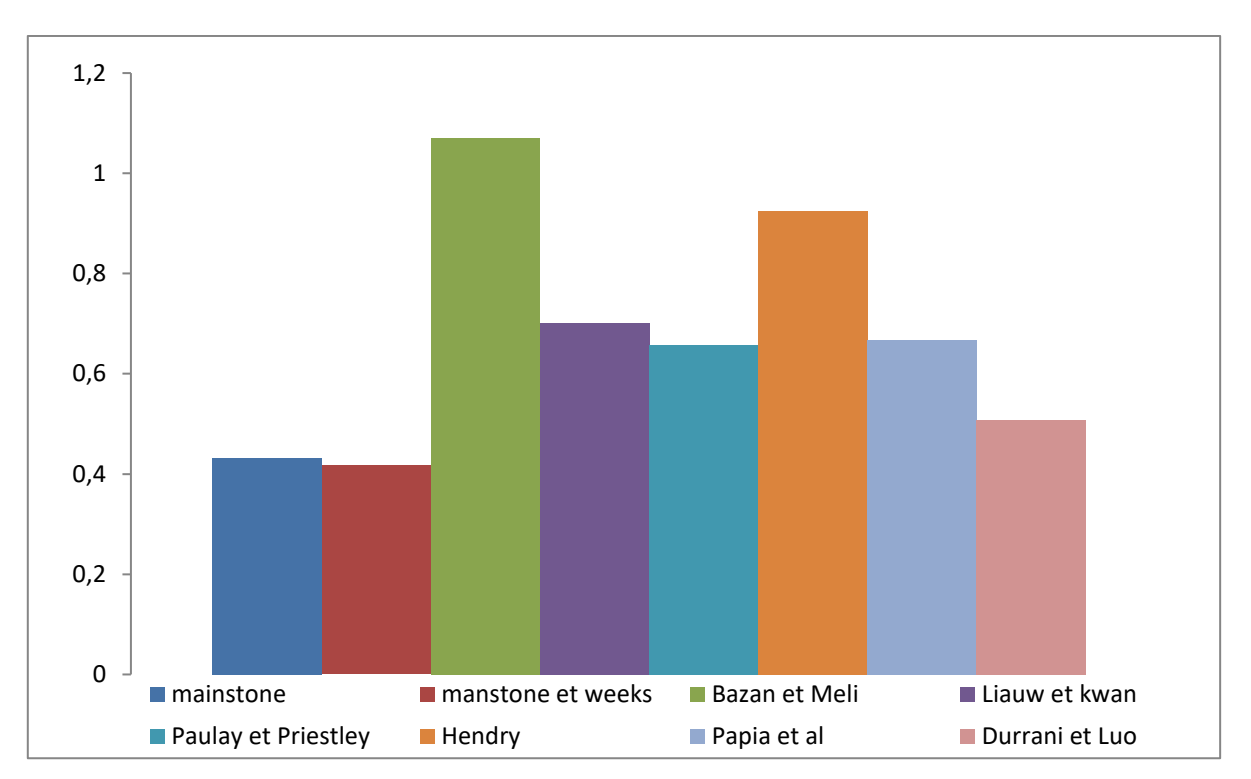

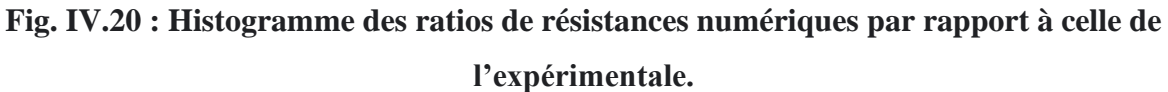

Dapres l'histogrammeau-dessus,le modele de la diagonale a réussi de simule la charge maximale du spécimen d'une manière peu sur-estimante quand la largeur de la diagonale est calculée par la formule de Bazan et Meli avec un ratio de 105% et d'une manière sousestimante par la formule de Hendry un ratio de 90%mais les deux resetent acceptables. Par contre, le reste de formules sous éstiment largement la résistance du spécimen.

#### **IV.2.2.3.2 Modèle de Crisafulli et Carr** :

En 2007 Crisafulli et Carr, proposent un nouveau macro-modèle formé par un rectangle à quatre nœuds. Cet élément se compose par une diagonale et un ressort de cisaillement dans chaque direction. Cette configuration lui a permis de simuler séparément le comportement en compression et en cisaillement.

Nous suivrons les mêmes procédures que nous avons achevé avec le modèle des diagonales, mais cette fois ci nous utilisons le modèle prédéfini dans logiciel Seismostruct de Crisafully et Carr.

Concernant l'introduction de l'élément dans le modèle, l'onglette 'Element classes' possèdent une fenêtre 'Infill' cette dernière permet d'ajouter un élément de type 'Inelasticinfill panel elementce qui présente le modèle de Crisafulli et Carr. (voir fig. IV.21).

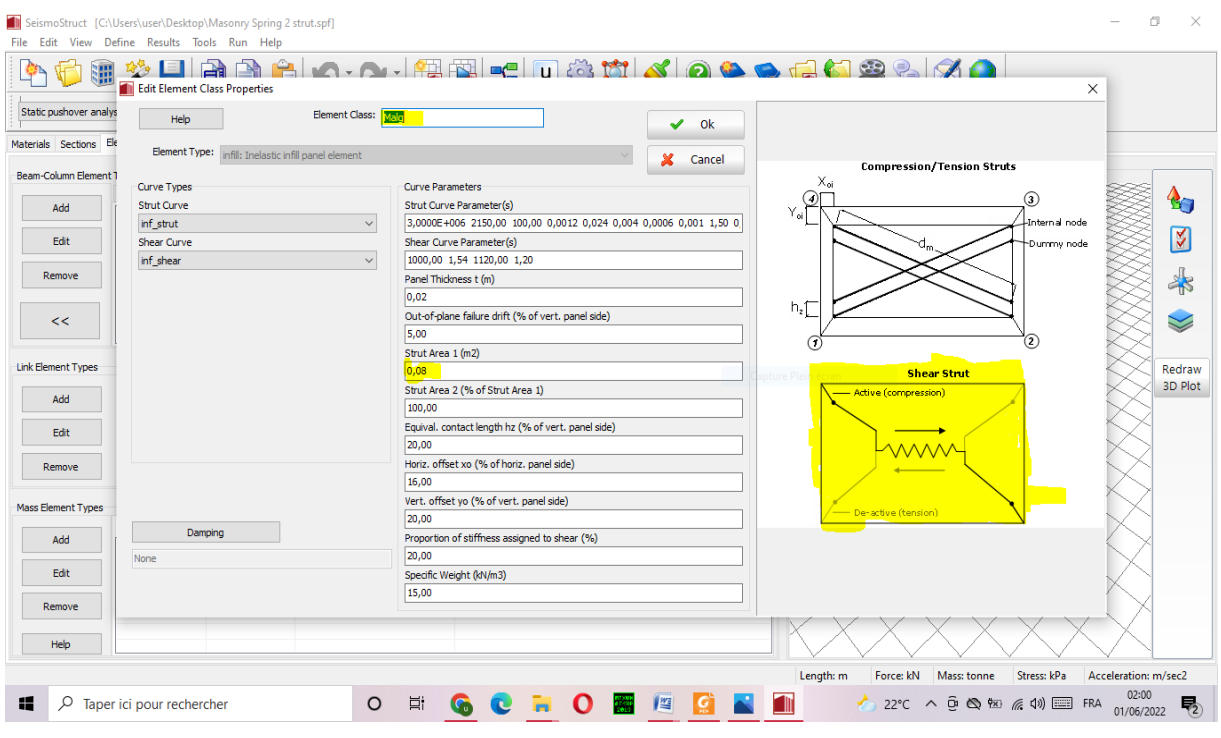

**Fig.IV.21 : Modèle de Crisafulli et Carr.**

Similairement au cas de modèle de la diagonale équivalente, le modèle de Crisafulli et Carr nécessite la définition de la largeur de la diagonale remplaçant le panneau. Le tableau( IV.2) est réutilisé pour mettre en jeu les largeurs des diagonales selon les formules déjà proposées. Le modèle final prêt à l'analyse et apres les différents étapes de modélisation est représenté sur la figure suivante :

| File Edit View Define Results Tools Run Help |                              |                                         |                              |                                                                                                    |                      |
|----------------------------------------------|------------------------------|-----------------------------------------|------------------------------|----------------------------------------------------------------------------------------------------|----------------------|
|                                              |                              |                                         |                              | Ŀ₩₩₩₩₩₩₩₩₩₩₩₩₩₩₩₩₩₩₩₩₩₩₩₩₩₩₩                                                                                                    |                      |
| Static pushover analysis                     |                              | $\check{~}$                             |                              | Pre-Processor <b>Copy Processor</b><br>Post-Processor                                                                                                    |                      |
|                                              |                              |                                         |                              | Materials Sections Element Classes Nodes Element Connectivity Constraints Restraints Applied Loads Loading Phases Target Displacement Code-based Checks Performance Criteria Analysis Output |                      |
| Add                                          |                              | Element Name Element Class Node name(s) |                              |                                                                                                    | 47                   |
| Edit                                         | poutre                       | poutre                                  | 3 4 deg=0,00                 |                                                                                                    |                      |
|                                              | Poteaug<br>poteaud           | Poteau<br>Poteau                        | 2 3 deg=0,00<br>4 5 deg=0,00 |                                                                                                    | ⊠                    |
| Remove                                       | Lang                         | Lang                                    | 1 6 deg=0,00                 |                                                                                                    |                      |
|                                              | infil                        | Malg                                    | 2 5 4 3                      |                                                                                                    | $\frac{1}{\sqrt{2}}$ |
| Incrementation                               |                              |                                         |                              |                                                                                                    |                      |
|                                              |                              |                                         |                              | <i><u> Program (1942) (1944) (</u></i>                                                                                                    |                      |
| Subdivide                                    |                              |                                         |                              |                                                                                                    |                      |
|                                              |                              |                                         |                              |                                                                                                    | Redraw               |
|                                              |                              |                                         |                              |                                                                                                    | 3D Plot              |
| <b>Table Input</b>                           |                              |                                         |                              |                                                                                                    |                      |
|                                              |                              |                                         |                              |                                                                                                    |                      |
| <b>Graphical Input</b>                       |                              |                                         |                              |                                                                                                    |                      |
|                                              |                              |                                         |                              |                                                                                                    |                      |
|                                              |                              |                                         |                              |                                                                                                    |                      |
|                                              |                              |                                         |                              |                                                                                                    |                      |
| <<                                           |                              |                                         |                              |                                                                                                    |                      |
|                                              |                              |                                         |                              |                                                                                                    |                      |
| Help                                         |                              |                                         |                              |                                                                                                    |                      |
|                                              |                              |                                         |                              |                                                                                                    |                      |
|                                              |                              |                                         |                              |                                                                                                    |                      |
|                                              |                              |                                         |                              |                                                                                                    |                      |
|                                              | $\left\langle \right\rangle$ |                                         | $\overline{ }$               |                                                                                                    |                      |
|                                              |                              |                                         |                              |                                                                                                    |                      |

**Fig. IV.22 : Le modèle de Crisafulli et Carrprêt à l'analyse**

Chaque calcul de simulation lancé obtenientune courbe de comportement charge/déplacement. L'ensemble courbes obtenus ont mis en parallèles avec la courbe expérimentale comme illustrée par la figure (IV. 23)suivante :

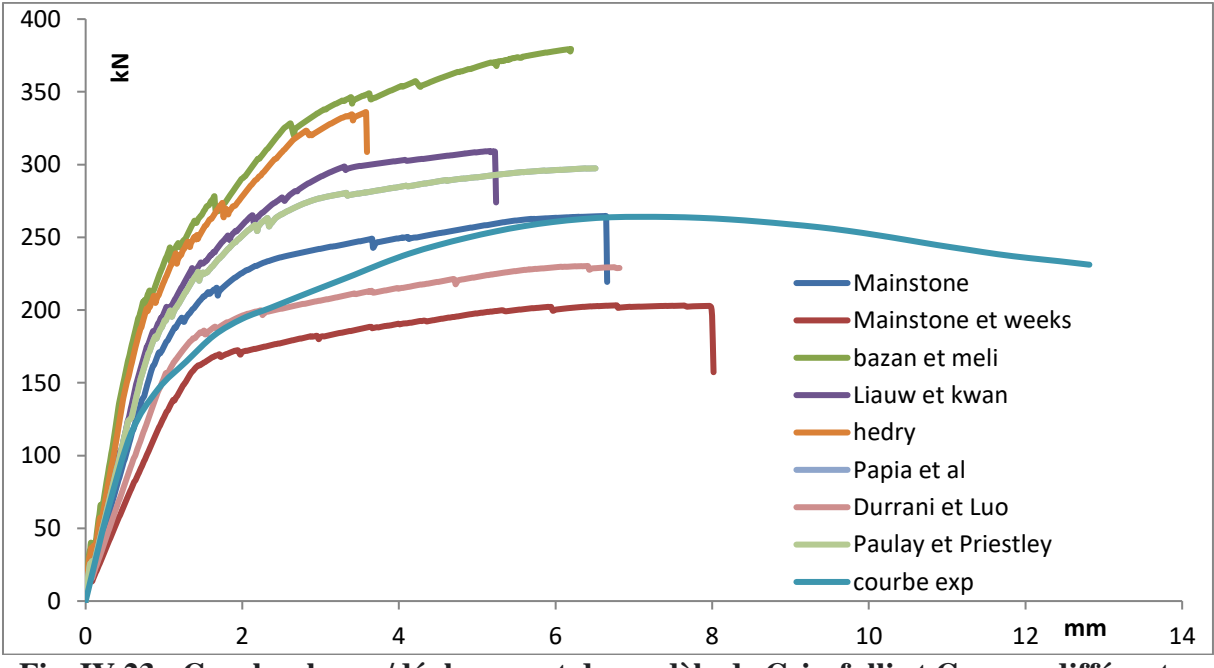

**Fig. IV.23 : Courbe charge/déplacement du modèle de Crisafulli et Carr en différentes largeurs Vs Courbe expérimentale**

D'après la courbe au-dessus le modèle de Crisafully et Carr avec une largeur calculée par la formule de Mainstone est le plus acceptable par rapport aux autres. Il a simulé d'une manière parfaite le comportement du spécimen dans le régime avant le pic mais il a échoué dans ce qui

concerne le régime post-pic. La charge maximale mesurée dans ce cas-là est de 264 KN. Cette valeur est exactement celle mesurée en expérimentale. D'autre part, les modèles de Mainstone et Weeks et de Durani et Luo sous estiment le comportement du specimen. Par contre, les modèles de Bazan et Meli, Liauw et Kwan, Paulay et Priestley,Handry et de Papia et al sur-estiment le comportement de ce dernier.

Pour mieux visualiser et démontrer l'efficacité de modèle de Crisafully et Carr à la simulation du comportement des murs en maçonnerie chainée, on transforme les courbes précédemment obtenues à un histogramme des ratios de rigidités numériques par rapport à l'expérimentl une fois et l'autre fois l'histogramme des charges maximales numérique par rapport a la résistance expérimentale.

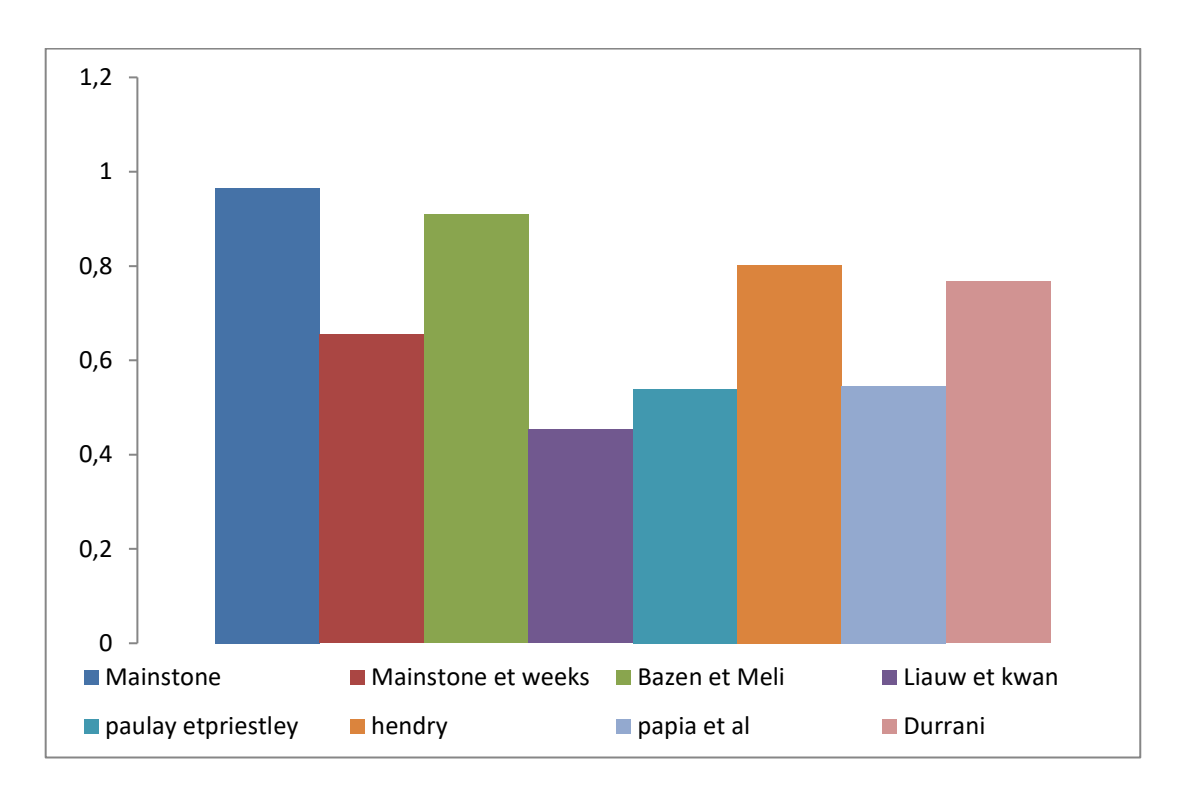

**Fig. IV.24 : L'histogramme des rigidités numériques par rapport à la rigidité expérimentale**

Comme montre l'histogrammedes rigidités au-dessus, le modèle de Crisafully et Carr simule d'une manière convenable la rigitidé expérimentale lorsque la largeur de la diagonale est calculée par la formules de Mainstone,Bazen et Meli et de Liauw et Kwan. Il présente des ratios de rigidité varient entre 97 % et 105 % de l'expérimentale. Par contre il sur estime et par fois sous estiment avec les autres formule de la largeur.

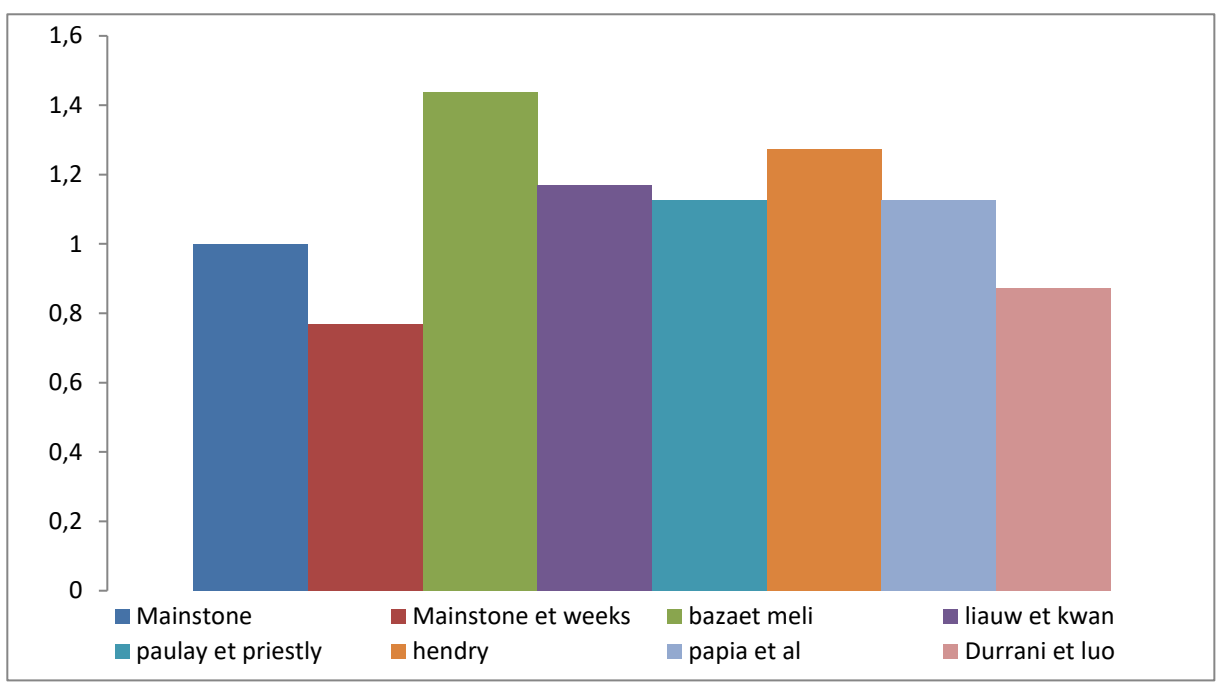

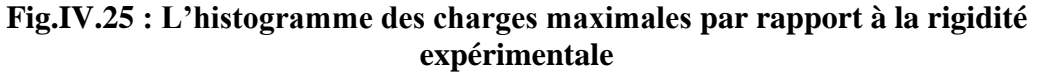

D'apres l'histogramme des résistances maximales, le modèle de Crisafully et Carr simule d'une manière parfaite la résistance maximale expérimentale lorsque la largeur de sa diagonale est calculée par la formules de Mainstone. Il présente un ratio de100 % de l'expérimentale. Par contre il surestime et par fois sous estiment significativement la charge maximale avec les autres formules de la largeur.

#### **Conclusion :**

On conclut d'apres le travail réalisé durant ce chapitre, que le modèle de l'approche micro détaillé simplifiée, simule belle et bien le comportement des murs en béton armé avec murs en maçonnerie chainé. Mais, le cout de calcul est élevée, et l'application de ce modèle est, par consequent,inapproprié dans le cas des structures à grande échelle. D'un autre part, les modèles de l'approche macro modèles sont moins couteaux et réalisables, a cet effet, dans les cas des structures a grande echelle. Le modèle de Crisafully et Carr présent des meilleurs résultats en termes de rigidité et de résistances latérales, des ratios de 97% et 100% ont été obtenus respectivement. Le modèle de la diagonale équivalent vient en deuxième place, il a aussi réussi à simuler le comportement des portiques en béton armé avec des murs en maçonnerie chainée lorsque la diagonale en remplacement du panneau est calculée par la formule de Hendry. Ce dernier présent des ratios de 75%et 90% concernant la rigidité et la résistance maximale respectivement.

# **Conclusion générale**

En conclusion, la maçonnerie est un matériau composé ayant comme constituants des briques ou moellons et des joints. En plus de la nature fragile de ses constituants, l'interaction entre ces derniers, lui donnera un comportement fortement non-linéaire. En conséquence, la maçonnerie est un matériau hétérogène très compliqué à simuler et prédire son comportement. Les modèles de la simulation des murs en maçonnerie sont regroupés en deux familles. La première sert à étudier leur comportement détaillé mais limitée aux études des spécimens de laboratoire et aux modèles réduits. Tandis que la deuxième famille se concentre beaucoup plus sur le comportement globale (résistance et rigidité), grâce à sa simplicité elle est applicable aux structures de grandes échelles.

Les données rapportées dans ce travail nous ont permis de construire une base de validation de notre modélisation visée. Cette modélisation consiste de un modèle de l'approche micro détaillé simplifiée et de deux autres modèle de l'approche macro modeles. Nous avons conclur que la modélisation détaillée simule parfaitement le comportement des murs en béton armé avec murs en maçonnerie chainé. Mais, sa cout de calcul rest élevée, et sa application rest limité. D'un autre part, la modélisation par l'approche macro modèles est moins couteaux et réalisables simplement dans les cas des structures a grande echelle. Le modèle de Crisafully et Carr démontre des meilleurs résultats en termes de rigidité et de résistance latérale, des ratios de 97% et 100% ont été obtenus respectivement. En outre, le modèle de la diagonale équivalent présent des ratios de 75% et 90% concernant la rigidité et la résistance maximale respectivement.

## **Bibliographie**

**[**1]Chennaoui Youcef, Le matériau pisé à Cherchell: un autre type d'architecture en terre, nature et filiation.,*MEDITERRA 2009 Proceedings, Monfalcone. Edicom Ed. Ital.*, (2009),437–449.

[2] Programme de recherches archéologiques TER Maghreb 2014 2016, العمارة الطينية ببالد المغرب.

[3] BelghiatCh.2016. Contribution à la modélisation dynamique de lamaçonnerie chaînée, thèse de doctorat, de l'université de Tébessa, Tébessa, 185P.

[4] Julie Therrien-Truchon. 2012 ;Comportement Sismique Des Murs De Remplissage En Maçonnerie De Tuiles Structurales D'argile

[5] FabienLagier Augustin Parret-Freaud. 2006 ; Les murs en maçonnerie

[6] ChoaybBelghiat, Jean-Patrick Plassiard, Ali Messabhia, Olivier Ple, Mohamed Guenfoud, Analytical and numerical study of double-panel confined masonry walls, Journal of Building

Engineering, 39, 102322, 2021

[7] Mebarek khelfi.2121 ; etude de l'interaction maçonnerie de briques-portique autostable en béton armé

[8] Beall, 1993;Panarese*et al.,* 1991

[9] [www.BatiProduits.com](http://www.batiproduits.com/)

[10[\]www.construction-maison.ooreka.fr](http://www.construction-maison.ooreka.fr/)

[11]Boukhors Nesma.2015 ; Etude Des Murs En Maconnerie Confine Sous Sollicitation Uniaxiale

[12] [www.maçonnerie.bilp.com](http://www.maçonnerie.bilp.com/)

[13] Balandier, D., Cours Formation Parasismique Constructeurs Batiments, (2009)

[14] Balandier, P., Constructions de Maçonnerie, in: DDE La Martinique - SECQUIP, n.d

[15] Van Noort, J.R., Thèses:ComputationalModelling of Masonry Structures, Delft University of Technology., (2012).

[16] Drougkas, A., Roca, P., &Molins, C., Numericalprediction of the behavior , strength and elasticity of masonry in compression,*Eng. Struct.*,*90*,(2015). Doi:10.1016/j.engstruct.2015.02.011

[17] Venkatarama, B., Lal, R., & Rao, K.S.N., Influence of Joint Thickness and MortarBlockElasticProperties on the Strength and Stresses Developed in Soil-Cement Block Masonry,*J. Mater. Civ. Eng.*,*21*,(2009),535–542. Doi:10.1061/(ASCE)0899- 1561(2009)21:10(535).

[18] Gumaste, K.S., Rao, K.S.N., Reddy, B.V.V., &Jagadish, K.S., Strength and elasticity of brick masonryprisms and wallettesundercompression,*Mater. Struct. Constr.*,*40*,(2007),241–253. Doi:10.1617/s11527-006-9141-9.

[19] Kaushik, H.B., Rai, D.C., & Jain, S.K., Stress-StrainCharacteristics of Clay Brick MasonryunderUniaxialCompression,*J. Mater. Civ. Eng.*,*19*,(2007),728–739. Doi:10.1061/(ASCE)0899-1561(2007)19:9(728).

20] Oliveira, D., Lourenço, P., &Garbin, E., Experimental investigation on the structural behaviour and strengthening of three-leaf stone masonrywalls,*Struct. Anal. Hist. Constr.*,(2006),817–826. [http://repositorium.sdum.uminho.pt/handle/1822/6529.](http://repositorium.sdum.uminho.pt/handle/1822/6529)

[21] Panizza, M., Garbin, E., Valluzzi, M.R., &Modena, C., ExperimentalStudy of the Bond of FRP Applied to Natural Stones and MasonryPrisms,*Key Eng. Mater.*,*624*,(2014),453–460. Doi:10.4028/www.scientific.net/KEM.624.453.

[22]VittorioBergami, A., Thèses:Implementation and experimentalverification of models for nonlinearanalysis of masonryinfilledr.c. frames, Roma, (2007)

[23]Inpres-Cirsoc, Argentinean Code for Earthquake-resistantConstructions,*Part III Mason. Build. I*,n.d

[24]San Bartolomé, A., Quiun, D., &Myorca, P., Proposal of a standard for seismic design of confinedmasonrybuildings,*Bull. ERS,37*,(2004)..

[25]Inpres-Cirsoc, Argentinean Code for Earthquake-resistantConstructions,*Part III Mason. Build. I*,n.d

[26] NSPRC, Chinese code for seismic design of buildings (GB50011-2001),*Natl.Stand. People'sRepub. China (NSPRC), Minist. Constr. People'sRepub. China*,*Beijing*, *C*,(2001).

[27]Mébarek.KH.2021, Etude De l ,interactionMaçonnrie de briques-portique auto stable en béton armé,thèse de doctorat, de l'université de Saad Dahleb Blida .Blida.p 245

[28]Tabeshpour.M.R.andAzada .AseismicBehavoir and retrofit of Infilled frames Earthquake-Resistant structures-Desing, Assesment And Rehabilitation, inTech,pp279-305,(2012)

[29] Malik D.V.andseven R.T : the béhavoir of Infilled frames understaticloading the Institution of civil Engineers ,Proceedings ,39,639-656,(1967).